## **République Algérienne Démocratique et Populaire**

## **Ministère de l'Enseignement Supérieur Et de**

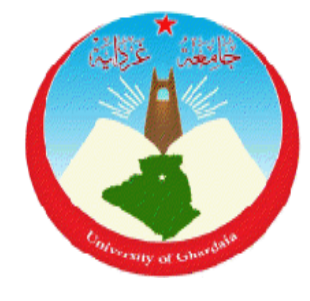

### **La Recherche Scientifique**

### **Université de Ghardaïa**

Faculté des Sciences et Technologie Département des Sciences et Technologie

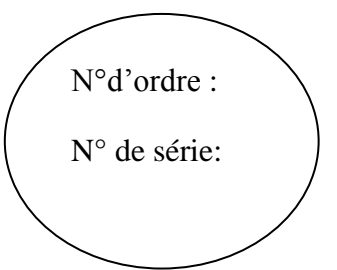

**Projet de fin d'étude présenté en vue de l'obtention du diplôme de LICENCE Domaine :** Science et Technologie

## **Filière : Hydraulique**

**Spécialité : Sciences de l'eau et de l'environnement**

# **THEME:**

## **ÉTUDE QUALITATIVE ET QUANTITATIVE DES EAUX DE LA NAPPE PHRÉATIQUE DE LA VALLÉE DE MANSOURAH W DE GHARDAÏA**

### **PAR :**

- **BOUCHENGA Ahmed**
- **BENGHANIA ABD EL BASSET**

### **Jury:**

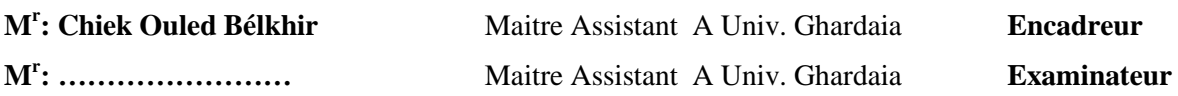

## **ANNEE UNIVERSITAIRE: 2013/2014**

# *Dédicaces*

*Je dédie ce travail à : Ma très chère mère qui m'a toujours apportée Son amour et son affection Mon cher père, qui m'a toujours encouragée, conseillée et Soutenue dans mon travail Mes très chers frères : Nesredine et Abd El HAfid , A ma chère sœur : Hadjer et son mari A ma nièce : Latifa A ma chère grande mère A mes très chers amie(s) Toute ma belle famille A tous les enseignants de l'hydraulique, Et tous les étudiants de l'hydraulique, en particulier la promotion 2013/2014 A tous ceux qui portent les noms Bouchenga et Dahmane A toute personne utilisant ce document pour un bon usage.*

 *Ahmed Bouchenga*

# *Dédicaces*

*Je dédie ce travail à : Ma très chère mère qui m'a toujours apportée Son amour et son affection Mon cher père, qui m'a toujours encouragée, conseillée et Soutenue dans mon travail Mes très chères sœurs : Thouriya, Sihem, Meriem, Mebarka Mon très chers frère : Mohammed A mes très chers amie(s) spécialement Redouane Chetiba et Sliman Benhania Toute ma belle famille A tous les enseignants de l'hydraulique, Et tous les étudiants de l'hydraulique, en particulier la promotion 2013/2014 A tous ceux qui portent les noms BEN GHANIA et BAHOURA A toute personne utilisant ce document pour un bon usage.*

 *Abdelbasset Benghania*

# *Remerciements*

*Au terme de ce modeste travail, nous tenons à exprimer notre profonde gratitude et nos vifs remerciements tout d'abord :*

*ALLAH le tout puissant pour m'avoir donné la santé, le courage Et la volonté d'étudier, et la force de réaliser ce travail.*

*Notre Encadreur : Mr Cheikh Ouled Bélkhir Maître assistant chargée de cours à l'université de Ghardaïa, pour ses orientations, ses précieux conseils et sa contribution dans l'élaboration de ce travail.*

*Nous tenons également à remercier :*

*Mr. HADJ SAYED Abdelkader le chef département de la science technique Tous nos enseignants du Département d'Hydraulique particulièrement. Mr. BENADDA, Mr.* 

*OULED BELKHIR, Mme. MOULAI et Mr. BOUBLI, Mme. BOUAMER,* 

*Mr. DAHEUR*

*Et Tous ceux qui nous ont aidés de près ou de loin dans l'élaboration de ce travail. Particulièrement Mr Said Hanichi , Mr Keddici AbbaS Et Mme, Bouamer Hadjer* 

> *Mr Bouchenga Ahmed Mr Benghania abd El basset*

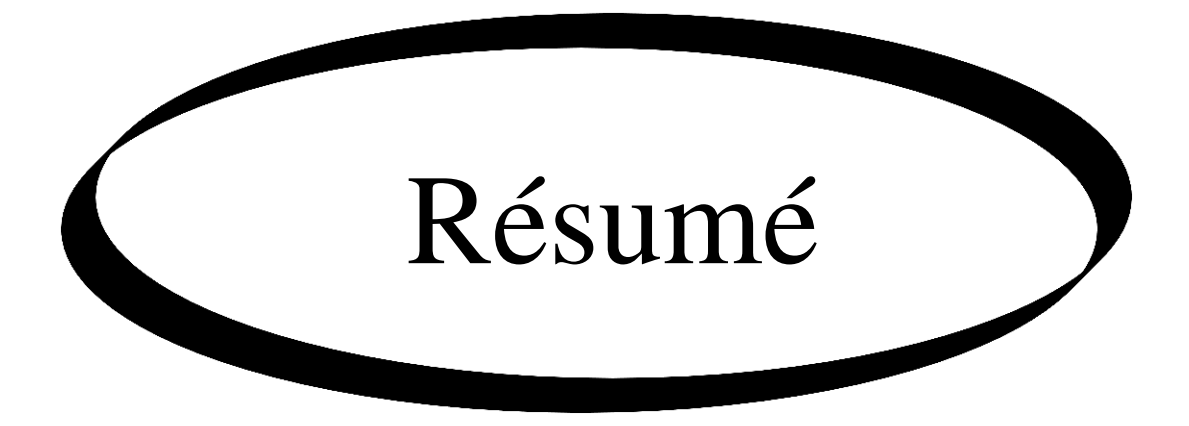

### **Résumé**

<span id="page-5-0"></span>L'étude Réalisé sur La nappe phréatique de Mansourah, est pour objectif : de la régionalisation stochastique informatisé afin d'étudier la structure spatiale des paramètres piézométriques et hydrochimiques, on utilise la variographie et le krigeage comme outil d'interpolation.

La région de Mansourah est située dans une zone aride au sud d'Algérie. L'amplifie climatologique intersaisons est très large, notre but est de concevoir cette influence sur la nappe phréatique.

L'analyses piézométrique et hydrochémie montre une sensibilité très importante de cette nappe vis avis au changement climatique saisonnières.

<span id="page-5-1"></span>Mots Clés : Mansourah, nappe phréatique, variographie, krigeage, piézométrie.

### **Abstract**

The study realized in the area is for the objective of stochastic regionalization based on data processing of the piezometric and hydrochimic parameters by using the variography and the krigeage like tool for interpolation.

Mansoura area is located in an arid area south of Algeria.

The climate amplifies intersaisons is very large, our Objectif is to design this influence on groundwater.

The potentiometric analyzes and hydrochemistry shows a very high sensitivity of this sheet screws notice to seasonal climate change.

**Key Words** : Mansourah, groundwater, vriography, krigeage, piézometrie

#### <span id="page-5-2"></span>**ملخص**

الدراسة المنجزة حول الطبقة الحرة لواد منصورة تهدف الى الاقلمة العشوائية المعتمدة الالية من اجل دراسة البنية الفضائية للمياه الجو فية و المتغير ات الكيميائية

تقع منطقة المنصورة في منطقة قاحلة جنوب الجزائر , ا لتغيرات المناخية تلعب دورا كبيرا على المياه الجوفية , هدفنا هو دراسة مدي تأثير تلك التغير ات على المياه الجوفية .

تحليل نتائج دراسة البنية الفضائية لمستوى المياه الجوفية والمتغيرات الكيميائية اظهرت ان الطبقة الحرة لمنطقة واد المنصورة حساسة جدا و متعلقة بالتغير ات المناخية

ا**لكلمات المفتاحية** : المنصور ة , الطبقة الحر ة , مستوى المياه الجوفية .

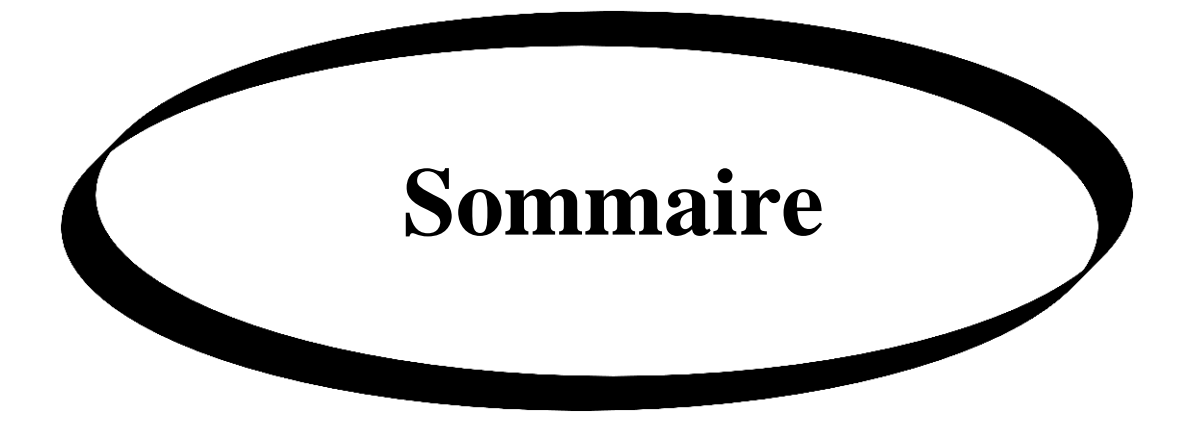

<span id="page-7-0"></span>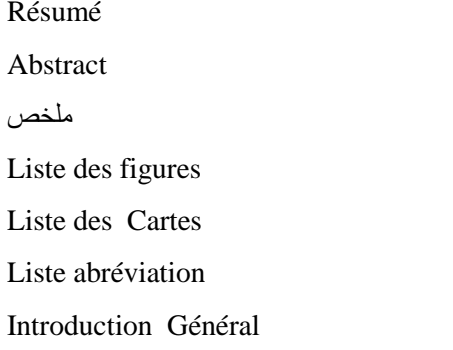

# **CHAPITRE I: LA CARTOGRAPHIE**

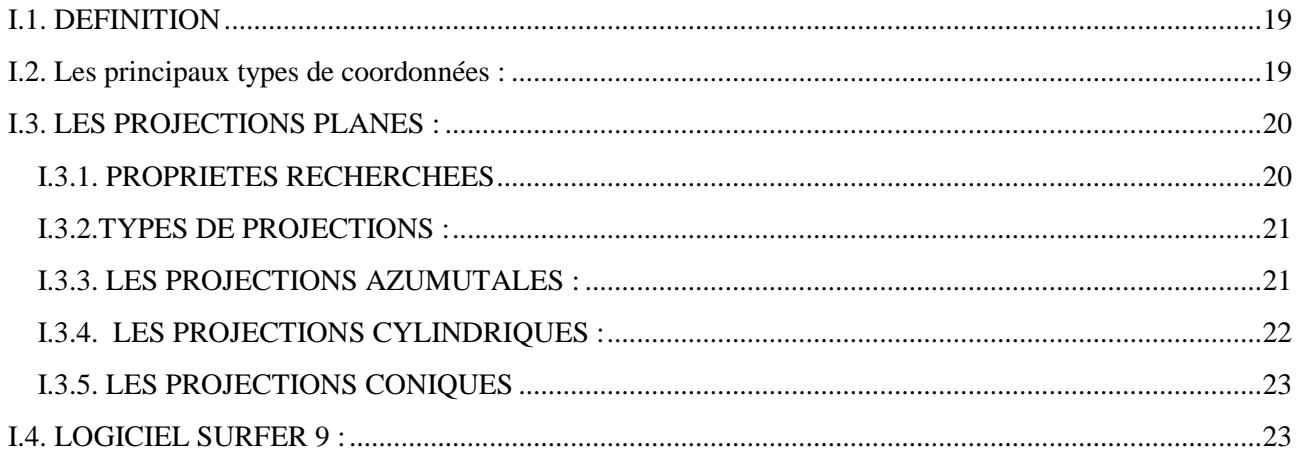

## **CHAPITRE II: LA PIEZOMETRIE**

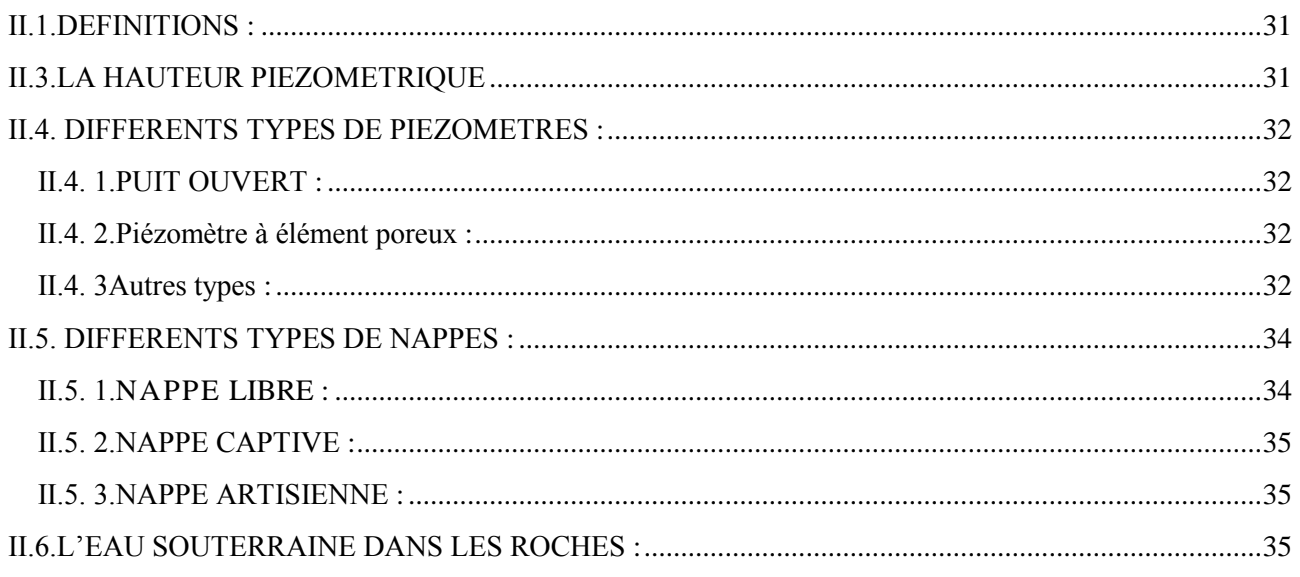

# **CHAPITRE III : L'APPROCHE GEOSTATISTIQUE**

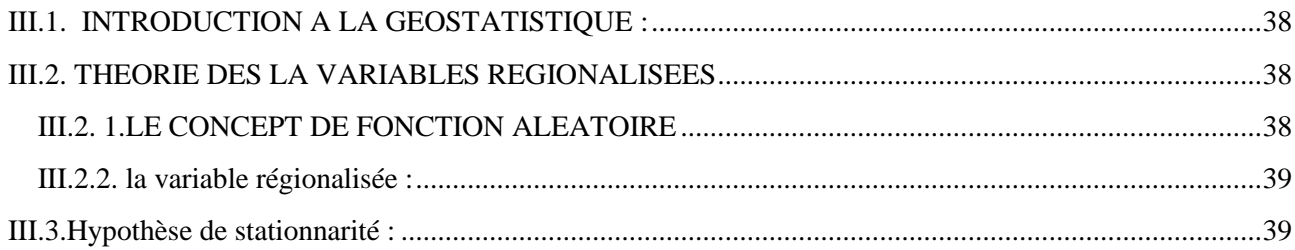

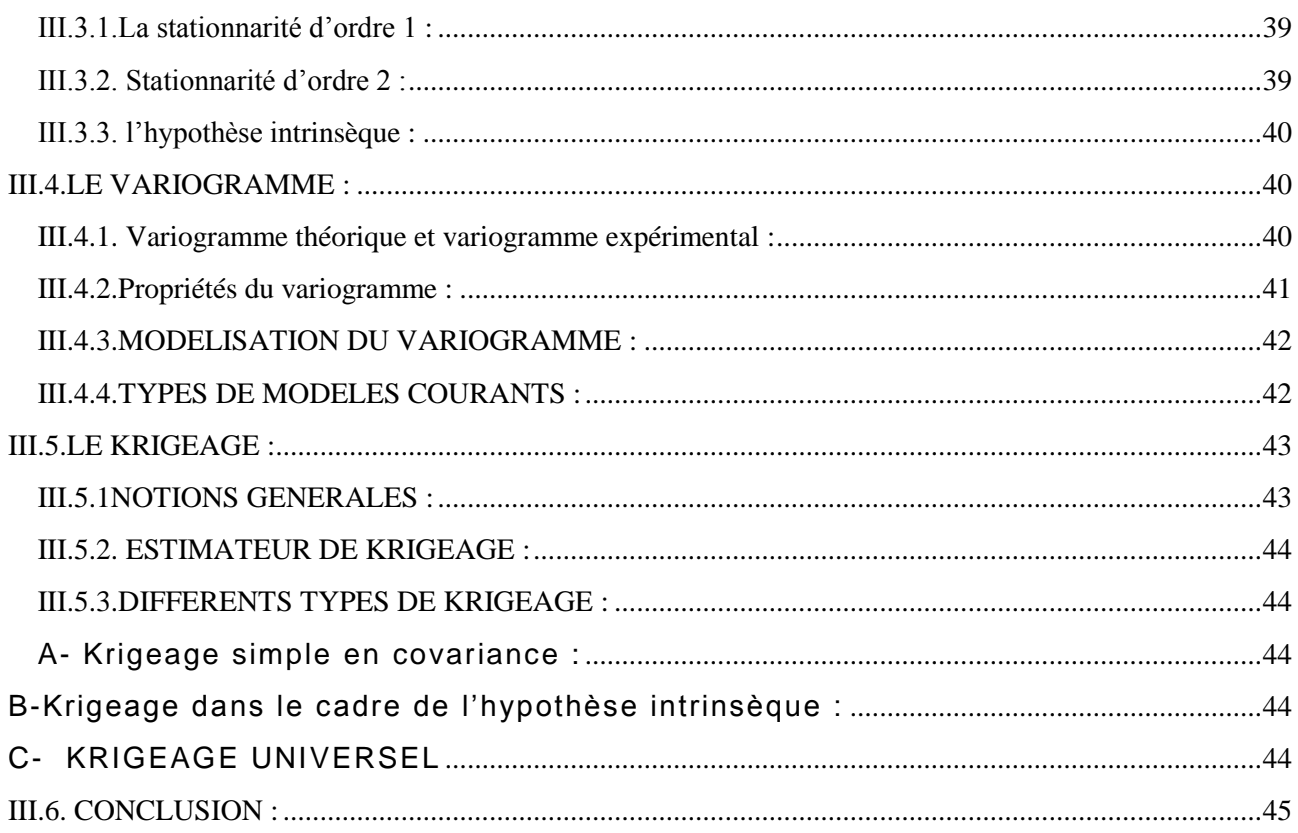

# **CHAPITRE IV : L'HYDOCHIMIE**

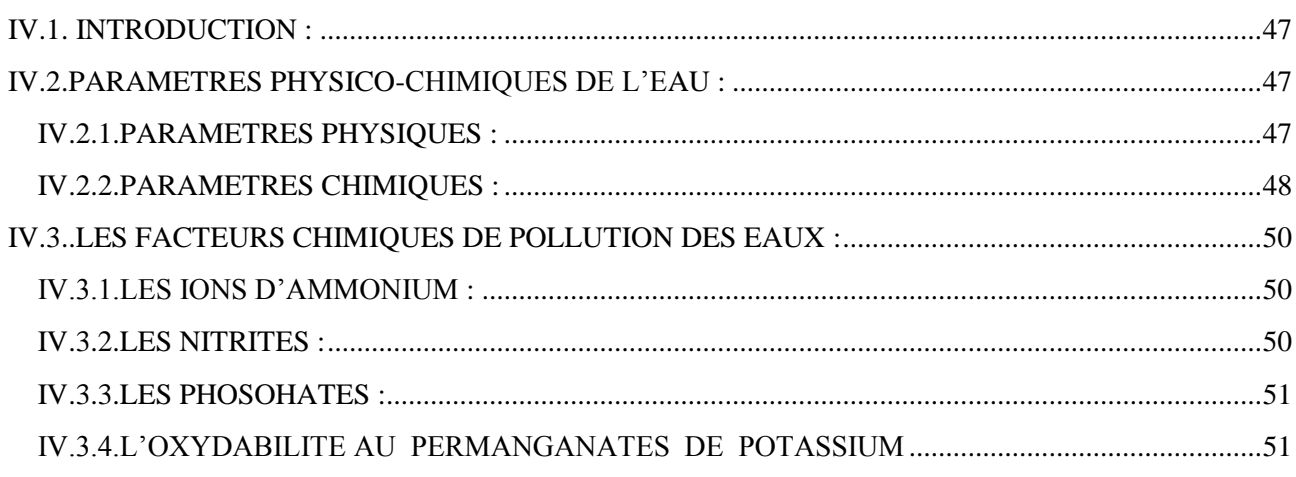

# **CHAPITRE V : PRESENTATION DE SITE**

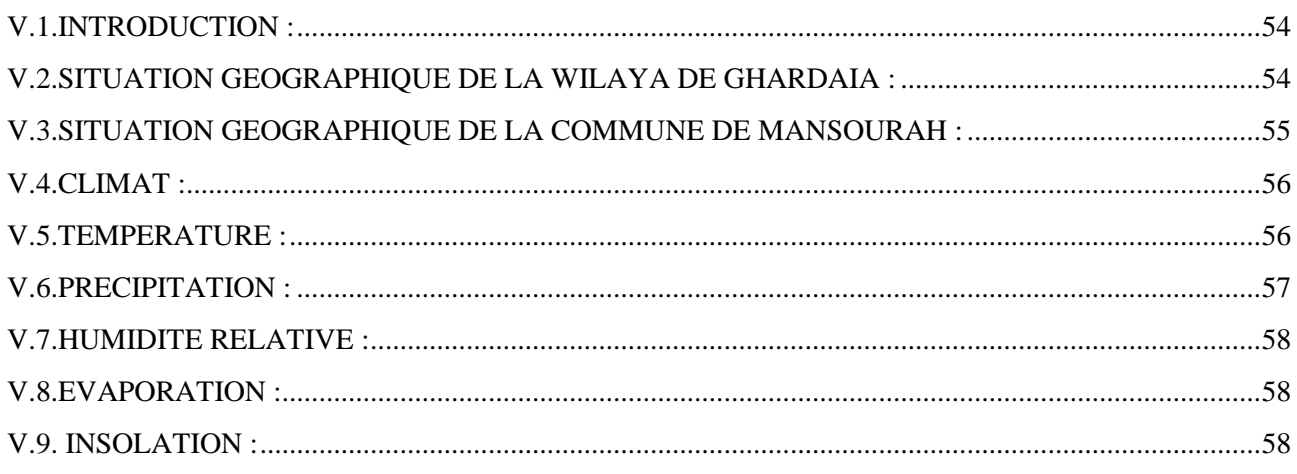

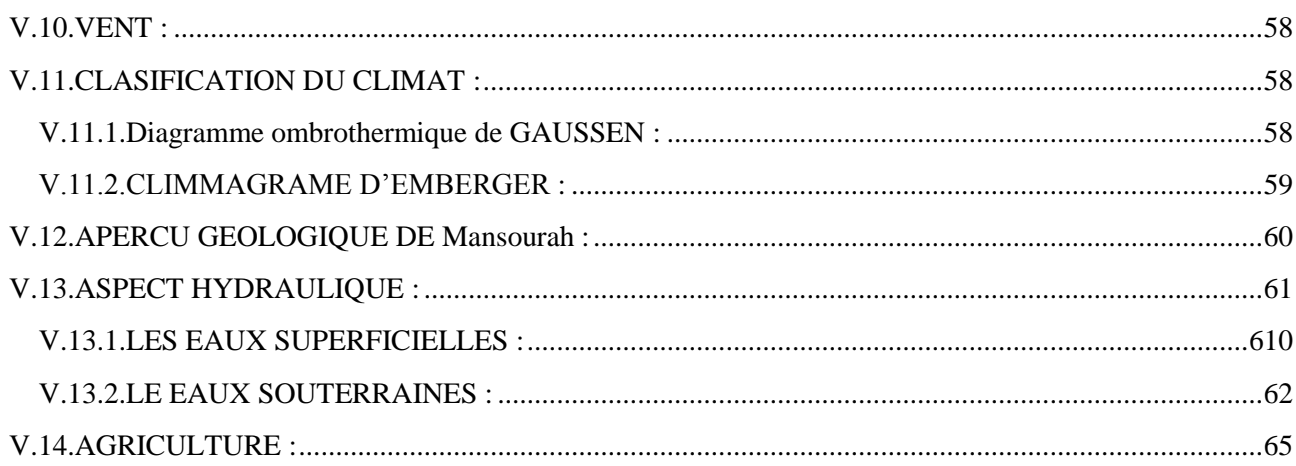

# **CHAPITRE VI : MATERIEL ET METHODES**

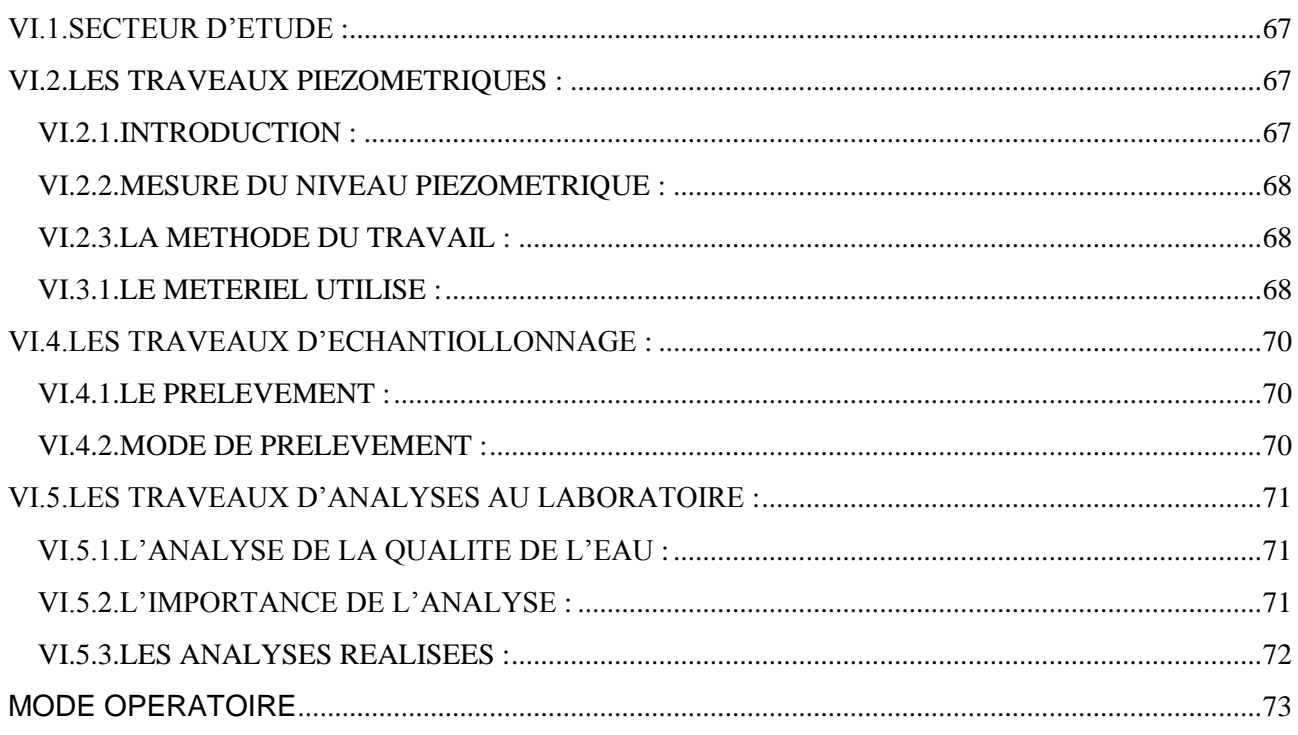

# **CHAPITRE VII : RESULTAT ET DISCUSSION**

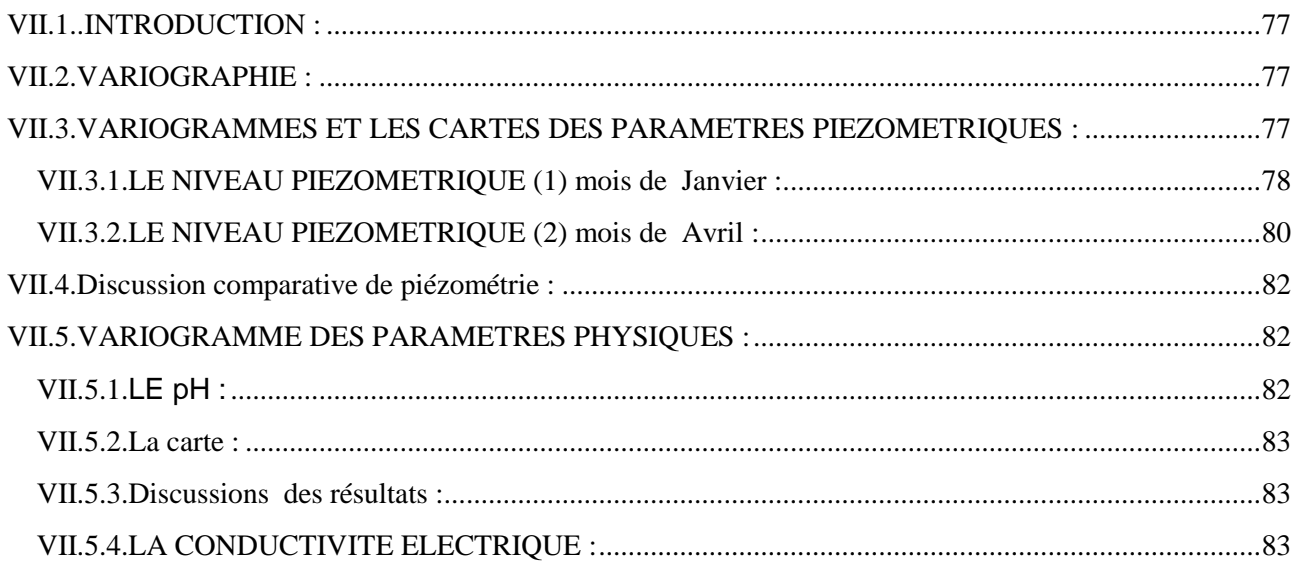

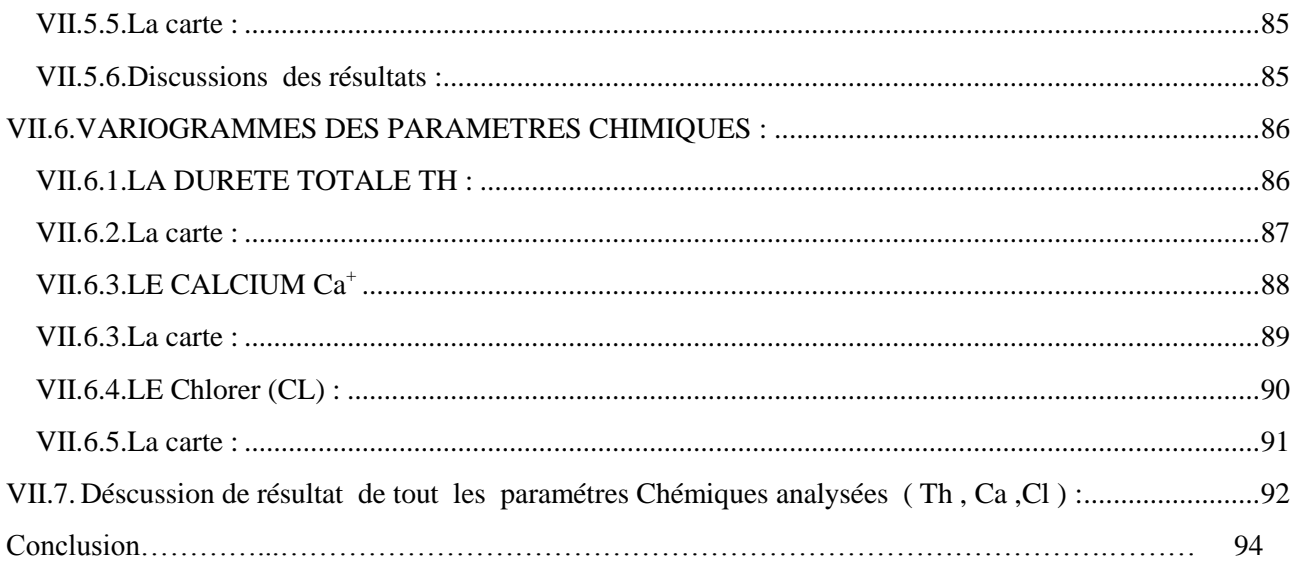

## Liste des figures :

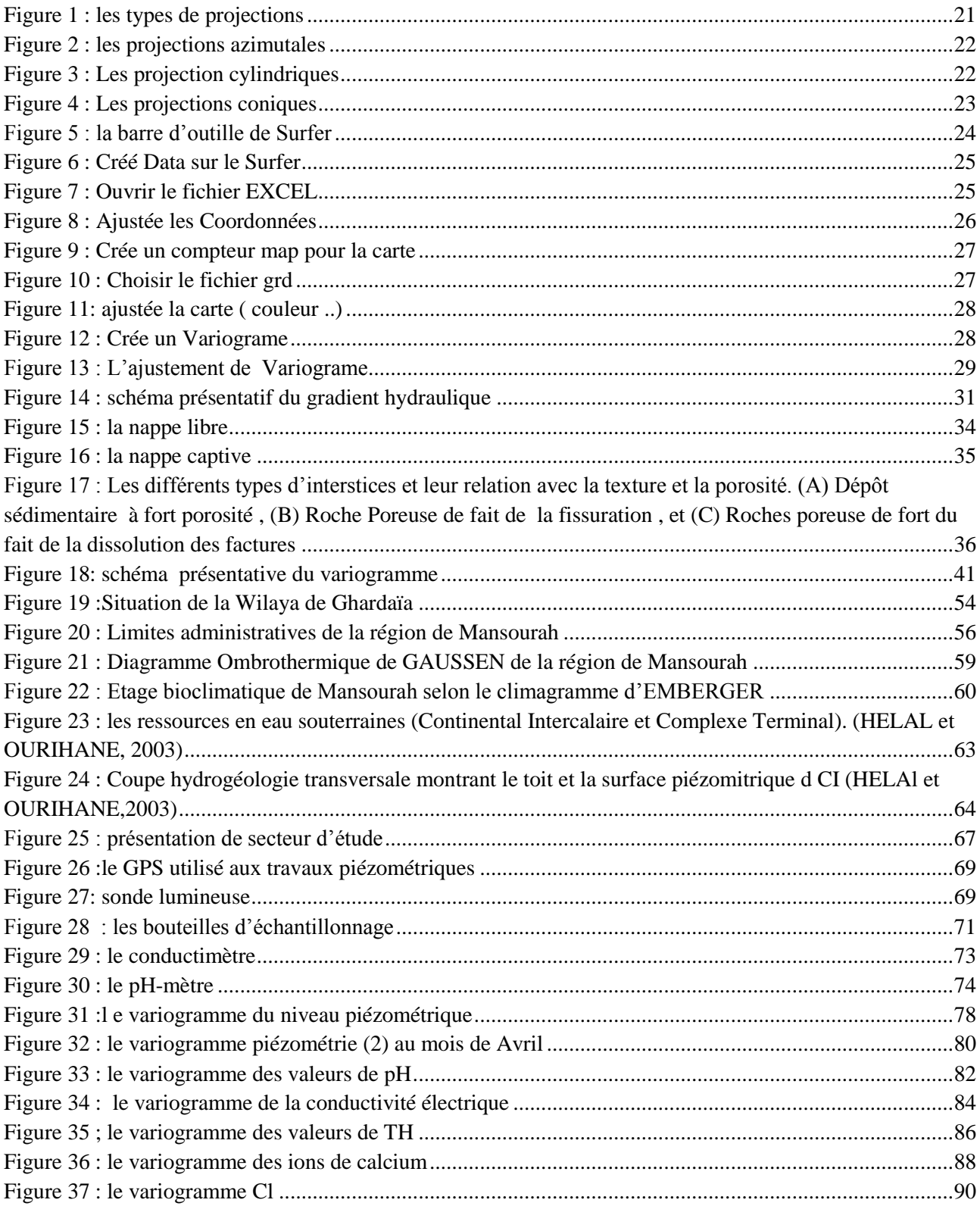

## <span id="page-12-0"></span>**Liste des Cartes**

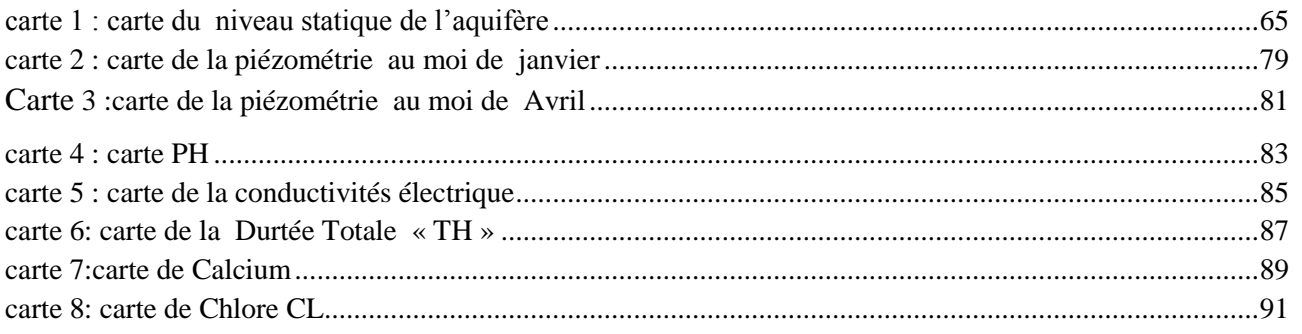

### <span id="page-13-0"></span>**Liste abréviation :**

- **CE : conductivité éléctrique .**
- **Mg/l : milligramme par litre.**
- **pH : potentiel hydrogène.**
- **Ms : milli Siémens.**
- **I : gradient hydraulique.**
- **TH : titre hydrométrique.**
- **V.A : variable aléatoire**
- $f(t)$ **: facteur de correction.**
- **K : constant de calcule.**
- *f :* **nombre de dilution.**
- **GPS : global position system.**
- **X, Y, Z : Coordonnées géographique.**
- **H : humidité relatif.**
- **T : température.**
- **P : pluviomètre.**
- **I : insolation.**
- **E : Evaporation .**

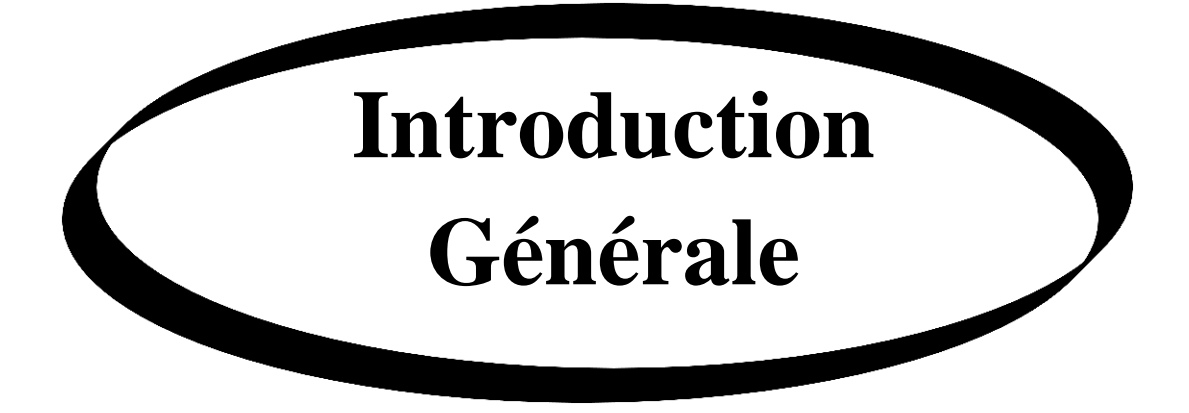

#### **Introduction générale**

La vallée de Mansourah fait partie de la wilaya de Ghardaïa, constitue un pôle agricole et touristique très importante dans le développement économique local. la principale source de satisfaction des demandes en eau potable et agricole est l'eau souterraine, du fait de l'aridité du climat, et de l'exploitation relativement facile de cette ressource. Mais, la croissance démographique et la modernisation de l'agriculture entraînent des grands problèmes de disponibilité de cette ressource tant quantitative que qualitative.

Physiquement la vallée, est correspond à la partie centrale de la chebka du M'zab, cette dernière se caractérise par un relief cisaillé, ravine et serpenté d'innombrables oueds. Le substratum géologique est constitué de calcaires, dolomies et marnes d'âge Turonien. On distingue aussi, le long de la vallée des dépôts alluvionnaires d'âgé quaternaire. Ces alluvions sont constituées de sables fins et grossiers (mélangés à des limons et des argiles), gravillons, galets consolidés. Cette formation superficielle (de 20 m), contienne une nappe phréatique plus ou moins profonde. Des puits traditionnels sont depuis longtemps installés pour capter cette nappe et généralement sont destinées à l'agriculture locale**.(Mr Ouled Belkhir)**

La qualité physico-chimique des eaux souterraines dépend essentiellement de leur origine, de la nature des alluvions et des roches qui emmagasinent cette eau. L'utilisation des engrais, fumier organique et la présence des fosses septiques à proximité des puits relèvent l'hypothèse de la contamination de ces eaux **. (Melle Guessoum 2013)**

La caractérisation et le diagnostic de qualité d'une eau souterraine passe toujours par des prélèvements réguliers d'échantillons aux endroits de captage (puits, piézomètres) et l'analyse de différents paramètres -physico-chimiques. Si certains éléments chimiques permettent de caractériser l'aquifère d'autres éléments sont liés à des contaminations anthropiques.

Notre travail qui porte sur l'étude piézométrique et la caractérisation piézométrique et hydrochimiques des eaux souterraines de la vallée de Mansourah, a pour but de faire une collecte de données qui permettra à terme : d'une part de

comprendre à travers les cartes piézométriques établies, le fonctionnement hydrodynamique des eaux souterraines de cette nappe, et d'autre part d'analyser quelques paramètres hydrochimiques afin d'évaluer la qualité de ces eaux.

Le présent travail s'articule en deux parties. La première partie consiste a donné des définitions sur les aspects théoriques pour établir une compagne d'échantillonnage et pour le traçage des cartes notamment : la géostatistique, la cartographie, l'hydrochimie…etc.

Dans la seconde partie nous avons présenté le cadre physique régionale de la région notamment : la climatologie, situation géographique, la géologie, cadre urbanistique, le cadre socioéconomique…etc.

En suite et dans la même partie nous avons procédé à l'échantillonnage et l'analyse sur terrain, puis au traçage des cartes de différents paramètres en ajustant la variation spatiale a un modèle théorique. Et enfin nous avons proposées des recommandations pour le but de la bonne gestion du milieu environnemental de la vallée de Mansourah.

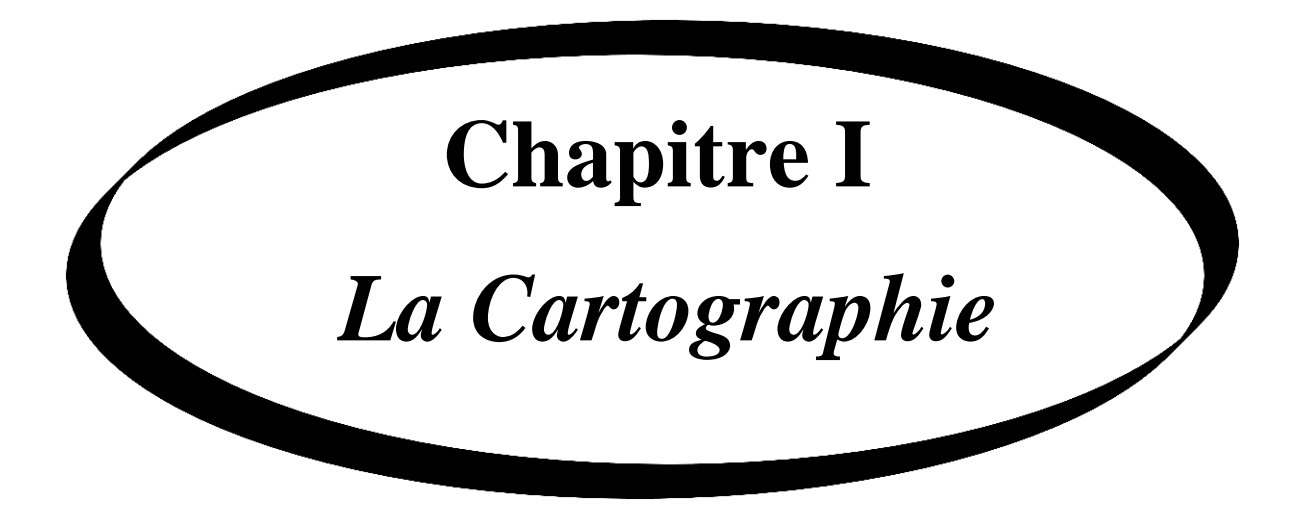

#### <span id="page-18-0"></span>**I.1. DEFINITION**

La carte topographique est une représentation aussi fidèle que possible de la réalité. Pour y arriver, le cartographe transforme les informations en une image cartographique lisible et compréhensible. Ses instruments sont des symboles, dessinateurs, des couleurs et des textes.

La cartographie désigne la réalisation et l'étude des [cartes géographiques](http://fr.wikipedia.org/wiki/Carte_g%C3%A9ographique) et géologiques. Elle est très dépendante de la [géodésie,](http://fr.wikipedia.org/wiki/G%C3%A9od%C3%A9sie) science qui s'efforce de décrire, mesurer et rendre compte de la forme et des dimensions de la Terre. Le principe majeur de la cartographie est la re présentation de données sur un support réduit représentant un espace généralement tenu pour réel. L'objectif de la carte, c'est une représentation concise et efficace, la [simplification](http://fr.wikipedia.org/w/index.php?title=Simplification&action=edit&redlink=1) de phénomènes complexes (politiques, économiques, sociaux, etc.) à l'œuvre sur l'espace représenté afin de permettre une compréhension rapide et pertinente. La création de carte débute avec la définition du projet cartographique. La collecte d'informations est en deux parties :

\*le relevé des contours et de l'espace support à représenter (fond de carte)

\*le relevé des données statistiques à représenter sur cet espace. Vient ensuite un travail de sélection des informations, de conception graphique (icônes, styles), puis d'assemblage (création de la carte), et de renseignement de la carte (légende, échelle, rose des vents).

#### <span id="page-18-1"></span>**I.2. Les principaux types de coordonnées :**

Les coordonnées d'un point peuvent être exprimées de différentes façons

 $\checkmark$  Géographiques : latitude et longitude (valeurs angulaires)

 Cartésiennes : exprimées dans un référentiel géocentrique (valeurs métriques)

 $\checkmark$  En projection : représentation cartographique plane (valeurs métriques)

Généralement, les coordonnées géocentriques ne servent que d'étape de calcul pour les changements de système géodésique.

**19**

#### <span id="page-19-0"></span>**I.3. LES PROJECTIONS PLANES :**

L'objectif des projections cartographiques est d'obtenir une représentation plane du modèle ellipsoïdal de la surface de la Terre. L'intérêt majeur réside alors dans les valeurs métriques, beaucoup plus facilement exploitables, en particulier pour les mesures de distance.

Mais une projection ne peut jamais se faire sans qu'il y ait de déformations. Pour s'en convaincre, il suffit d'essayer d'aplatir la peau d'une orange ! Néanmoins, par calcul, il est possible de définir le type et les paramètres d'une projection dans le but de minimiser certaines déformations. On choisit alors :

 $\mathbf{\hat{z}}$  soit de conserver les surfaces (projections équivalentes)

soit de conserver localement les angles (projections conformes)

 soit de conserver les distances à partir d'un point donné (projections équidistantes)

 soit d'opter pour une représentation ne conservant ni les angles ni les surfaces (projections dites aphylactiques).

Dans tous les cas, **aucune projection ne peut conserver toutes les distances**. On introduit alors les notions de module linéaire et d'altération linéaire. Aujourd'hui, la plupart des projections utilisées en géodé sie et topographie sont conformes. La cartographie à petite échelle utilise souvent des projections équivalentes.

#### <span id="page-19-1"></span>**I.3.1. PROPRIETES RECHERCHEES**

Les caractéristiques recherchées dans les projections sont les suivantes :

 $\checkmark$  conservation des surfaces (projection équivalente) ;

 $\checkmark$  conservation des angles (projection est conforme);

 $\checkmark$  conservation des distances (le long de grands cercles);

 représentation des grands cercles par des droites (projection orthodromique).

#### <span id="page-20-0"></span>**I.3.2.TYPES DE PROJECTIONS :**

Pour passer de la représentation en 3D de la terre (globe terrestre) à une représentation en 2D (la carte), on utilise des projections de différents types. Dans le cadre des projections cartographiques les plus simples, la terre est projetée sur un plan, un cylindre ou un cône .Une fois la projection réalisée, le cône et le cylindre sont développés et mis à plat.

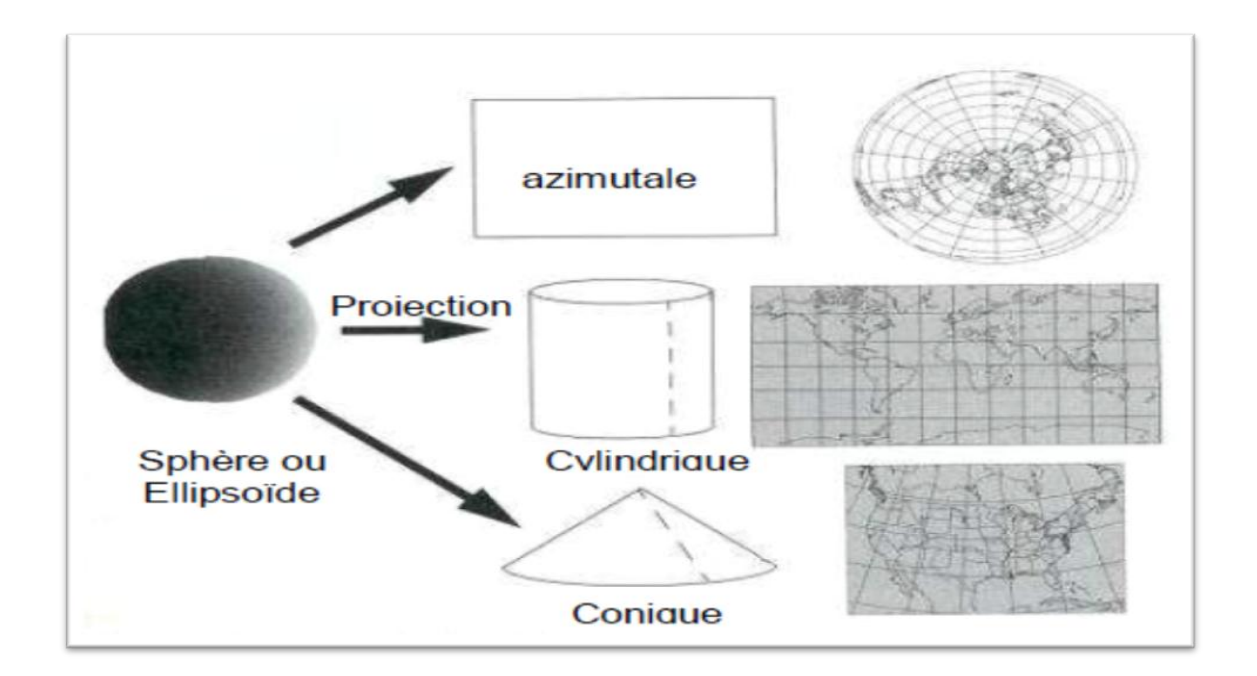

**Figure 1 : les types de projections**

<span id="page-20-2"></span>Les projections sont couramment classées selon la surface géométrique dont elles dérivent iconique, cylindrique, et plane (azimutale ouzénithale). (A. Charbonnel)

### <span id="page-20-1"></span>**I.3.3. LES PROJECTIONS AZUMUTALES :**

Les projections azimutales sont vraies uniquement en leur point de tangence. Les distorsions sont maximales aux limites de la carte .Les régions polaires sont représentées en projection azimutale. Il existe trois types de projections azimutales, qui se différencient par la position du point de perspective utilisé pour la projection:

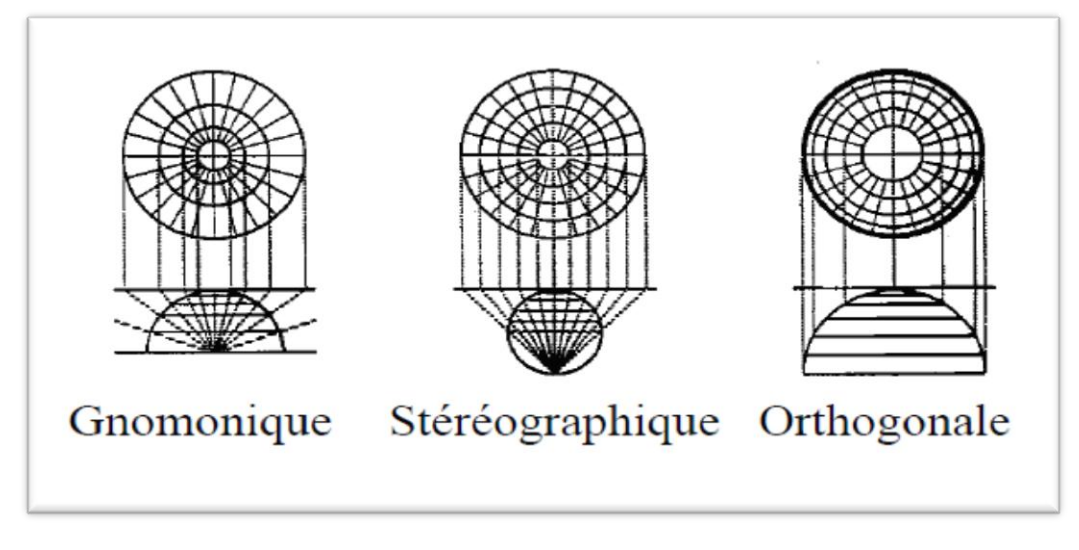

**Figure 2 : les projections azimutales**

### <span id="page-21-1"></span><span id="page-21-0"></span>**I.3.4. LES PROJECTIONS CYLINDRIQUES :**

Sont vraies à l'équateur (cylindrique normale) ; les distorsions augmentent vers les pôles. Les pays dans les tropiques sont souvent représentés avec des projections cylindriques. Dans ce type de représentation, l'image des méridiens est un faisceau de droites parallèles, et l'image des parallèles, un faisceau de droite parallèles, orthogonales à l'image des méridiens. Elles peuvent réalisées de trois façons :

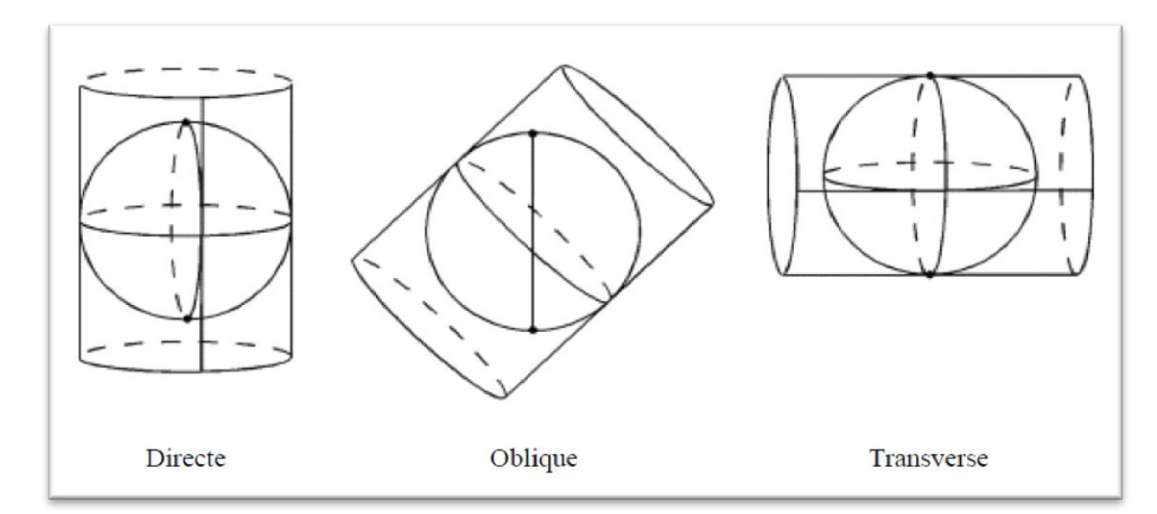

<span id="page-21-2"></span>**Figure 3 : Les projection cylindriques**

#### <span id="page-22-0"></span>**I.3.5. LES PROJECTIONS CONIQUES**

Sont vraies le long de certains parallèles entre l'équateur et un pôle; les distorsions augmentent de part et d'autre en s'éloignant de ces parallèles. Les régions de la zone tempérée sont souvent représentées avec des projections coniques. Dans ce type de représentation, les images des méridiens sont des demi-droites qui concourent en un point image du pôle et les parallèles des arcs de cercles concentriques autour de ce point. Elles peuvent être réalisées de deux façons :

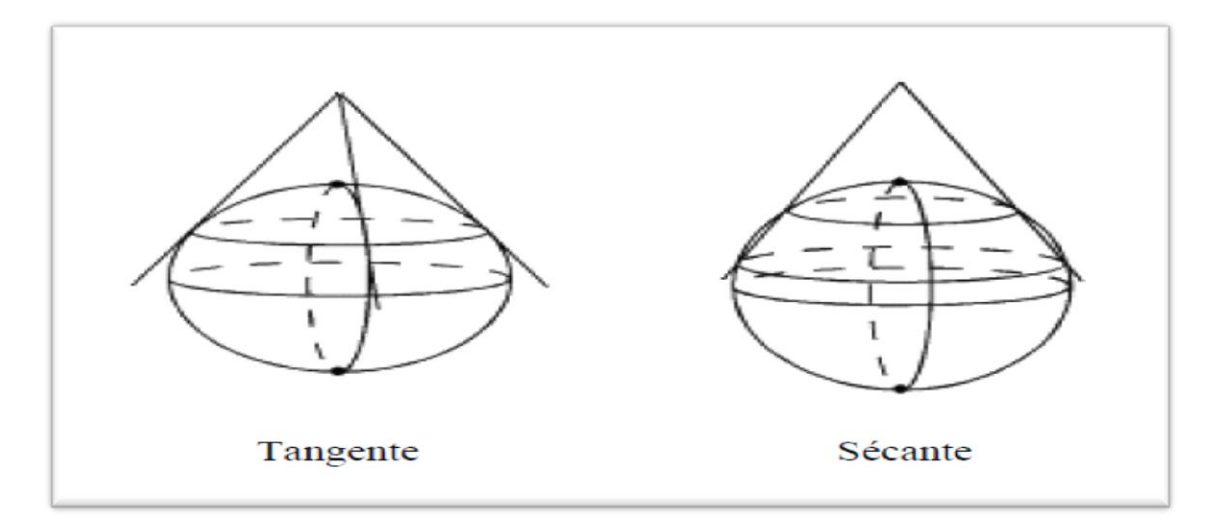

**Figure 4 : Les projections coniques**

#### <span id="page-22-2"></span><span id="page-22-1"></span>**I.4. LOGICIEL SURFER 9 :**

 L'étude de l'analyse structurale par la construction du variogramme et sa modélisation ainsi que la régionalisation via une cartographie est assurée par certaines opérations du programme **Surfer**(version9)

 Le SURFER est un programme servant à la réalisation des représentations graphiques en deux et trois dimensions. Il peut convertir toutes informations numériques où data en représentation graphique « out standing contour », image, surface,… dont tous les aspects virtuels peuvent être personnalisées pour produire exactement le représentation qu'on veut réaliser

 La régionalisation des paramètres chimiques, physique n'ont été autant jamais plus facile et rapide que celle fournie par le programme Surfer

 L'exécution du programme permet de visualiser le menu et ces options, qui sont illustré ci-après :

 Le fichier « Grid » utilise la commande « Grid data» pour crée le classeur Grid à partir d'un fichier data X,Y,Z

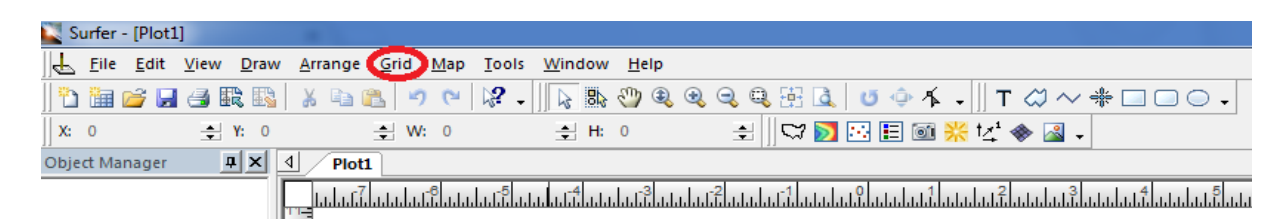

### **Figure 5 : la barre d'outille de Surfer**

<span id="page-23-0"></span> Comme méthode de « Griding » le Surfer emploie en plus d'autres techniques d'interpolation(Inverse Distance to a power, Natural Neighbor, polynomial Regression krigeage…etc. )la méthode du krigeage avec variogramme indiquant la structure spatiale correspondante à la répartition réel du phénomène étudié, cette méthode donne de très bon résultats pour la majorité des data X,YetZ, alors pour produire un fichier « Grid » à partir d'un fichier data X,YetZ il faut :

1. Créer un fichier en forme data suivant les coordonnées XY et la variable étudiée Z en colonnes séparées

2. Choisir l'option data « Grid » en choisissant le nom du fichier data. Dans cette étape on introduire les coordonnées X et Y (minimum et maximum) et faire les « Spacing appropriés » et il faut assurer que le « Griddingmethod » est de type kriging.

**24**

<span id="page-24-1"></span>:

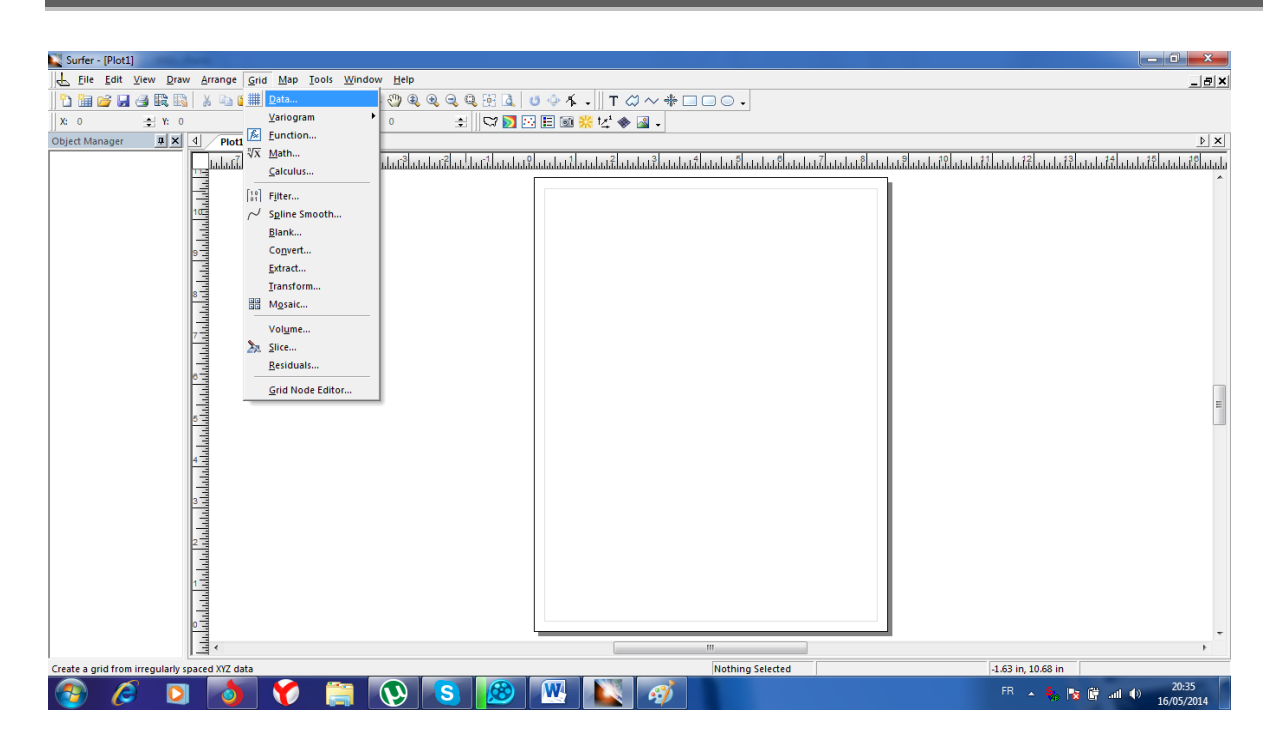

**Figure 6 : Créé Data sur le Surfer**

<span id="page-24-0"></span>

| Surfer - [Plot1]                                                                                                    | $\Box$<br>$\mathbb{Z}$                                                    |
|----------------------------------------------------------------------------------------------------|---------------------------------------------------------------------------|
| File Edit View Draw Arrange Grid Map Tools Window Help                                                                                                    | $\frac{1}{2}$                                                             |
| Q₩ <del>@€€€€</del> ⊞€ <del>0 0 1 . IT @</del> ~ <del># □</del> □ 0 .<br>$\mathbb{R}$ .<br>も歯が日ろ我<br>kf)<br>$\mathbb{C}^n$                                                                                                    |                                                                           |
| BBB© <b>*</b> ₹ ♦ 8<br>X: 0<br>$\div$ H: 0<br>$\div$ Y: 0<br>$\div$ W: 0                                                                                                    |                                                                           |
| $\sqrt{P_{\text{tot}}}$<br><b>Object Manager</b>                                                                                                    | $\triangleright$   $\times$                                               |
|                                                                                                    |                                                                           |
| $\mathbf{x}$                                                                                                    |                                                                           |
| <b>Den Data</b>                                                                                                    |                                                                           |
| $ 0$ $0$ $0$ $0$ $\Box$<br>Regarder dans:<br><b>Bureau</b>                                                                                                    |                                                                           |
| أتلطمه أمامياه والملماه والمتماث والمتماه والمساهد والمتما والمتما والمتماس والمتماس والمتماس والمتح<br>$\blacktriangle$<br>face tof<br>生<br>Dossier de fichiers<br><b>Emplacements</b><br>récents<br>Mr bOubli Salim<br>Dossier de fichiers<br>Mr bOubli Salim (2)<br><b>Bureau</b><br>Dossier de fichiers<br>Classeur1<br>X<br>ã<br>Feuille de calcul Microsoft E<br>l Hall<br>26.9 Ko<br>Bibliothèques<br>mansourah<br>⊠<br>Feuille Microsoft Excel 97-20<br><b>Exam</b><br>3,70 Mo<br>td1 géos<br>×<br>Ordinateur<br>Feuille Microsoft Excel 97-20<br>上加<br>21,5 Ko<br>Q<br>Nom du fichier :<br><b>Ouvrir</b><br>mansourah<br>٠<br>Réseau<br>Types de fichiers :<br>All Recognized Types<br>Annuler<br>Open worksheets:<br>Database |                                                                           |
| m                                                                                                    |                                                                           |
| Click=select; drag=block select; double-click=properties; shift+click=multi-select; ctrl+click=dig<br><b>Nothing Selected</b>                                                                                                    | 1.36 in, 10.82 in<br>20:36                                                |
| W<br>62<br>v<br>S<br>FR.<br><b>S</b>                                                                                                    | $\sim$ $\frac{5}{2}$ $\approx$ $\frac{60}{2}$ and $\approx$<br>16/05/2014 |

**Figure 7 : Ouvrir le fichier EXCEL**

| Surfer - [Plot1]<br>Le File<br>Tools<br>Window<br>Help<br>Arrange                                  |                                                                                                    | - 0<br>$\mathbf{x}$              |
|----------------------------------------------------------------------------------------------------|----------------------------------------------------------------------------------------------------|----------------------------------|
| Grid<br>Map<br>Edit View<br>Draw<br>プロタ氏<br>B<br>中出                                                | $\bullet \circ  \mathcal{C} \cdot \ \overline{\chi} \circledast \Phi \circledast \Phi \circledast \mathbb{E} \circ  \sigma \circ \Lambda \cdot \ \texttt{T} \circlearrowleft \star \Phi \Box \Box \odot \bullet$ | $ B$ $\times$                    |
| ℃m<br>X: 0<br>$\div$ Y: 0<br>$\div$ W: 0<br>$\div$ H: 0                                            | 쇠                                                                                                    |                                  |
| $\vert \mathbf{u} \vert \times$<br>$\vert$<br>Plot1<br>Object Manager                              |                                                                                                    | $\triangleright$ $\times$        |
|                                                                                                    | իսեանատաշխարանության հայտարարությունների հայտարական հայտարական հայտարական հայտարական հայտարական հայտարական հայ                                                                                                   |                                  |
|                                                                                                    |                                                                                                    |                                  |
|                                                                                                    |                                                                                                    |                                  |
|                                                                                                    | $\frac{2}{x}$                                                                                                    |                                  |
|                                                                                                    | Grid Data - C:\Users\ahmed\Desktop\mansourah.xls                                                                                                    |                                  |
|                                                                                                    | Data Columns (40 data points)<br>OK                                                                                                    |                                  |
|                                                                                                    | X: Column B: x<br>Filter Data<br>$\overline{\phantom{a}}$<br>Cancel                                                                                                    |                                  |
|                                                                                                    | Y: Column C: y<br><b>View Data</b>                                                                                                    |                                  |
|                                                                                                    | Z: Column C: y<br><b>Statistics</b><br>Grid Report                                                                                                    |                                  |
|                                                                                                    | Column A: Pt<br>Gr Column B: x                                                                                                    |                                  |
|                                                                                                    | Kr Column C: y<br>Column D: z<br><b>Advanced Options</b><br>Cross Validate                                                                                                    |                                  |
|                                                                                                    | Column E: profondeur 1<br>OL Column F: prof2                                                                                                    |                                  |
|                                                                                                    | Column G: Piez 1<br><b>CB</b><br>Column H: Piez2                                                                                                    |                                  |
|                                                                                                    | Gr Column I: PH<br>Column J: CE                                                                                                    |                                  |
|                                                                                                    | # of Lines<br>Spacing<br>Column K: Ca<br>um.                                                                                                    |                                  |
|                                                                                                    | X [ Column L: CL<br>÷<br>100<br>40.48484848<br>Column M: TH                                                                                                    |                                  |
|                                                                                                    | $\frac{\Delta}{2}$<br>Y Direction: 548936<br>552311<br>40.6626506<br>84                                                                                                    |                                  |
|                                                                                                    |                                                                                                    |                                  |
|                                                                                                    |                                                                                                    |                                  |
|                                                                                                    |                                                                                                    |                                  |
|                                                                                                    |                                                                                                    |                                  |
|                                                                                                    |                                                                                                    |                                  |
|                                                                                                    |                                                                                                    |                                  |
|                                                                                                    |                                                                                                    | ٠                                |
|                                                                                                    | m                                                                                                    |                                  |
| Click=select; drag=block select; double-click=properties; shift+click=multi-select; ctrl+click=dig | <b>Nothing Selected</b>                                                                                                    | 1.36 in. 10.82 in<br>20:37       |
| $\lambda$<br>O<br>Æ                                                                                | 62<br>W<br>S<br>P.                                                                                                    | FR 4 号 改 牌 all (6)<br>16/05/2014 |

**Figure 8 : Ajustée les Coordonnées**

<span id="page-25-0"></span>3. La visualisation du carte se fait par la commande « Map », « Contour Map » puis « New Contour Map »et faire ouvrir le fichier Grid qui a été déjà créé. l'option « Contour MapProperties »s'affiche en spécifiant les « FillContour »et « ColorScale »puis sur « Smooth Contours »et par l'option « Levels »on choisis « Yes »pour toutes les courbes.

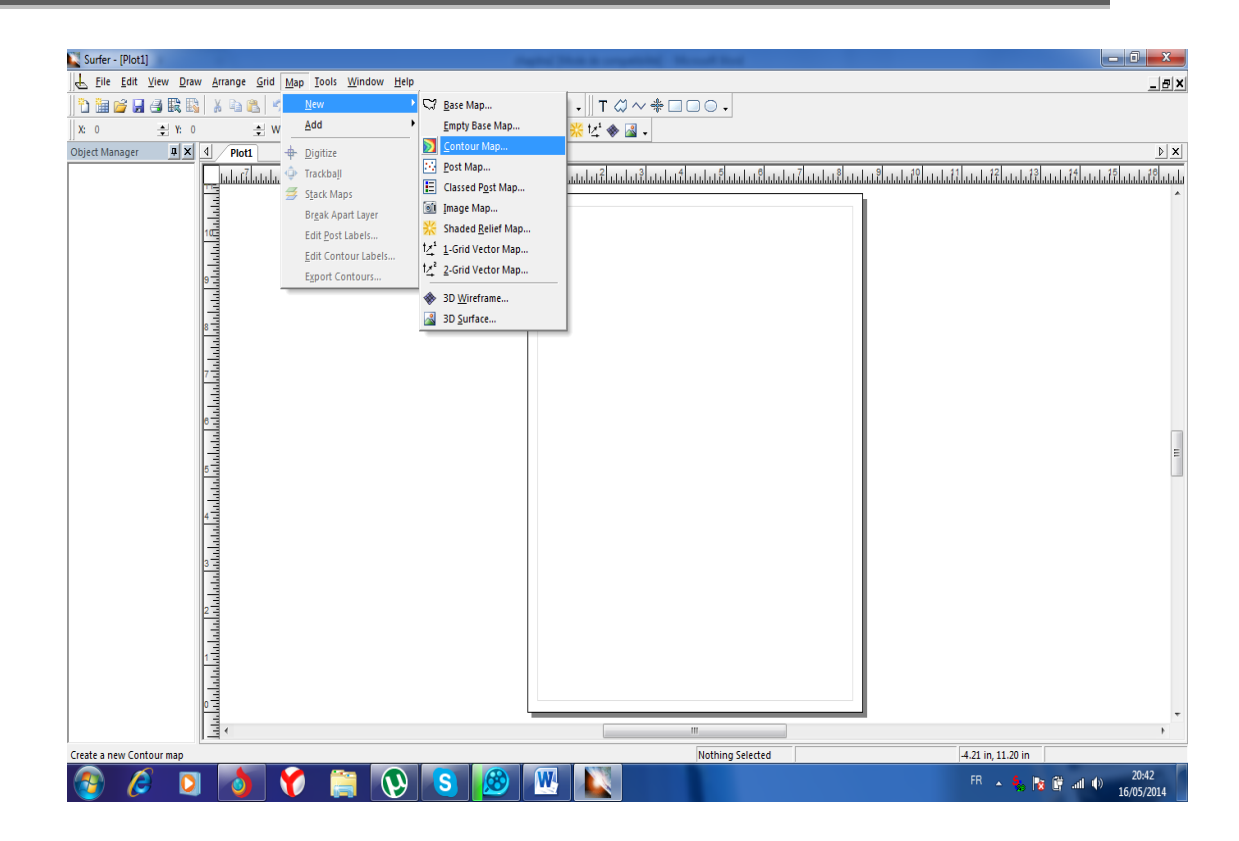

**Figure 9 : Crée un compteur map pour la carte**

<span id="page-26-0"></span>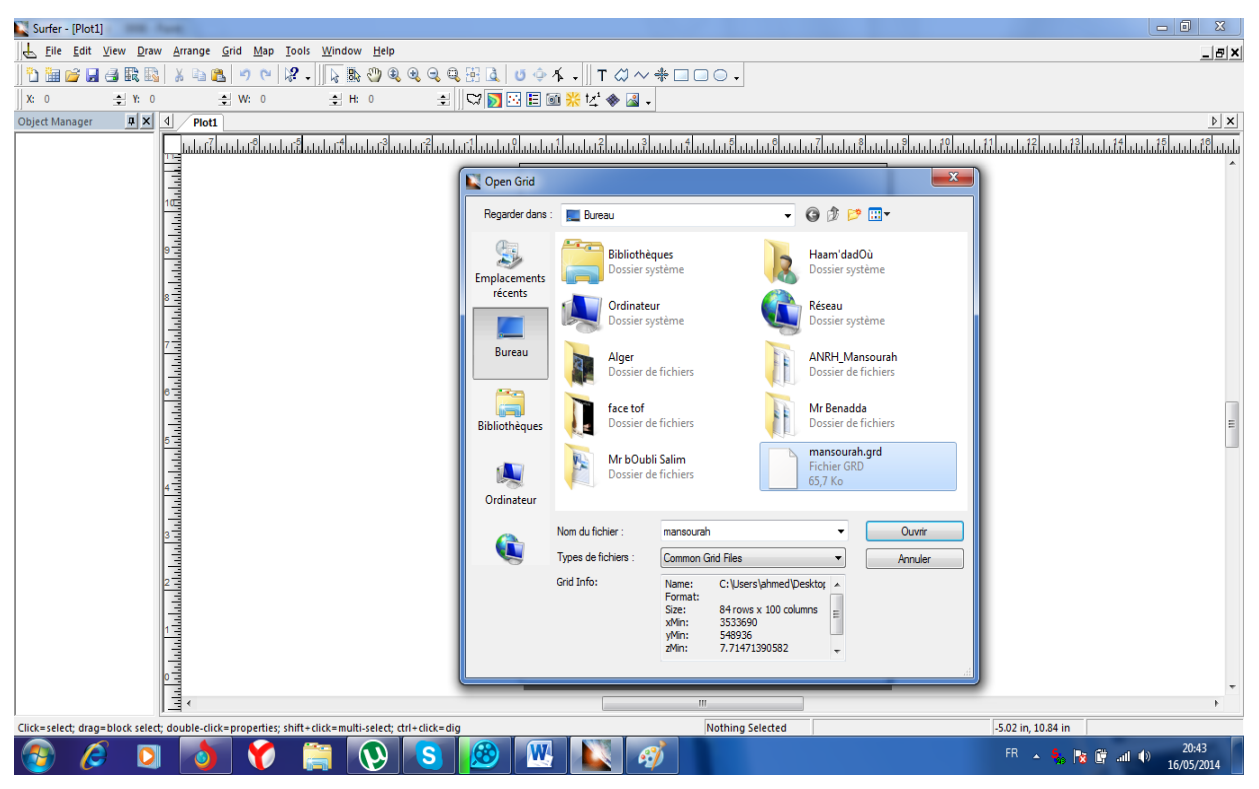

<span id="page-26-1"></span>**Figure 10 : Choisir le fichier grd**

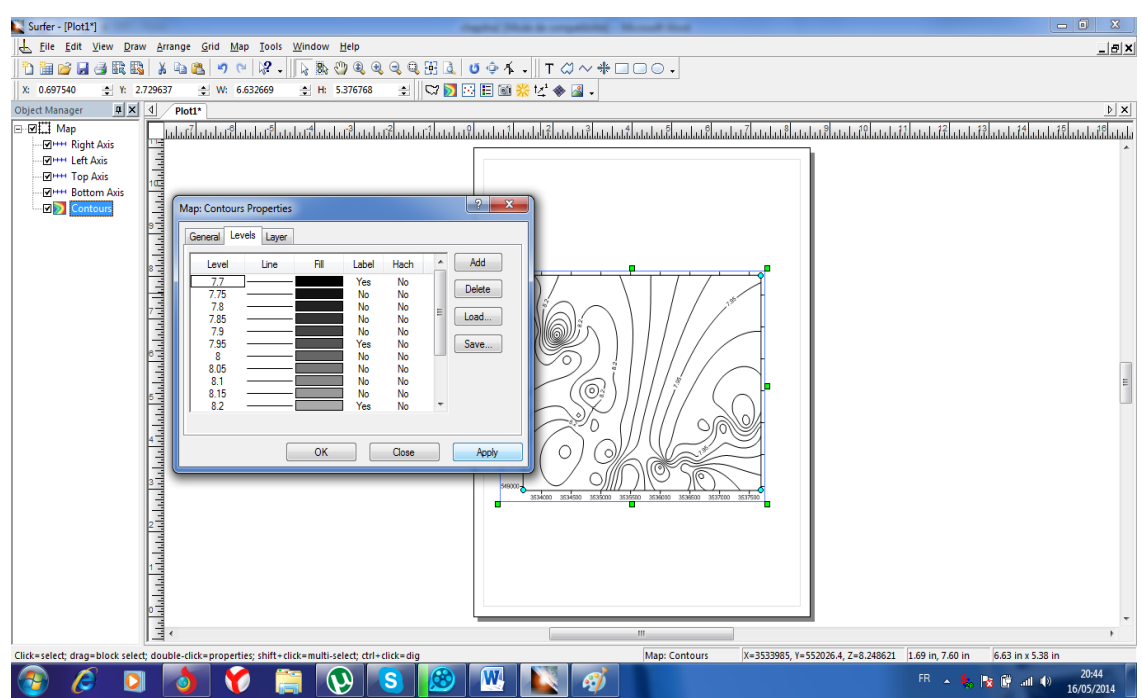

### **Figure 11: ajustée la carte ( couleur ..)**

<span id="page-27-0"></span>4. La réalisation des variogrammes se fait par l'option « Grid », « Variogram » puis «New Variogramme »

<span id="page-27-1"></span>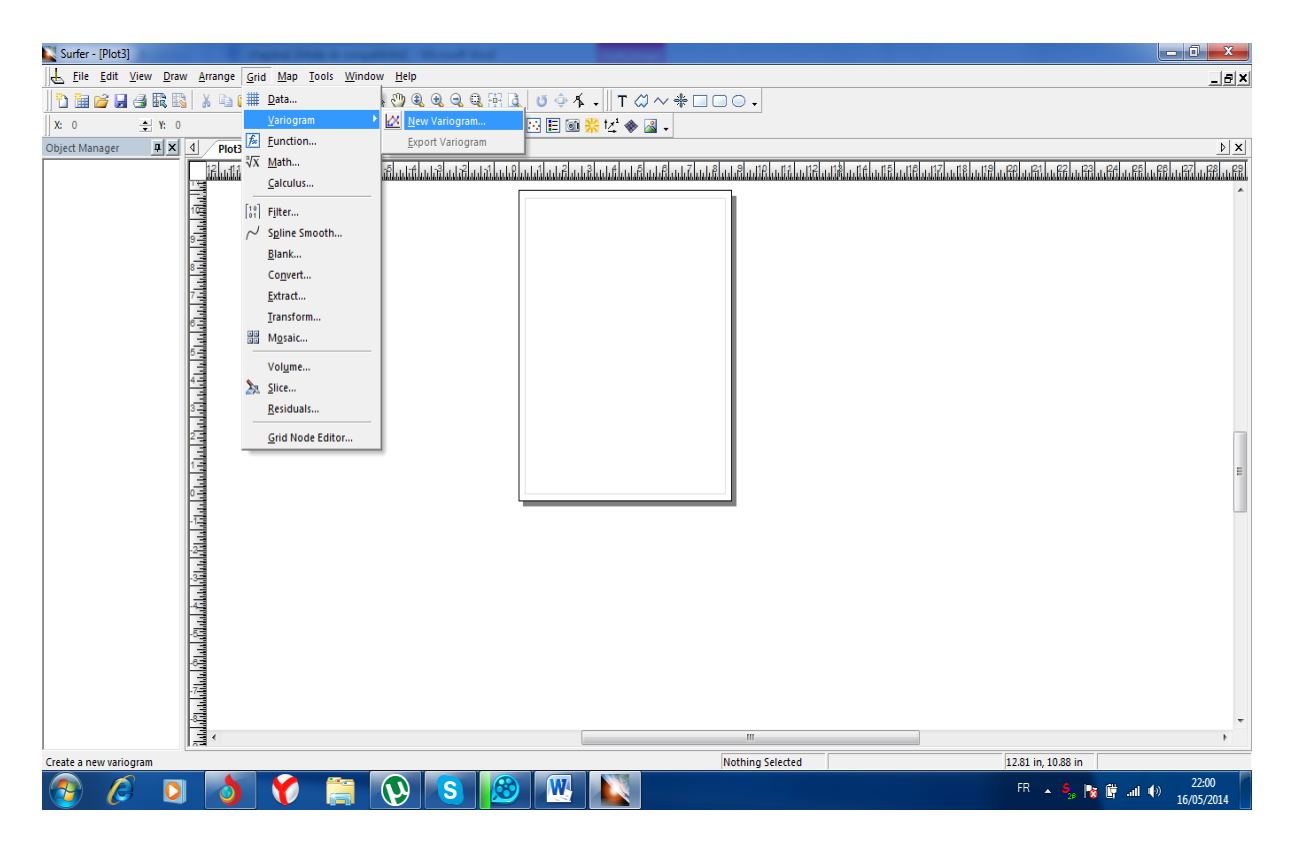

**Figure 12 : Crée un Variograme**

5.L'ajustement du variogramme se fait par l'option « Model » en spécifiant les différentes caractéristiques dans le menu « Variogramproperties » telles que « Max Lag Distance ,Number of lag , lagwith et Vertical scale…. ».

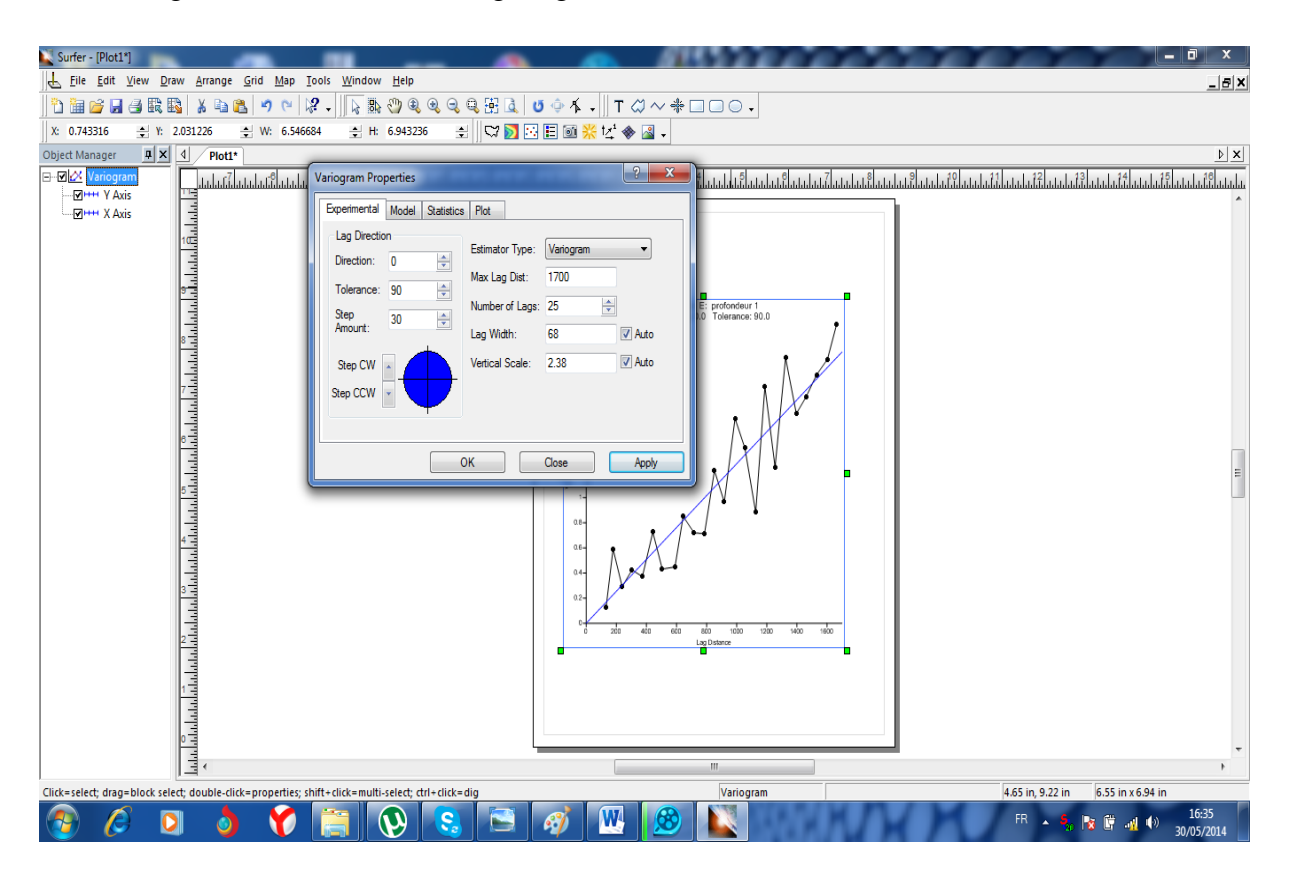

<span id="page-28-0"></span>**Figure 13 : L'ajustement de Variograme**

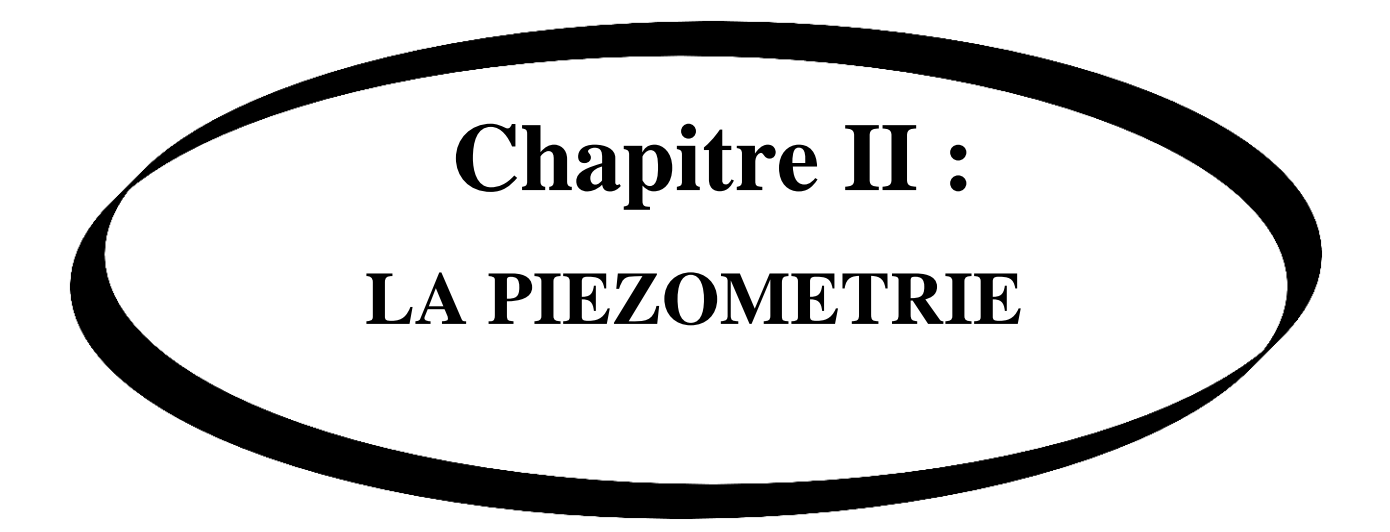

#### <span id="page-30-0"></span>**IІ.1.DEFINITIONS :**

Un piézomètre est un dispositif qui permet de mesurer la charge hydraulique en un point du sol. Il est constitué, d'une façon générale, par un élément perméable (élément de tube crépiné, pierre poreuse, etc.) relié à la surface par un tube rigide ou une tubulure souple et mis en place dans un forage .

Un bouchon étanche est réalisé au-dessus crépine afin d'éviter les communications trou de forages avec les autres nappes supérieures ou d'éviter des infiltrations d'eau. Par suite d'une confusion regrettable, on étend souvent le nom piézomètre à tout autre dispositif destiné à mesurer le niveau de l'eau dans le sol, par exemple un tube troué placé dans le trou d'un forage.

Cette erreur d'utilisation peut dans certains cas apporter des confusions et peut se traduire par des accidents de chantier qui aurait pu être évités si des piézomètres, au sens propre du mot, avait étaient installés et interprétés correctement.

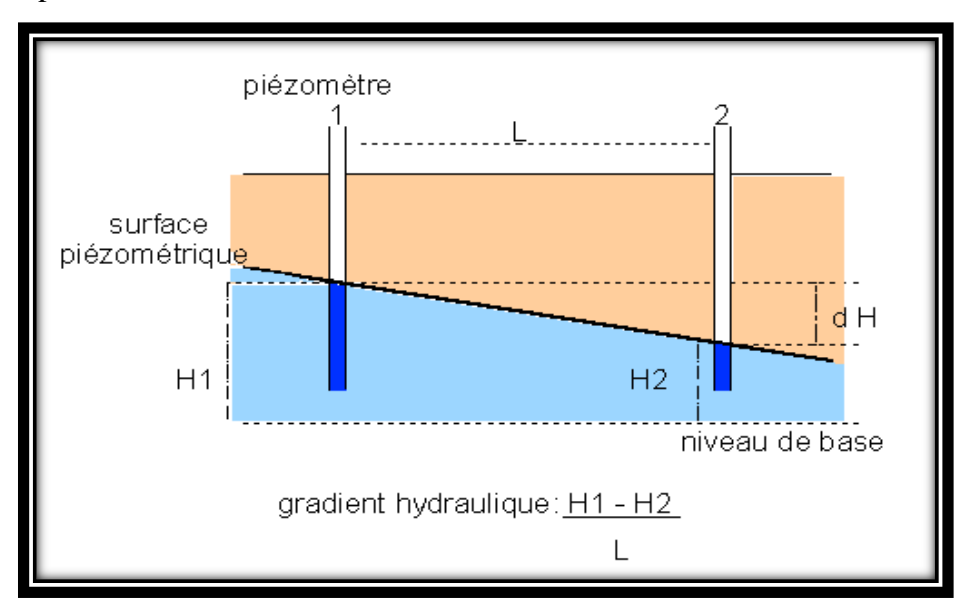

ces deux points.

**Figure 14 : schéma présentatif du gradient hydraulique**

#### <span id="page-30-2"></span><span id="page-30-1"></span>**IІ.3.LA HAUTEUR PIEZOMETRIQUE**

Pour un point M situé au sein d'un milieu aquifère avec la côte z, si on mesure le niveau d'eau au moyen d'un piézomètre à la côte z', la pression d'eau sera donc :

$$
\mathbf{u} = (\mathbf{z'} - \mathbf{z}) \mathbf{w}
$$

et la charge hydraulique sera :

#### $H = (z^3 - z) + z = z^3$

La charge hydraulique au point M sera donc égale à la hauteur d'eau dans le piézomètre par rapport au point M; la hauteur z' est appelée également la hauteur piézométrique. Le lieu de l'ensemble des hauteurs piézométriques d'une nappe est appelé la surface piézométrique. Sur une surface piézométrique, la pression est égale à la pression atmosphérique.

#### <span id="page-31-0"></span>**IІ.4. DIFFERENTS TYPES DE PIEZOMETRES :**

#### <span id="page-31-1"></span>**IІ.4. 1.PUIT OUVERT :**

c'est La technique la plus commune à enregistrer le niveau de l'eau consiste à mesurer ce dernier dans le trou du forage. Un des inconvénients de cette technique est que les différentes couches de sol peuvent avoir différentes pressions hydrostatiques et par conséquent le niveau mesuré sera inexacte et non représentatif du site. Cette technique est utile uniquement pour les dépôts homogènes.

La plupart des inconvénients de la technique précédente peut être éliminée en installant un piézomètre Ce système permet à isoler une section bien limitée des sols.

#### <span id="page-31-2"></span>**IІ.4. 2.Piézomètre à élément poreux :**

un élément poreux est connecté à un tube de mesure de faible diamètre afin de diminuer le temps de réponse de l'instrument. En fait, il s'agit du piézomètre Casagrande dont l'élément poreux est une pierre en céramique ou tout autre matériau de mêmes dimensions Les pores de l'élément ont une dimension de 0.050 mm de telle sorte que l'on peut l'utiliser en contact direct avec les sols fins.

#### <span id="page-31-3"></span>**IІ.4. 3Autres types :**

Les autres types de piézomètres utilisés sont pneumatiques à air, pneumatique à l'huile ou hydrauliques. Généralement, on distingue deux types de piézomètres:

#### **A-Piézomètres ouverts**

Les piézomètres ouverts peuvent être réalisés soit par forage, soit par battage.

- Installation par forage : Si le terrain est instable, le forage sera tubé car l'emploi de la bentonite (pour la stabilité des parois) doit être absolument prohibé pour éviter le colmatage du terrain. Une fois atteinte la profondeur désirée, on introduit dans le forage un tube piézométrique crépiné à sa base.

Lorsqu'on veut procéder des mesures ponctuelles, est évident que la crépine devra être très courte . Si par contre, il ne s'agit que de mesurer un niveau d'eau, on pourra

**32**

adopter une valeur beaucoup plus importante, mais sans dépasser 2.0 m de longueur

En ce qui concerne la densité des vides de la crépine, il faut qu'elle soit telle que sa

perméabilité soit très élevée. Une fois le piézomètre placé dans le forage tubé, on introduit dans l'espace annulaire, tout en remontant le tube de forage, un filtre dont la granulométrie doit être compatible avec celle du terrain environnant.

On confectionne ensuite au-dessus du filtre, un bouchon étanche sur une hauteur d'environ 1m. La réalisation du bouchon est une opération très délicate qui demande beaucoup

d'expérience. Enfin on finalise les travaux en remblayant toujours dans l'espace annulaire.

 $\rightarrow$  Avantages des piézomètres ouverts:

Simplicité, fiabilité, pas d'appareillage et composantes compliquées.

 $\rightarrow$  Désavantages des piézomètres ouverts:

Temps de réponse long; tubulure doit être verticale ; sujet au gel; ils peuvent être endommagés par l'équipement de construction en surface et possibilité de bulles d'air emprisonnées dans la colonne d'eau.

#### **B-Piézomètre à volume constant**

Comme on a souligné plus haut, le temps de réponse des piézomètres ouverts dans les sols argileux est très long. On a donc cherché à diminuer le volume d'eau nécessaire pour l'équilibre des pressions et l'on a conçu des piézomètres dits à volume constant. Il existe

différents types de ce genre de piézomètres tell que :

#### **B1- Piézomètres Hydrauliques**

Ce sont des piézomètres du type ouvert dans lesquels on a place un manomètre a l'extrémité des tubulures. Les tubulures sont remplies d'un liquide incompressible. La pression

interstitielle au niveau de la crépine, u, s'obtient en mesurant la pression au niveau du manomètre

 $\rightarrow$  Avantages: Simple, fiable, temps de réponse plus rapide, et moins sujet a être endommage.

 $\rightarrow$  Inconvénients: Sujet au gel, les tubulures doivent être désaérées périodiquement

#### **B2 -Piézomètres pneumatiques**

Ces sont constitués d'un piézomètres d' un élément déformable (membrane flexible). La pression de l'eau contenue dans le sol applique la membrane sur les deux orifices de la chambre de pression. Par l'un de ces orifices, on envoie un gaz comprimé (air, azote ou CO2).

**33**

Lorsque la pression du gaz est égale à la pression interstitielle du sol, u, la membrane se trouve en équilibre indifférent, et le gaz s'évacue par la deuxième tubulure,

 $\rightarrow$  Avantages: Pas de correction hydrostatique, réponse rapide, peut être branché un système d'acquisition de données, n'est pas limité par la profondeur de la nappe.

 $\rightarrow$  Inconvénients: Problèmes de condensation, période d'utilisation limitée à quelques années.

#### **B3-Piézomètres à corde vibrante**

Ils sont basés sur la déformation d'une membrane solidaire d'un fil tendu (corde vibrante). La pression interstitielle agissant sur la membrane fait varier la tension dans le corde. La fréquence de vibration est fonction de la tension de la corde . En mesurant la fréquence de vibration, on peut calculer la tension et ensuite la pression interstitielle.

 $\rightarrow$  Avantages: Possibilité d'enregistrement continu, grande sensibilité, réponse rapide, non sujet au gel, peut être ré-étalonné, poste de lecture peut être très éloigné du site, peut mesurer des pressions négatives.

 $\rightarrow$  Inconvénients: Sensible à la température, dérive dans le temps, sensible à l'humidité et aux orages électriques, action galvanique et le prix est élevé.

#### <span id="page-33-0"></span>**IІ.5. DIFFERENTS TYPES DE NAPPES :**

#### <span id="page-33-1"></span>**IІ.5. 1.NAPPE LIBRE :**

C'est une nappe contenue dans une couche perméable partiellement saturée et reposant sur une couche imperméable ou semi-imperméable. La surface libre étant toujours à la pression atmosphérique.

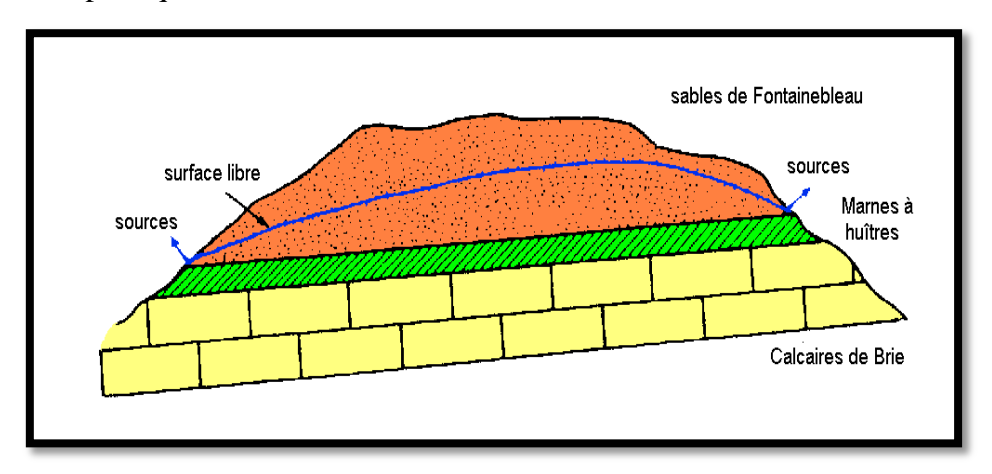

<span id="page-33-2"></span>**Figure 15 : la nappe libre**

### <span id="page-34-0"></span>**IІ.5. 2.NAPPE CAPTIVE :**

C'est aquifère contenu dans une couche perméable saturée à 100 % couches imperméables, aquitard, (argile, silt ou d'autres matériaux imperméables), et dont la pression, en tout point, est supérieure à la pression atmosphérique .Dans un aquifère confinée, le niveau d'eau dans un piézomètre dépasse celui du niveau de la partie supérieure de l'aquifère confiné. La pression de confinement est égale à la différence du niveau d'eau dans l'aquifère et celui de la partie supérieure de l'aquifère exprimée en unité de pression (multiplié par le poids volumique de l'eau).

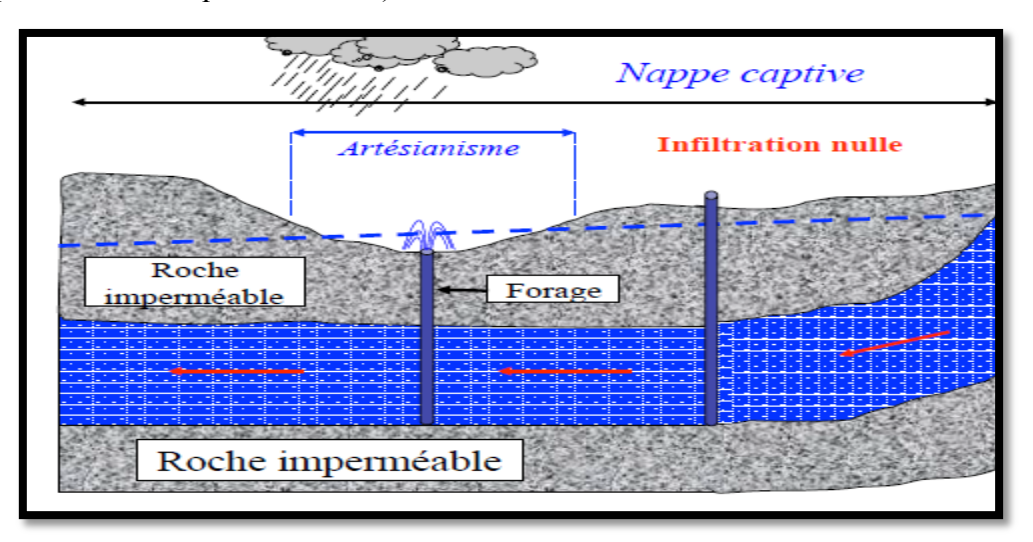

**Figure 16 : la nappe captive**

#### <span id="page-34-3"></span><span id="page-34-1"></span>**IІ.5. 3.NAPPE ARTISIENNE :**

C'est un aquifère où le niveau piézométrique dépasse celui de la surface du terrain à l'endroit du sondage, du piézomètre ou du puits réalisé. L'eau souterraine est donc capable de jaillir en surface du terrain si on réalise un puits.

#### <span id="page-34-2"></span>**IІ.6.L'EAU SOUTERRAINE DANS LES ROCHES :**

L'eau souterraine se trouve dans les interstices des roches qui ont une origine, des formes et des tailles variées. La capacité des roches à laisser circuler l'eau à travers ses interstices s'appelle la perméabilité. Celle-ci dépend de leurs propriétés physiques et de leur histoire génétique (facteurs et processus géologiques). Les interstices en tant que parcours possible de l'écoulement souterrain (aquifère) peuvent être classés de la façon suivante:

Les pores sont des interstices entre les grains consolidés ou non consolidés des sédiments clastiques ou des tufs volcaniques non consolidés (Fig17.A)

Les fissures sont des cassures ou des craquelures dans les roches (Fig17.B)

Les cavités se rencontrent dans les roches carbonatées (Fig17.C) et les coulées de laves dans les roches volcaniques.

L'organisation spatiale d'un aquifère contrôle la forme et le caractère hydrodynamique de l'écoulement, le temps de transit et le temps de séjour de l'eau souterraine. Dans les zones fissurées des circulations mixtes existent; elles peuvent contribuer de manière significative à la recharge ou permettre des communications entre plusieurs aquifères. La nature (lithologie) de l'aquifère et l'interface eau-roche contrôlent les réactions hydrochimiques et le comportement des éléments dissous dans les eaux souterraines.

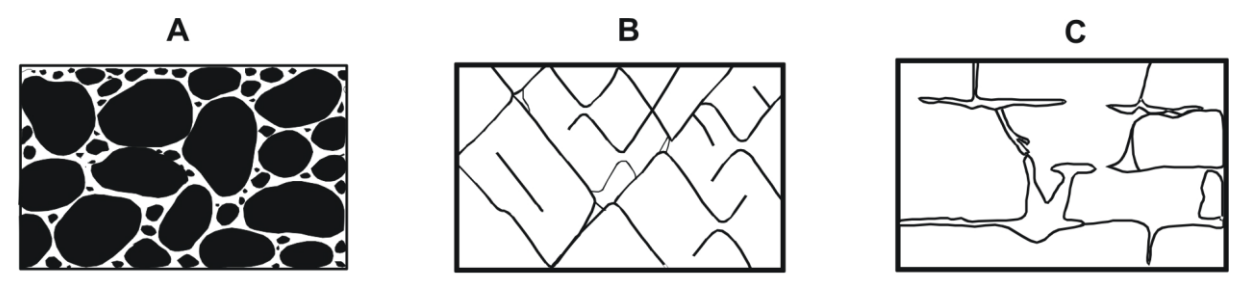

<span id="page-35-0"></span>**Figure 17 : Les différents types d'interstices et leur relation avec la texture et la porosité. (A) Dépôt sédimentaire à fort porosité , (B) Roche Poreuse de fait de la fissuration , et (C) Roches poreuse de fort du fait de la dissolution des factures**
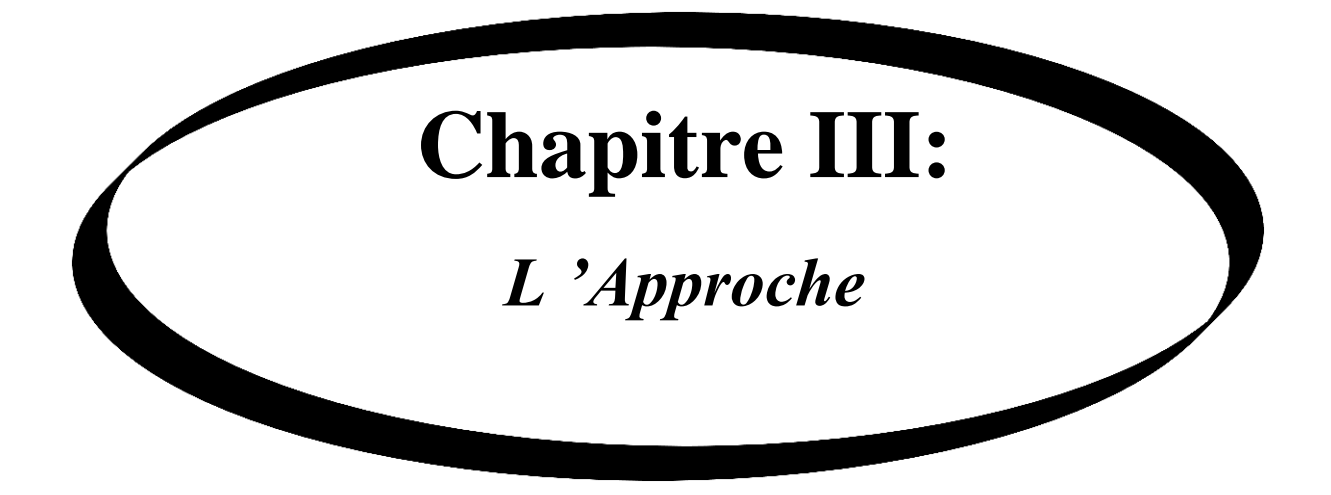

# **III.1. INTRODUCTION A LA GEOSTATISTIQUE :**

Le mot géostatistique est un néologisme forgé à l'École des Mines. La géostatistique est née des problèmes rencontrés dans le secteur de la mine : contrôle des teneurs, optimisation de maille, cartographie des ressources, prévision des réserves récupérables, étude de scénarios d'exploitation…

Daniel Kriege, géologue dans les mines d'or, proposa dans les années 60 une méthode statistique pour estimer la teneur d'un bloc de minerai à partir d'échantillons pris autour du bloc à exploiter. Dix ans plus tard, **Georges Matheron** développa un outil pour analyser la continuité spatiale des teneurs appelé le « variogramme » et une méthode d'estimation basée sur le « variogramme » appelée le « krigeage ». Nous étudierons ces deux méthodes. Aujourd'hui, la géostatistique s'exprime dans des champs d'applications comme l'océanographie, la météorologie, le génie civil, l'environnement, la géologie, la qualité de l'air et des sols, la santé, etc.

Techniquement, la géostatistique utilise également une combinaison linéaire des données observées, mais à la différence des méthodes classiques d'interpolation, elle tient compte à la fois de l'information relative à leur position et du caractère aléatoire du phénomène étudié. De plus, elle permet d'intégrer des informations auxiliaires dans l'estimation. Ces avantages fonçons idérablement améliorer les estimations dans le contexte spatial .La mise en œuvre de la méthode de krigeage passe par une étape d'analyse des données. Elle est destinée à décrire la structure spatiale de la variable régionalisée. La carte de l'interpolation est alors accompagnée d'indicateurs de fia bilité des résultats.

## **III.2. THEORIE DES LA VARIABLES REGIONALISEES**

### **III.2. 1.LE CONCEPT DE FONCTION ALEATOIRE**

une variable aléatoire (V.A).est une variable qui prend un nombre des valeurs numériques selon une certaine loi de probabilité, tel que une conce ntration d'un paramètre chimique (calcium fer....)  $Z(X_1)$  en un point $(X_1)$  ou l'ensemble des concentrations  $Z(X)$  pour tous les implantations(X). la variable régionalisée  $Z(X_i)$ peut être considérée comme une réalisation particuliers de l'ensemble des V.A appelées une fonction aléatoire ; et on la note Z(X).Cette définition de la fonction aléatoire traduit le double aspect aléatoire et structuré d'une variable régionalisée

## **III.2.2. la variable régionalisée :**

Une variable régionalisée est une fonction qui quantifie des grandeurs mesurées sur l'espace géographique. L'espace dans lequel cette variable prend ses valeurs est appelé champ. cette variable peut se présenté comme :

La teneur en élément polluant (azote….)

La pluviométrie…

La perméabilité …

En général ces fonctions ont un comportement spatial très complexe c'est pour cela il a été proposée des hypothèses telles que la stationnarité et l'hypothèse intrinsèque pour faciliter la compréhension et le formalisme de telle fonctions.

### **III.3.Hypothèse de stationnarité :**

## **III.3.1.La stationnarité d'ordre 1 :**

La stationnarité d'ordre1 d'un phénomène exprime son homogénéité spatiale qui fait qu'il se répète lui-même en quelque sorte dans l'espace **(Azouzi, 1993**) La fonction aléatoire est dite stationnaire si les deux premiers moments de sa loi de probabilité sont constants, c'est à dire l'espérance mathématique et la variance ou covariance soit une constante sur tout le champ. **(Wilfried, 2006)**

## **III.3.2. Stationnarité d'ordre 2 :**

Une fonction aléatoire  $Z(s)$  est stationnaire du  $2^{eme}$  ordre quand l'espérance mathématique existe et ne dépend pas du point s ; et que la covariance entre chaque paire *( Z(s+h), Z(s))* existe et ne dépend que de h (distance).

- L'espérance mathématique ne dépend pas de *s :*

 $\square$  $\square$ s,  $E(Z(s))$   $\square$  $\square$ *m* constante indépendante de s

- La covariance entre*Z(s) et Z(s+h)*ne dépend que de *h*:

 $\Box$ *s, s*  $\Box$ *h, cov* $\Box$ *Z(s*  $\Box$ *h),Z(s)* $\Box$  $\Box$  $\Box$ *C(h)* ne dépend que de h etnonde s

*C(h)* est appelé fonction de covariogramme

- La variance existe en tout site *s* et est une constante indépendante du site *s* :

*s***,** *Var Z***(***s***) cov** *Z***(***s***),***Z***(***s***)** *C***(0)** *cons* **tan***te* - Le covariogramme et le variogramme sont liés :

*s***,** *s h***,** *Var Z***(***s h Z***(***s h C***(0)**   $\Box$  $C(h)$ 

Remarque: L'hypothèse de stationnarité d'ordre deux ne peut être validé de manièrerigoureuse et infaillible à l'aide d'un test statistique sur les données expérimentales **(Arnaud et Emery, 2000)**

### **III.3.3. l'hypothèse intrinsèque :**

On dit qu'une fonction aléatoire*Z(s*) est intrinsèque quand ses accroissements*Z(s+h)-Z(s)*sont stationnaires d'ordre 2.C'est à dire que

- L'espérance des écarts est zéro:

 $E(Z(s \square \square h) \square \square Z(s)) \square \square 0 \square \square s$  et h fixe

- La variance des écarts ne dépend que de *h*:

*Var* $(Z(s \square \square h) \square \square Z(s)) \square E\square (Z(s \square \square h) \square \square Z(s))^2 \square \square \square 2\square (h)$ 

Cette hypothèse permet de dire que la variabilité entre les valeurs prises en deux pointsdifférents ne dépend que de *h* (la distance entre ces points).

Toute fonction aléatoire stationnaire d'ordre deux est également intrinsèque (la réciproque est fausse). Autrement dit, l'hypothèse de stationnarité intrinsèque est moins restrictive que la stationnarité du second ordre. L'hypothèse intrinsèque ne requiert pas de connaître l'espérance ni sa covariance de la variable aléatoire.

La fonction la plus utilisée en géostatistique pour décrire la continuité spatiale est le variogramme. La continuité spatiale est réalisée lorsque les valeurs prises entre deux sites proches l'un de l'autre sont similaires. **(Wilfried, 2006)**

## **III.4.LE VARIOGRAMME :**

### **III.4.1. Variogramme théorique et variogramme expérimental :**

D'après Marcotte (cours de «géostatistique minière »), la nature n'est pas entièrement imprévisible. Deux observations situées l'une près de l'autre devraient en moyenne seres sembler davantage que deux observations éloignées. La différence entre les valeurs prises par deux variables aléatoires est *Z(s)-Z(s+h).*  C'est également une variable aléatoire dont onpeut calculer la variance. Cette variance devrait être plus petite lorsque les points sont rapprochés (les valeurs se ressemblent plus en moyenne) et plus grande lorsque les points sont éloignés. On appelle variogramme la demi-variance de cette différence.

$$
\gamma(h) = \frac{1}{2}Var(Z(s+h) - Z(h))
$$

L'outil mesure la « variabilité spatiale », c'est-à-dire la dissemblance entre les valeurs en fonction de leurs séparations. Il décrit la continuité spatiale de la variable régionalisée. **(Wilfried, 2006)**

Le variogramme théorique est défini comme :  
\n
$$
\gamma(h) = \frac{1}{2}Var(Z(s+h) - Z(h)) = \frac{1}{2}E[(Z(s+h) - Z(s))^2] = C(0) - C(h)
$$
\n
$$
avec C(0) = Var(Z(s)) \text{ et } C(h) = Cov(Z(s+h), Z(s))
$$

#### **III.4.2.Propriétés du variogramme :**

Le variogramme est une fonction de *h*, croissante et souvent caractérisé par trois Paramètres :

 L'effet de pépite : Le comportement à l'origine du variogramme reflète le degré de régularité spatiale de la variable régionalisée. Si le variogramme présente un saut abrupt à l'origine (effet de pépite), cela indique une absence partielle de corrélation entre les valeurs prises en deux sites très proches. C'est-à-dire qu'il y a une faible ressemblance entre les valeurs régionalisées très voisines.

Le palier : Valeur du variogramme pour la distance égale à la portée.

 La portée : Distance où deux observations ne se ressemblent plus du tout. Leur covariance est nulle**.(Wilfried, 2006)**

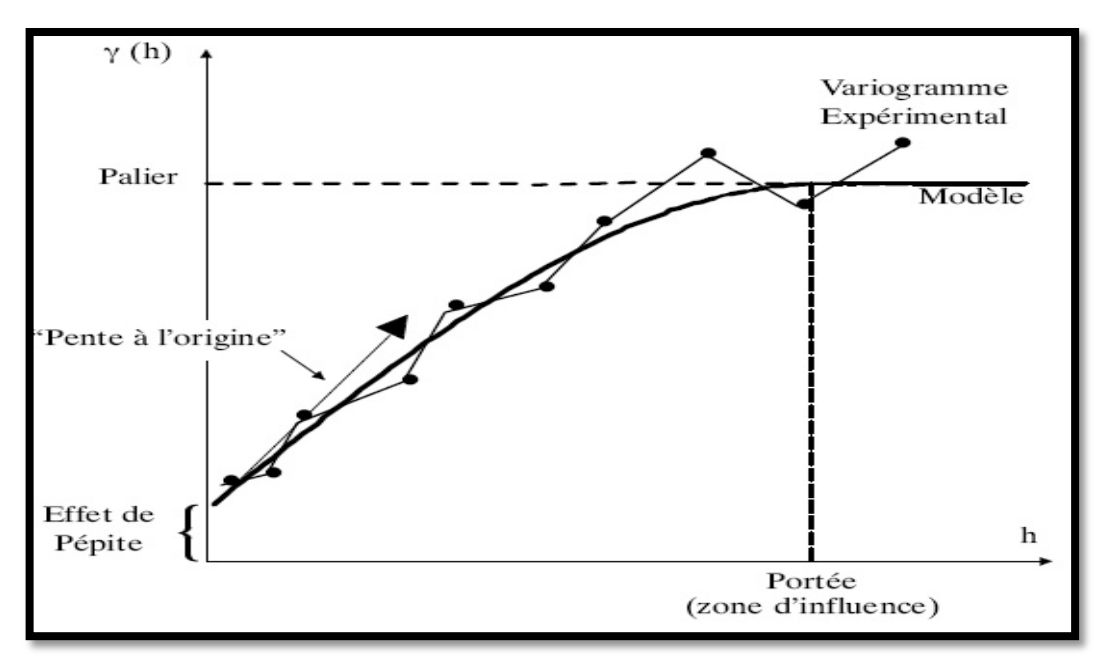

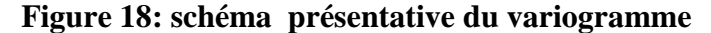

### **REMARQUES**

- Si le variogramme est borné alors la covariance existe et l'on peut présumer une stationnarité du second ordre **(Journel et Huijbergts, 1993).**

- Si la variable régionalisée est stationnaire du second ordre alors le palier est égal àLa variance de cette même variable.

$$
\gamma(h) = \sigma^2 - C(h)
$$

- Inversement, si un variogramme est non borné, il ne possède ni portée, ni palier .La variance de la fonction n'est pas définie et elle n'est donc pas stationnaire du second ordre.

- Arnaud et Emery (2000, p.126) affirment que le variogramme expérimental n'est pas fiable pour des distances supérieures à la moitié du diamètre du champ *D*. Elle ssont peu nombreuses et augmentent la variance de la valeur  $Z(x_i)$  estimée.

- Les variogrammes directionnels permettent de détecter une éventuelle anisotropie.**(Wilfried, 2006)**

# **III.4.3.MODELISATION DU VARIOGRAMME :**

Le variogramme expérimental n'est pas défini partout, notamment aux distances *h* pour les quelles il n'existe pas de pair de points de mesures. Ainsi lui est-il ajusté une fonction mathématique appelée modèle de variogramme. Marcotte recommande d'utiliser des modèles éprouvés ou des modèles construit à partir de modèles éprouvés.

## **III.4.4.TYPES DE MODELES COURANTS :**

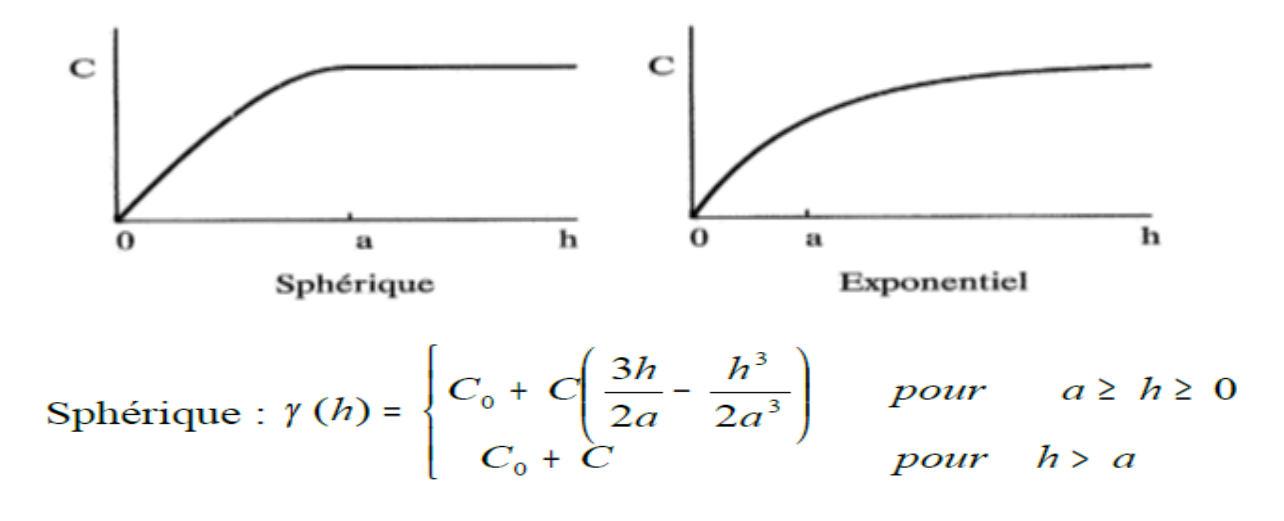

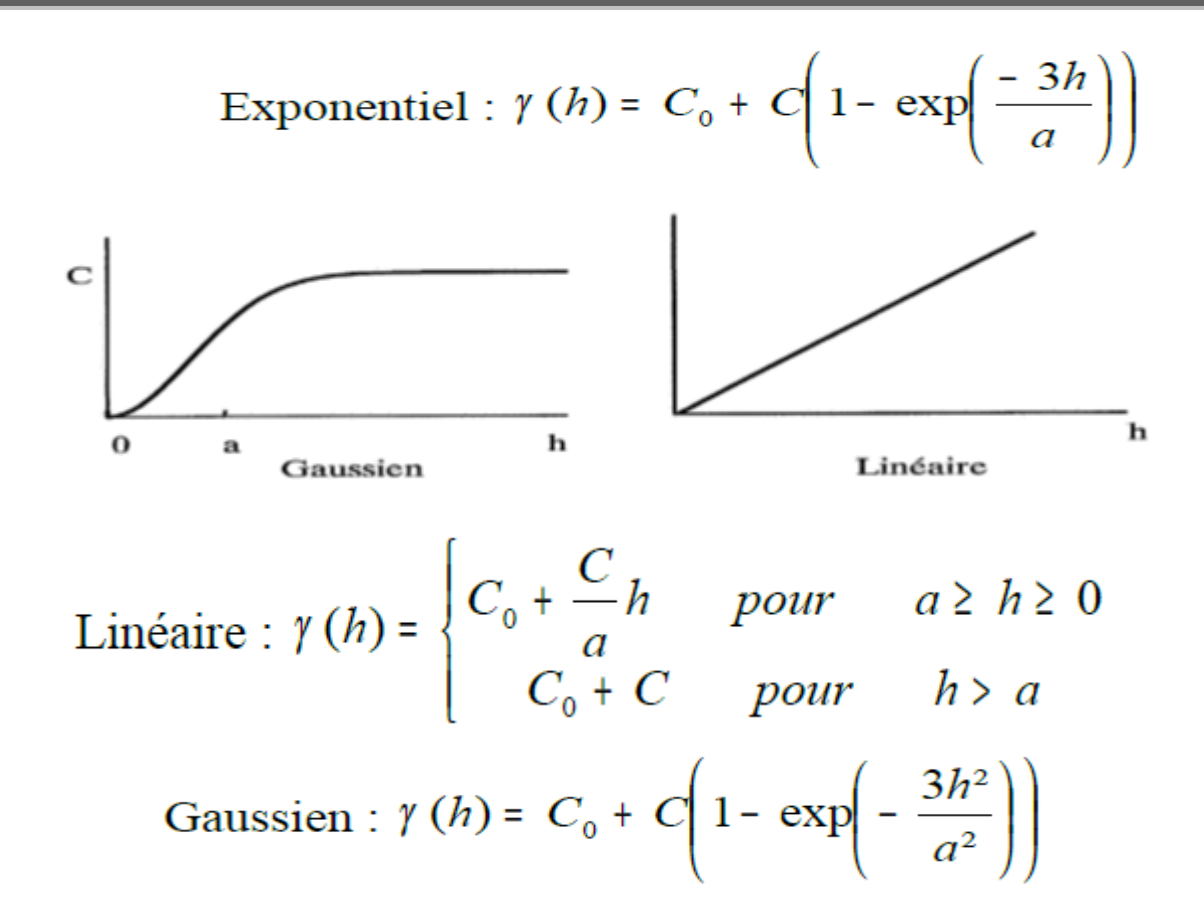

## **III.5.LE KRIGEAGE :**

## **III.5.1NOTIONS GENERALES :**

Le Krigeage est la méthode optimale, au sens statistique du terme, d'estimation. Le Krigeage porte le nom de son précurseur, l'ingénieur minier sudafricain D.G. Krige. Dans les années 50, Krige a développé une série de méthodes statistiques empirique sa fin de déterminer la distribution spatiale de minerais à partir d'un ensemble de forages. C'est cependant le français Matheron qui a formalisé l'approche en utilisant les corrélations entre les forages pour en estimer la répartition spatiale.

La méthode présente trois caractéristiques :

- Elle est linéaire, c'est-à-dire que l'estimation de Z en x0 est une combinaison linéaire des valeurs expériment ales Zi aux points xi.

- Elle est non biaisée, c'est le choix selon lequel l'erreur moyenne doit être nulle.

- Elle prend en compte une condition optimalisée, minimisant la variance de l'écart entre Z et estimation.

Ces caractéristiques conduisent à des é quations sont développées à l'aide du modèle ajusté au variogramme. Le Krigeage utilise le variogramme pour assigner

**43**

les poids aux points d'observation pendant le processus d'interpolation **(Marcotte, 2003).**

### **III.5.2. ESTIMATEUR DE KRIGEAGE :**

Le krigeage est un interpolateur linéaire sans biais. Il prend en compte la géométrie des données, les caractéristiques de la régionalisation et de la variance. Son but est de lisser les données. Ayant calculé les poids *ωi*par la résolution du système précédent, nous pouvons écrire l'estimateur de la manière suivante :

$$
\hat{Z}_1(s_0) = \sum_{i=1}^n \omega_i Z(s_i)
$$

### **III.5.3.DIFFERENTS TYPES DE KRIGEAGE :**

#### **A- Krigeage simple en covariance :**

C'est le cas où la fonction aléatoire est stationnaire d'ordre 2, c'est -à-dire que :

-l'espérance mathématique existe et est constante

$$
E(Z(x))=m
$$

-la covariance pour chaque couple existe et ne dépend que de l'inter distance h

$$
C(h) = E(Z(x), Z(x+h)) - m^2
$$

Notons que dans ce cas ou la condition de la variance finie est posée n'est que rarement vérifié en réalité, d'autre hypothèses sont à envisager.

### **B-Krigeage dans le cadre de l'hypothèse intrinsèque :**

Cette hypothèse est moins forte que la première. Elle considère que ce sont les accroissements  $Z(x) - Z(x + h)$  qui sont stationnaires d'ordres 2

-la moyenne est constante

$$
E(Z(x) - Z(x+h)) = m(x) - m(x+h) = 0
$$

Les accroissements sont nuls en moyenne et Z (x) est stationnaire enmoyenne.la variance est constante pour une distance h.

$$
VAR (Z (x) – Z (x + h)) = 2y (h)
$$

## **C- KRIGEAGE UNIVERSEL**

Certaines propriétés du milieu naturel peuvent présenter un gradient se traduisant par une tendance. C'est le cas lorsque ni la variance ni la covariance ne peuvent être définies. L'espérance mathématique n'est donc plus constante et elle est fonction de laposition des points d'appui de x, on aura donc :

## **E**  $(Z(x)) = m(x)Et E(Z(x) - Z(x+h) \neq 0$

Dans ce cas, l'estimation du variogramme par l'équation habituelle n'est plus valable et devient. **(WEBSTER, 1985)**

## $_{\gamma}$ réel (h) =  $_{\gamma}$  estimé (h) – ½ (m (x) – m (x +h)) <sup>2</sup>

Dans ce type de Krigeage, il faut donc estimer simultanément le variogramme brut et la dérive que l'on suppose généralement être une fonction simple variant relativement lentement.

## **III.6. CONCLUSION :**

L'étude de la variabilité spatiale repose sur différentes méthodes d'approches, dont certaines sont basées sur la statistique classique et d'autre du type géostatistique, cette dernière comprend deux étapes :

1. L'analyse de la structure spatiale réalisée par l'étude du variogramme qui est une fonction permettant de quantifier la corrélation spatiale entre les données.

2. L'emploi d'une technique de prédiction spatiale (krigeage), qui tient compte de cette structure et qui permet d'estimer la distribution spatiale de la variable en sites non échantillonnés.

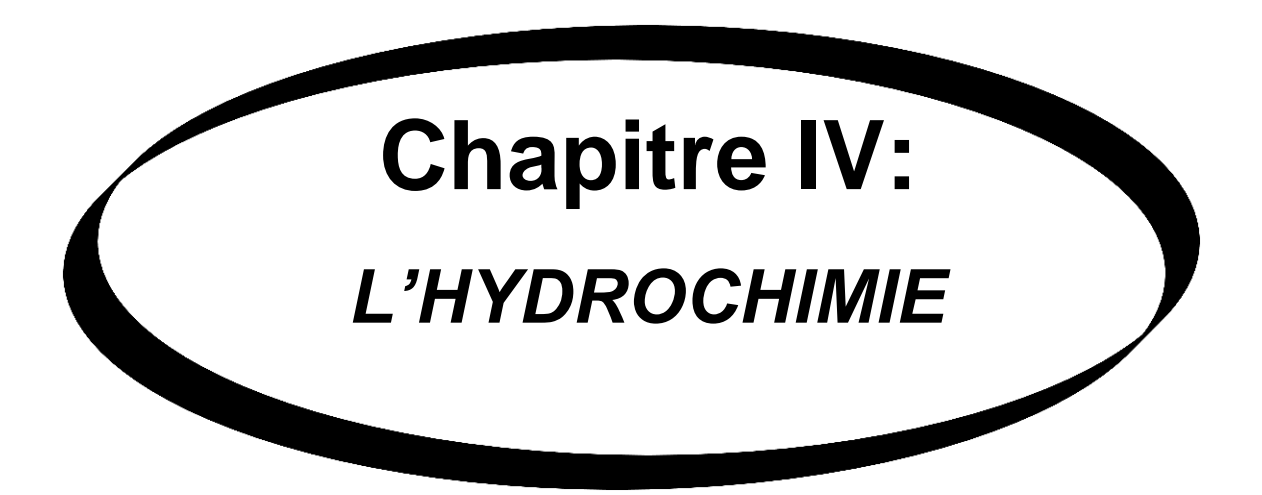

## **IV.1. INTRODUCTION :**

Les eaux sous terraines représentent une phase aqueuse dont la composition peut être très complexe étant donnée son grand pouvoir dissolvant .la plupart des eaux qui circulent en lessivant les terrains ne conservent en fait qu'une minéralisation réduite et qui varie en fonction du contexte géologique et du climat. Les substances chimiques les plus courantes dans l'eau souterraines sont les suivantes **(Detay, 1997)**

 Les substances minérales anioniques (carbonate, sulfates et chlorures…..) et cationique (calcium, magnésium et sodium …)

## **IV.2.PARAMETRES PHYSICO-CHIMIQUES DE L'EAU :**

### **IV.2.1.PARAMETRES PHYSIQUES :**

## *A-LA TEMPERATURE*

La température de l'eau est un paramètre de confort pour les usagers .elle permet également de corriger les paramètres dont les valeurs sont liées à la température (conductivité notamment). De plus, il est signalé que la connaissance de ce paramètre peut aider d'obtenir des indications sur l'origine et l'écoulement de l'eau **(Guy, 2003)**

### *B- LE pH :*

le pH( potentiel Hydrogène) mesure la concentration en ion H<sup>+</sup> de l'eau .Il traduit ainsi la balance entre acide et base sur une échelle de 0à14, 7 étant le pH de neutralité . Ce paramètre caractérise un grand nombre d'équilibre physico chimique.

## *C-LA CONDUCTIVITE*

Elle indique la capacité de l'eau à transmettre un courant électrique. La conductivité est directement proportionnelle à la quantité des sels (ions) dissous dans l'eau ; la conductivité électrique s'exprime en millimhos/cm ou en décisiemens  $(ds/m)$ , elle est proportionnelle à la somme des cations ou des anions **(Baza, 2005)**

Le présent chapitre sera consacré pour le dimensionnement de différents ouvrages que comporte une station de traitement en débutant par les ouvrages d'entée de la step ensuit le dégrilleur, déssableur passant par le déshuileur et enfin en arrivant aux lagunes anaérobie.

### **IV.2.2.PARAMETRES CHIMIQUES :**

*IV.2.2.1.LES ANIONS :*

### *A- CHLORURE*

 Les chlorures provenant essentiellement de la désolution des sels naturels provoquer par lessivage des terrains salés, et aussi de l'évaporation in terne, dans les régions ou le niveau piézométrique est proche de la surface.

La présence des chlorures dans les eaux souterraines peut avoir une origine essentiellement agricole (engrais, pesticides …) ou industrielle et urbain égout. En l'absence des apports cites ci-dessous, les eaux souterraines ne contiennent on générale que de faible quantité de chlorure dans l'origine et attribue a des retombées d'origine climatique (pluies) et au lessivage des formations géologiques par les eaux d'infiltration **(Barkani et Benarfa, 2005)**

# *B-SULFATES*

 Les sulfates des eaux souterraines proviennent essentiellement de la dissolution du gypse  $(Ca^{2+}$ , So<sub>4</sub><sup>2-</sup>,2H<sub>2</sub>O) dans les terrains gypseux ou de lessivage de terrains contenants « pyrites »dont les sulfures entrainés s'oxydent en sulfate à l'air **(Abdlhafidi, 2005)**

Elles peuvent aussi provenir des rejets d'eaux usées d'origine industrielle et du lessivage des engrais dans les terrains agricoles.

# *C- NITRATES*

Les nitrates, en faible quantité dans les eaux souterraines proviennent de la nitrification de l'azote organique des sols par les bactéries et de l'oxyde d'azote atmosphérique apporté par la pluie .les teneurs anormalement élevés sont liées aux apports d'engrais chimique et organique et aux rejets des eaux usées d'o rigine domestique et industrielle **(Baza, 2005)**

**48**

La concentration en nitrate des eaux souterraines est en augmentation dans les régions et certaines réserves des eaux souterraines risque de devenir inconsommables

## *D- LES BICARBONATE ET LES CARBONATES*

Les carbonates sont les dérivés de l'acide carbonique  $(H_2 CO_3)$ , formé lorsque dioxyde de carbone( $CO<sub>2</sub>$ ) se dissout dans l'eau ; par contre la présence des bicarbonates (HCO-<sup>3</sup> ) liée à la nature lithologie des terrains traversés **(Encarta, 2005)**

# *IV.2.2.2.LES CATIONS : A- LE SODIUM*

En raison de sa solubilité, le sodium est un élément fréquemment rencontré dans les eaux souterraines. Il présente plusieurs origines indépendamment du lessivage des formations géologiques riche en NaCl ; le sodium peut provenir de la décomposition des sels minéraux tels que les silicates, des venues d'eaux salées dans les nappes ; des rejets d'eaux usées d'origine industrielle et domestique **(Taha, 2002)**

### *B- LE MAGNESIUM*

L'origine de magnésium dans les eaux souterraines est liée à la dissolution des formations carbonatées à fortes teneurs en magnésium (magnésite et dolomite)

# *C- LE CALCIUM*

La présence des ions  $Ca^{2+}$ dans les eaux souterraines est liée à deux origines géologiques : soit à la dissolution des formations carbonatées( $CaCo<sub>3</sub>$ ) soit à la dissolution des formations gypseuses CaSo<sup>4</sup>

 $CaCo<sub>3</sub>$   $Ca<sup>2+</sup> + Co<sub>3</sub><sup>2+</sup>$  $CaSo<sub>4</sub>$   $\longrightarrow$   $Ca<sup>2+</sup> + So<sub>4</sub><sup>2+</sup> + 2H<sub>2</sub>$ 

### *D-LE POTASSIUM*

le potassium provient de l'altération des formations silicatées (gneiss, schiste), les argiles potassiques et de la dissolution des engrais chimiques. **(Abdlhafidi, 2005)**

### **IV.3..LES FACTEURS CHIMIQUES DE POLLUTION DES EAUX :**

### **IV.3.1.LES IONS D'AMMONIUM :**

L'ammonium provient soit de la réduction des nitrates, soit des activités humaines (rejets d'effluents des stations d'épuration, activités industrielles, élevage). L'ammonium est un indice d'une possible contamination

microbiologique. Il peut aussi modifier le goût de l'eau ou provoquer la prolifération de bactéries nitrifiantes.

### **IV.3.2.LES NITRITES :**

Les nitrites proviennent d'une transformation de l'ammonium par les bactéries. Leur présence est signe d'une pollution d'origine bactériologique et organique. Les nitrites sont aussi les plus toxiques. Le principal risque pour la santé humaine associé à l'ingestion de nitrates est lié à la faculté de l'organisme humain de transformer les nitrates en nitrites. Cette réduction de  $NO<sub>3</sub>$  en  $NO<sub>2</sub>$  est le fait des bactéries ayant une activité nitrate réductase. Les nitrites ainsi formés sont susceptibles de se fixer sur l'hémoglobine. Celle -ci est alors oxydée en méthémoglobine incapable de transporter de l'oxygène. Le transport de l'oxygène vers les tissus qui en ont besoin ne se fait plus. Cette mala die est dénommée méthémoglobinémie. Chez l'adulte, ce risque est très faible car une enzyme réduit la méthémoglobine en hémoglobine

# **IV.3.3.LES PHOSOHATES :**

Les phosphates rejetés dans l'environnement proviennent, de sources agricoles (engrais) et industrielles, de déjections humaines et de détergents ou lessives phosphatées. Les phosphates sont les principaux responsables, des phénomènes d'eutrophisation et de dystrophisation. En effet, non toxiques en eux mêmes pour la vie animale et végétale, ils p ortent atteinte à l'environnement dès lors qu'ils sont en fortes concentrations.

# L'OXYDABILITE AU PERMANGANATES DE POTASSIUM

# **IV.3.4.L'OXYDABILITE AU PERMANGANATES DE POTASSIUM**

Ce test permet d'évaluer la quantité de matières organiques et minérales d ans l'eau. Il a un caractère qualitatif, permet d'approcher une teneur globale des matières organiques et minérales. Les matières organiques d'origine animale s'oxydent plus facilement en milieu alcalin tandis que celles d'origine végétale le sont plutôt en milieu acide. Au-delà de 2 mg/l, on peut considérer que, sauf dans le cas des ruisseaux à substrat humique, une eau de rivière présente des traces de pollution. Une oxydabilité élevée doit faire suspecter une contamination microbienne.

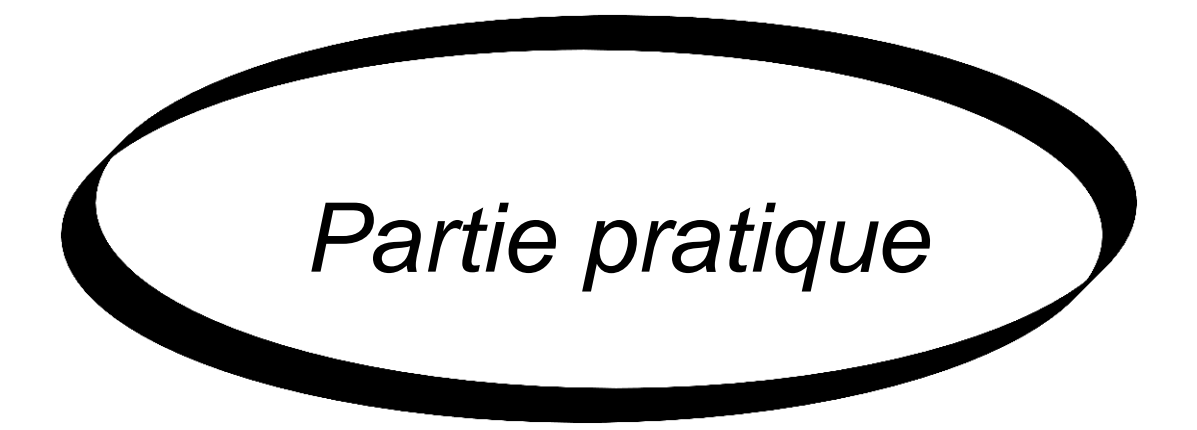

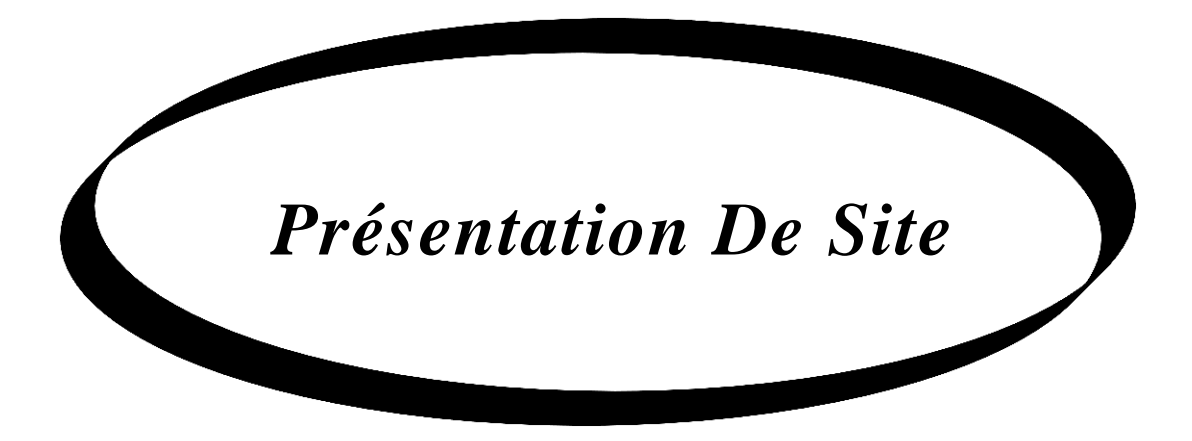

# **V.1.INTRODUCTION :**

La connaissance d'un bassin versant est fondamentale dans toute étude du domaine hydraulique ou de vulnérabilité de la ressource en eau. Pour cela, il faut une bonne connaissance des caractéristiques du bassin d'étude telles que le climat, les reliefs, la végétation, aspect hydrique, les sols et d'autres caractéristiques, afin de mieux comprendre des phénomènes d'environnement et bien jurer les problèmes trouvés.

# **V.2.SITUATION GEOGRAPHIQUE DE LA WILAYA DE GHARDAIA :**

La Wilaya de Ghardaïa se situe au centre de la partie Nord de Sahara. À environ 600 Km de la capitale Alger. Ses coordonnées géographiques sont :

- $\checkmark$  Altitude 480 m.
- Latitude 32° 30' 58.8 **"** Nord.
- $\checkmark$  Longitude 3° 45' 12" Est.

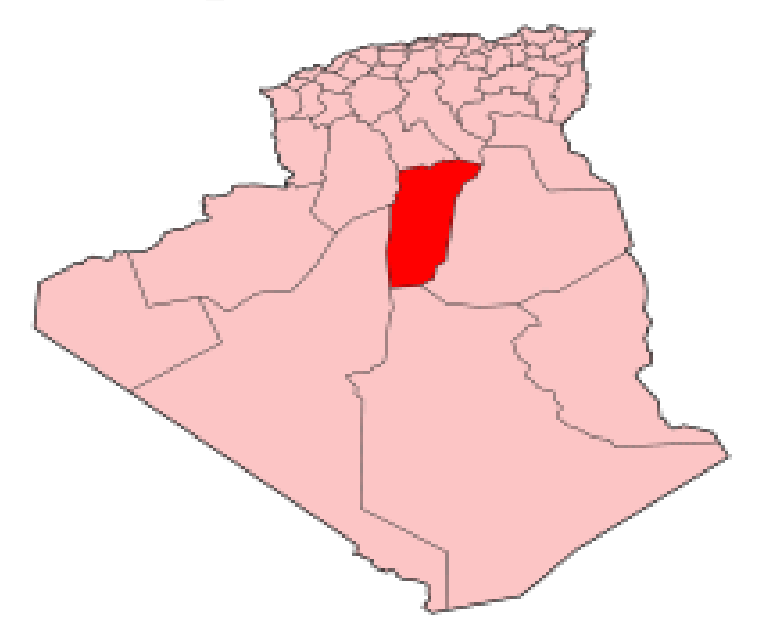

**Figure 19 :Situation de la Wilaya de Ghardaïa**

La wilaya de Ghardaïa couvre une superficie de 86.560 km<sup>2</sup>, elle est limitée :

- Au Nord par la Wilaya de Laghouat (200 Km) ;
- Au Nord Est par la Wilaya de Djelfa (300 Km) ;
- A l'Est par la Wilaya d'Ouargla (200 Km) ;
- Au Sud par la Wilaya de Tamanrasset (1.470Km) ;

- Au Sud- Ouest par la Wilaya d'Adrar (400 Km) ;

- A l'Ouest par la Wilaya d'el-Bayadh (350 Km) .

La wilaya comporte actuellement 11 communes regroupées en 8 daïras pour une population 396.452 habitants, soit une densité de 4,68 habitants/ km<sup>2,</sup> (D.P.A.T., 2009).

## **V.3.SITUATION GEOGRAPHIQUE DE LA COMMUNE DE MANSOURAH :**

Mansourah est une [commune](http://fr.wikipedia.org/wiki/Commune_d%27Alg%C3%A9rie) de la [wilaya de Ghardaïa](http://fr.wikipedia.org/wiki/Wilaya_de_Gharda%C3%AFa) en [Algérie](http://fr.wikipedia.org/wiki/Alg%C3%A9rie) située à 70 km au sud de Ghardaïa

- Altitude entre 443 et 460 m.
- Latitude [31° 58′ 46″ Nord](http://tools.wmflabs.org/geohack/geohack.php?language=fr&pagename=Da%C3%AFra_de_Mansoura_%28Gharda%C3%AFa%29¶ms=31.97944444_N_3.74611111_E_type:city_region:dz_globe:earth&title=)
- Longitude [3° 44′ 46″ Est](http://tools.wmflabs.org/geohack/geohack.php?language=fr&pagename=Da%C3%AFra_de_Mansoura_%28Gharda%C3%AFa%29¶ms=31.97944444_N_3.74611111_E_type:city_region:dz_globe:earth&title=)

La commune de Mansourah couvre une superficie de  $6500 \text{ km}^2$ , elle est limitée :

- Au Nord par la commune de SEBSEB

- Au Sud par la commune de HASI LEFHEL

- A l'Est par la wilaya de OUARGLA
- A l'Ouest par la Wilaya d'EL BAYADH

La commune de Mansourah est estimé à 2840 habitants, le tissu urbain de la ville est construire par des pôles d'évolution ou la ville est en voie de saturation **(DPAT ,2008).**

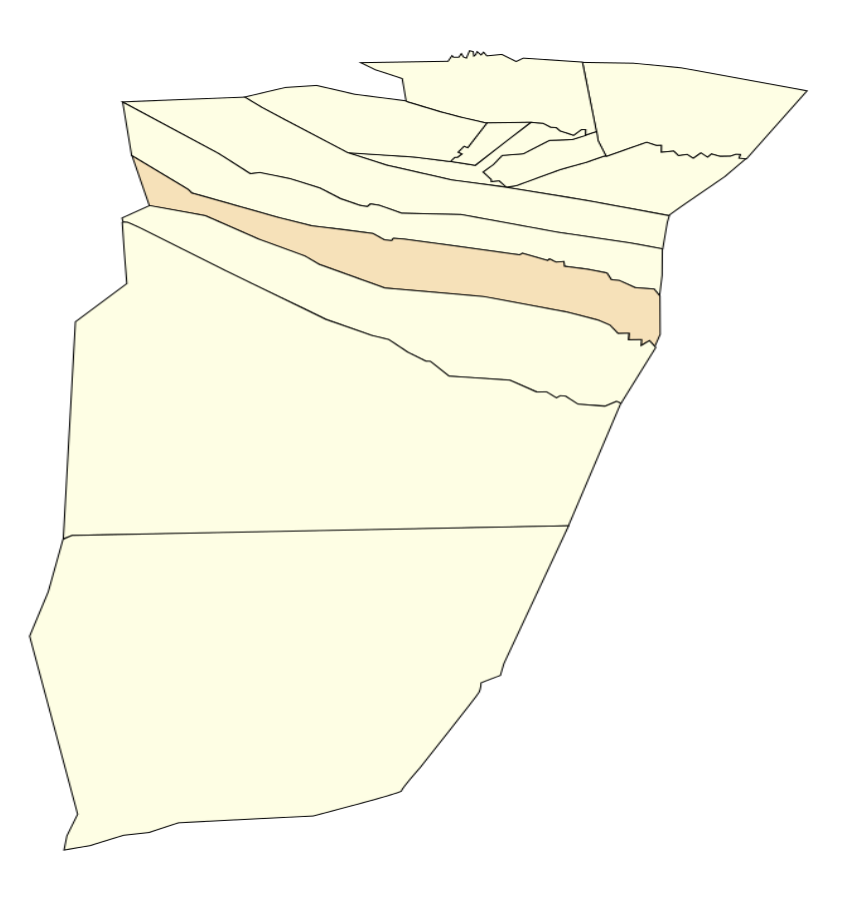

**Figure 20 : Limites administratives de la région de Mansourah**

## **V.4.CLIMAT :**

la région de Mansourah est u tours de la ville, situé sur les rives de l'oued qui coule au centre-ville partageant la ville en deux parties, Est et Ouest, jouit d'un climat saharien, avec des hivers froids et des étés chauds et secs**.(A.N.R.H., 2007).**

La présente caractérisation est faite à partir d'une synthèse climatique de 11 ans entre 2001-2012 ; à partir des données de l'Office Nationale de Météorologie **(Tableau 01).**

#### **V.5.TEMPERATURE :**

Elle est marqué par une grande amplitude entre les températures de jours et seule de nuit, d'été et l'hiver. Le période chaude commence au mois de Mai et dure jusqu'au mois de Septembre.

La température moyenne enregistré mois de Aout est de 33.63°C, le maximum absolu de cette période a atteint 42.5°C,pour la période hivernale, la température moyenne enregistrée au mois de Janvier ne dépasse pas 12.34°C, le minimum absolu de cette période a atteint -1°C.

# **V.6.PRECIPITATION :**

 Les précipitations sont très faibles et irrégulières, elles varient entre**1.17mm** et **15.85mm** sur une durée moyenne de quinze(**15**) jours par an.

 Le nombre des jours de pluie ne dépasse pas onze(**11**) jours (entre les mois de de janvier et mars).les pluies sont en général torrentielles, fluctuantes et irrégulières durent peu de temps sauf cas exceptionnels.

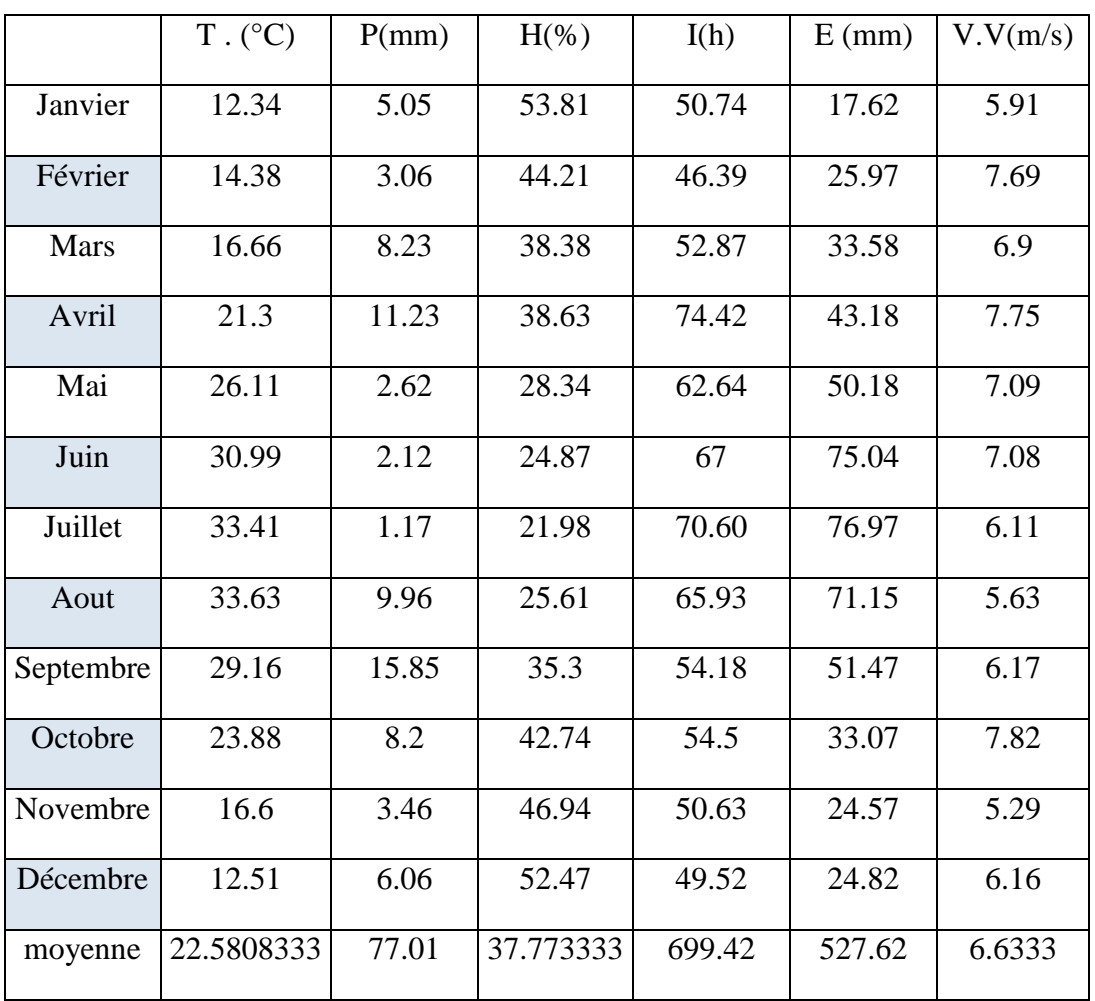

 **H.** : Humidité relative **T.** : Température **P.** : Pluviométrie **I.** : Insolation

**V.V.** : Vitesse de vent **E.** : Evaporation \* :Cumule annuel

Tableau01 : Données météorologique de la région de Mansourah (2001-2012) (O.N.M., 2012)

#### **V.7.HUMIDITE RELATIVE :**

L'humidité relative de l'air est très faible, elle est de l'ordre de **21.98%** en juillet, atteignant un maximum de **53.81%** en mois de janvier et une moyenne annuelle de **37.77%.**

### **V.8.EVAPORATION :**

 L'évaporation est très intense, surtout lorsqu'elle est renforcée par les vents chauds. Elle est de l'ordre de **527.62** mm /an, avec un maximum mensuel de **75.04** mm au mois de juin et un minimum de **17.62** mm au mois de Janvier.

### **V.9. INSOLATION :**

 La durée moyenne de l'insolation est de **699.42 heures/mois** , avec un maximum de **67** au mois Juin ; et un minimum de **46.93** au mois de janvier.

## **V.10.VENT :**

 Le vent est le facteur principale de la topographie désertique. Pendant certains périodes de l'année, en général en Mars et Avril, on assiste au Sahara de véritable tempêtes de sable. Des trompes de sable se déplacent avec violence atteignant plusieurs centaines de mètres.

Pour ce qui est du Sirocco, dans la zone de Mansourah on note une moyenne annuelle de **11** jours/an pendant la période qui va du mois de Mai à Septembre.

# **V.11.CLASIFICATION DU CLIMAT :**

#### **V.11.1.Diagramme ombrothermique de GAUSSEN :**

Selon le tableau n° 01 qui se base sur l'enregistrement des données de précipitations et des données de températures mensuelles sur une période de 10 ans, on peut établir la courbe pluviométrique dont le but est de déterminer la période sèche.

Le diagramme ombrothermique de BAGNOULS et GAUSSEN (1953) permet de suivre les variations saisonnières de la réserve hydrique. Il est représenté

- en abscisse par les mois de l'année.

- en ordonnées par les précipitations en mm et les températures moyennes en °C.

- une échelle de P=2T.

 - L'aire compris entre les deux courbes représente le période sèche. Dans la région de Ghardaïa, nous remarquons que cette période s'étale sur toute l'année.

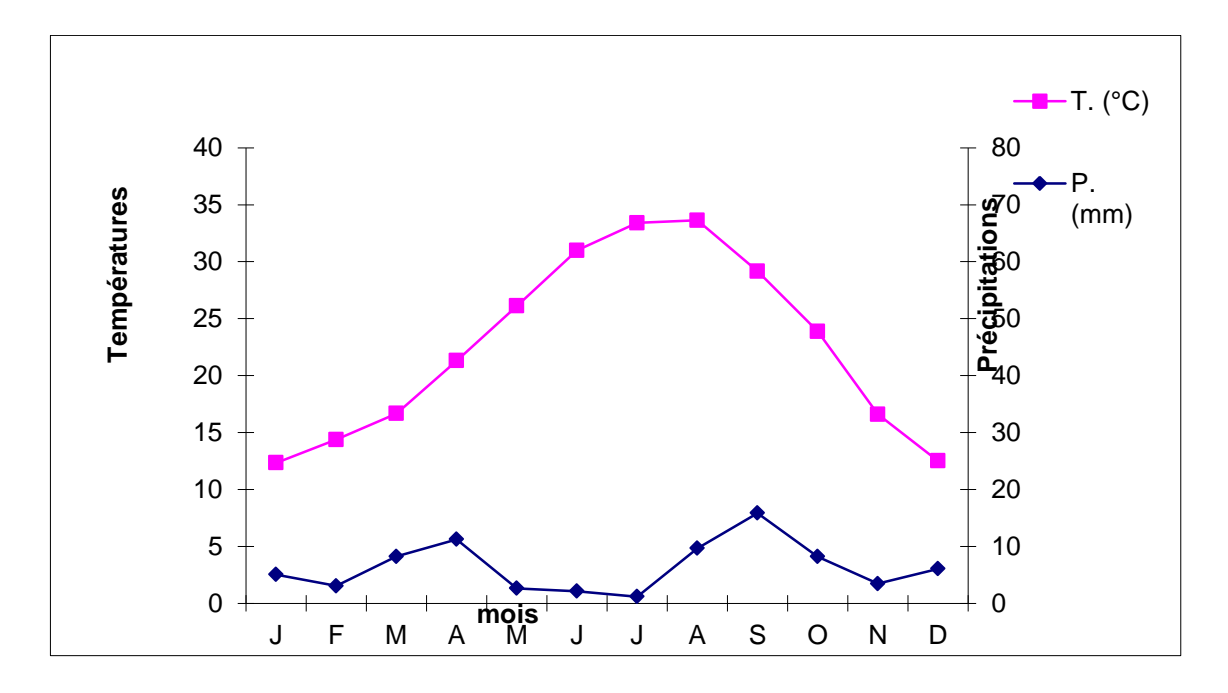

### **Figure 21 : Diagramme Ombrothermique de GAUSSEN de la région de Mansourah**

#### **V.11.2.CLIMMAGRAME D'EMBERGER :**

Il permet de connaître l'étage bioclimatique de la région d'étude. Il est représenté :

- en abscisse par la moyenne des minima du mois le plus froid.

- en ordonnées par le quotient pluviométrique (Q2) d'EMBERGER (1933 in LE HOUEROU, 1995).

Nous avons utilisés la formule de STEWART (1969 in LE HOUEROU, 1995) adapté pour l'Algérie, qui se présente comme suit :

$$
Q2=3,43 \text{ P/Mm}
$$

Q2 : quotient thermique d'EMBERGER

P : pluviométrie moyenne annuelle en mm Q2= 3,43 P/Mm

M : moyenne des maxima du mois le plus chaud en °C

m : moyenne des minima du mois le plus froid en °C

Ghardaïa se situe dans l'étage bioclimatique saharien à hiver doux et son quotient thermique (Q2) est de **7,57.**

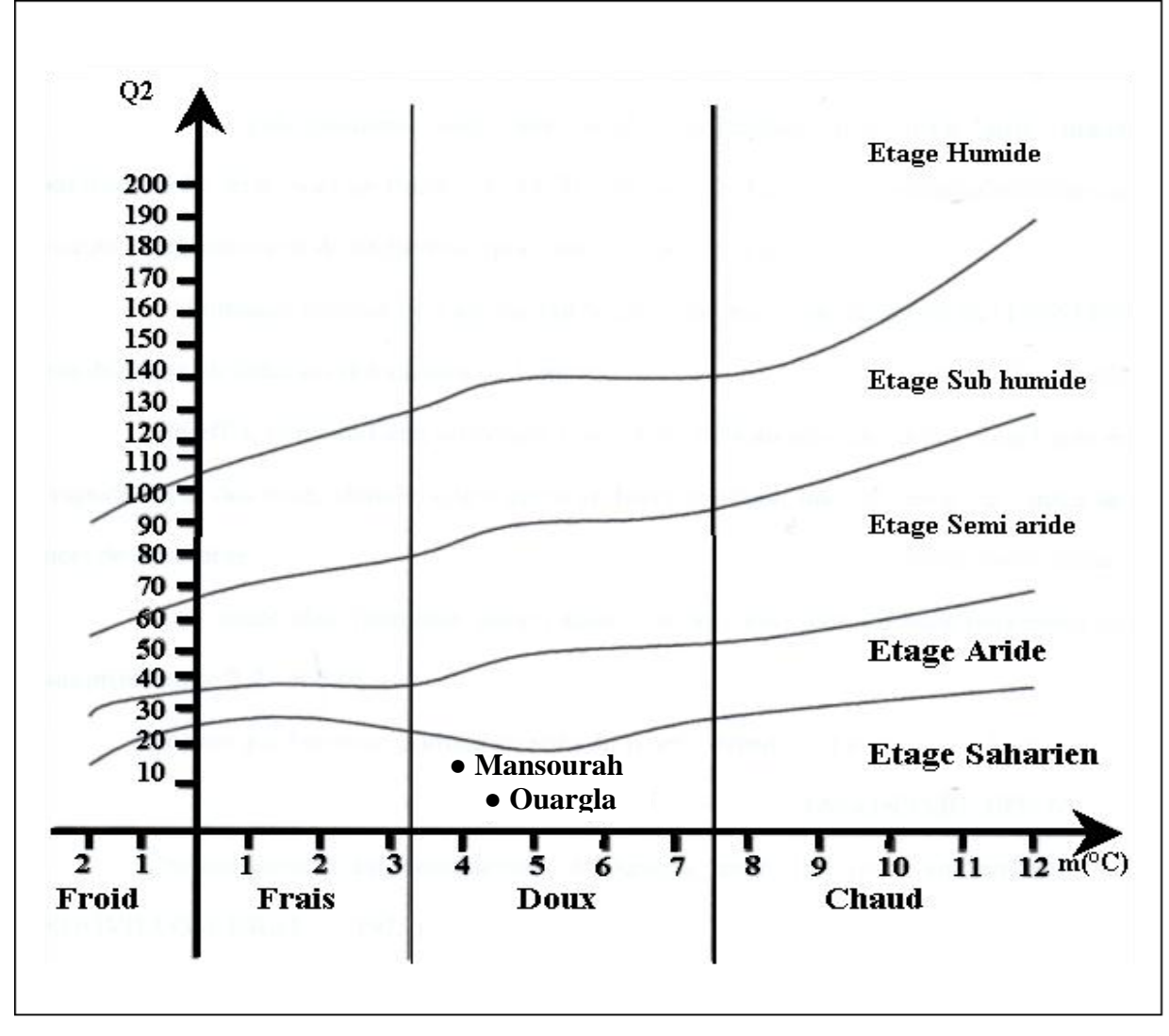

**V.12.APERCU GEOLOGIQUE DE Mansourah : Figure 22 : Etage bioclimatique de Mansourah selon le climagramme d'EMBERGER**

Du point de vue de la géologie, les terrains affleurant dans la région d'étude (chebka du M'zab) correspondent à l'aboutissement d'une série de transgressions et de régressions marines : les périodes marines ont généré les terrains calcaires (Cénomanien et Turonien de Secondaire) tandis que les périodes continentales ont laissé des sables et des grès qui constituent des réservoirs potentiels d'eau souterraine, le réservoir le plus connu étant le Continental Intercalaire dont l'étage albien constitue la partie supérieure. Les périodes intermédiaires (flux ou reflux de la mer) ont donné des dépôts lagunaires : argiles à gypse. Ces couche sont présentés sur la région sous forme de

Sénonien du Tertiaire (des collines dite localement Gara), ou sous forme des dépôts quaternaires (sable, galets, alluvions).

Du point de vue relief, la structure des bassins versants dans la région est caractérisée par une ramification très intense (Chebka) à travers les dalles des calcaires du Turonien et Sénonien. Le relief de la région d'intervention est assez peu mouvementé. La bordure Est ne dépasse pas la cote 300. Dans le quart Nord - Ouest qui comprend la Chebka, les altitudes s'étagent entre 300 et 600 mètres. L'altitude moyenne de la région est de 468 mètres. En effet on peut distinguer :

- $\bullet$  Le plateau caractérisé par une faible pente ( $i=3\%$ ) comportant quelques micros dépressions.
- Les versants des chaabats caractérisés par une pente importante (i=25%) et une faible capacité d'infiltration.
- $\bullet$  Les fonds des chaabats (i=2%), pouvant comporter un léger remplissage alluvionnaire ou détritique.

Du point de vue hydrographique, un réseau de vallées conforme à la topographie générale s'ordonne autour d'axes Nord - Ouest Sud - Est, grossièrement orthogonal aux lignes de relief qu'il traverse. Ces vallées se sont creusées à des époques où le réseau hydrographique était beaucoup plus actif qu'il ne l'est aujourd'hui (exemple Oueds Metlili, Sebseb et Ghezalat).

Du fait de la structure des terrains (alternance de zones dures et de zones plus tendres), on a des vallées à versants raides taillées dans les calcaires et des fonds de vallée plats. Cette disposition a permis le développement d'un réseau hydrographique très ramifié constituant un dédale de vallées très rapprochées ou Dayats qui est la caractéristique de la Chebka. Les cours d'eau, très nombreux dans la Chebka sont de débit très variables, fréquemment à sec, et ne sont en crue en moyenne que tous les deux ans **(Ouled Belkhir C, 2013).**

## **V.13.ASPECT HYDRAULIQUE :**

# **V.13.1.LES EAUX SUPERFICIELLES :**

 Le bassin de **MANSOUARAH** se caractérise comme étant le pays du sud le plus pauvre en eaux superficielle .

### **V.13.2.LE EAUX SOUTERRAINES :**

Les principales ressources en eau de la commune sont d'origine souterraine. Elles sont contenues dans deux types d'aquifères ; les nappes phréatiques superficielles d'infero-flux et la nappe profonde captive du Continental Intercalaire dite albienne.

## *V.13.2.1.LA NAPPE PHREATIQUE :*

 Dans la région de Mansourah **,** elle est formée d'alluvions et de sable du quaternaire, constituée de galets et de poudingues tapissant les lits des oueds. Les alluvions reposent sur les couches calcaires dures du turonien. L'épaisseur de ces alluvions peut atteindre 15 à 25 mètres. Cette nappe présente un intérêt très important dans le domaine agricole, sa recharge est assurée par l'infiltration des pluies annuelles. La présence des synclinaux ainsi que la couche marneuse cénomanien à favorise l'alimentation de la nappe phréatique. Cette dernière est exploitée dans les palmeraies par des puits ordinaires. Le niveau hydrostatique dans ces puits est caractérisé par l'instabilité, il décent pendant les périodes sèches et remonte pendant la saison humide.

# *V.13.2.2.LA NAPPE CONTINENTAL INTERCALAIRE (CI) :*

C'est une nappe contenue, d'Ouest en Est entre un mur constitué par les horizons imperméables paléozoïques à néocomiens et un toit correspondant à la base argileuse du Cénomanien. **(SAFEGE, 2004).** C'est une nappe qui est partagée entre trois pays maghrébins : l'Algérie, la Tunisie et la Libye. La partie Algérienne du Continental Intercalaire couvre 600 000  $\text{Km}^2$  (figures 7 et 8). Elle stocke un volume d'eau considérable, estimé à 50 000 milliards m<sup>3</sup> environ. Cette nappe est plus connue sous la dénomination d'« Albien».**(HELAL et OURIHANE, 2003).**

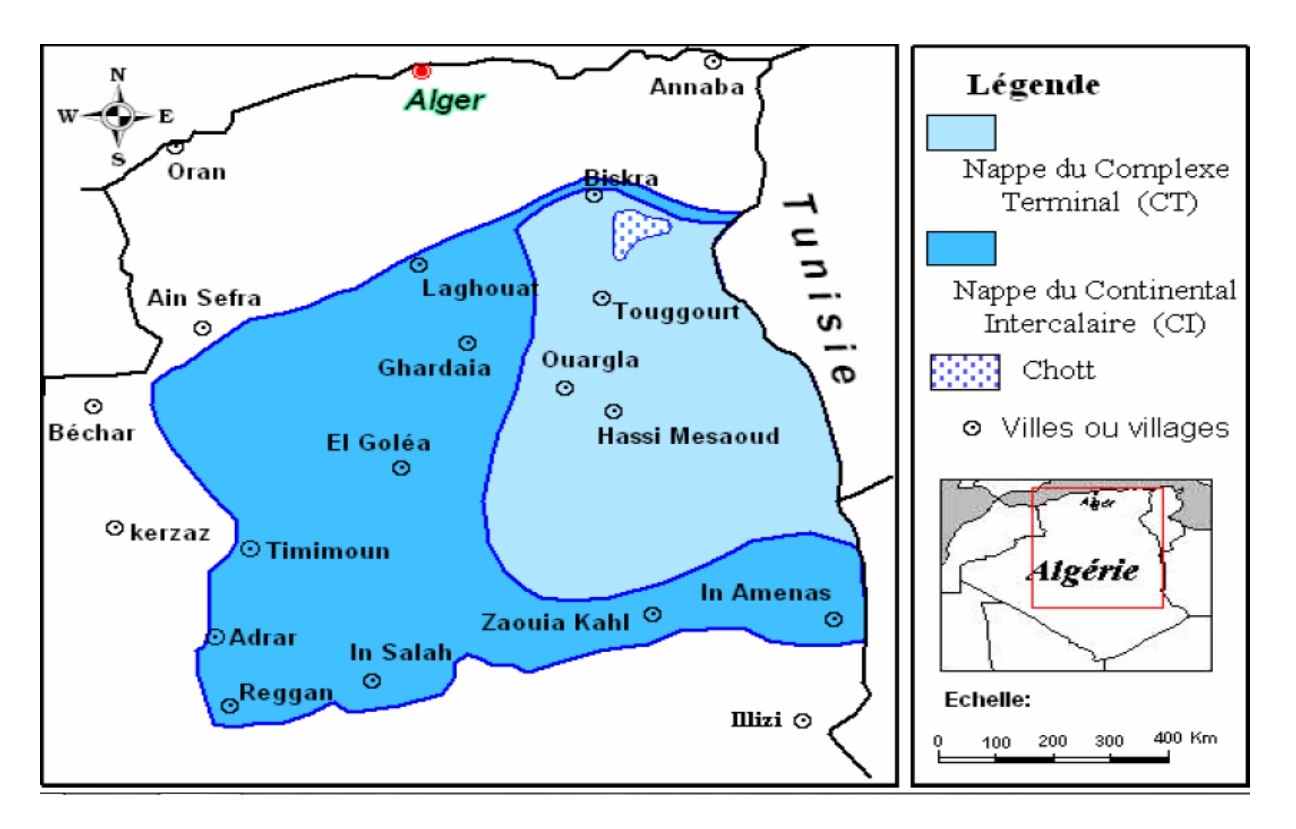

**Figure 23 : les ressources en eau souterraines (Continental Intercalaire et Complexe Terminal). (HELAL et OURIHANE, 2003)**

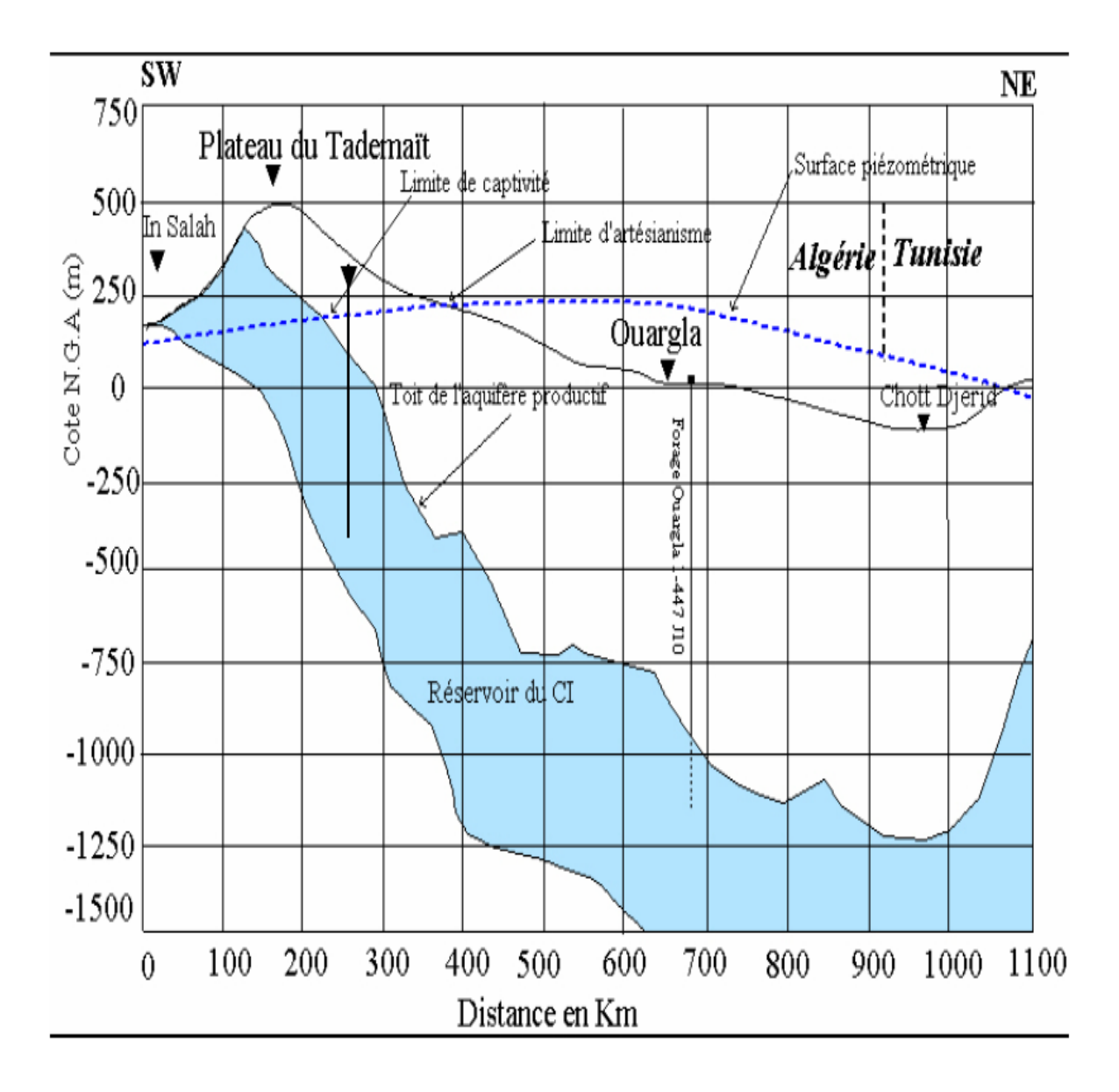

**Figure 24 : Coupe hydrogéologie transversale montrant le toit et la surface piézomitrique d CI (HELAl et OURIHANE,2003)**

 Dans la région **MANSOURAH** la nappe albien correspondant à la formation du continentale intercalaire avec une profondeur allant de 400 à 500m ; elle est caractérisée par un début 22 à 45 l/s et est constituée d'une masse importante de grés et sable fin argileuse, qui est aquifère. Le cénomanien représente son toit imperméable.la figure ci-dessous détermine le niveau du statistique de l'aquifère.

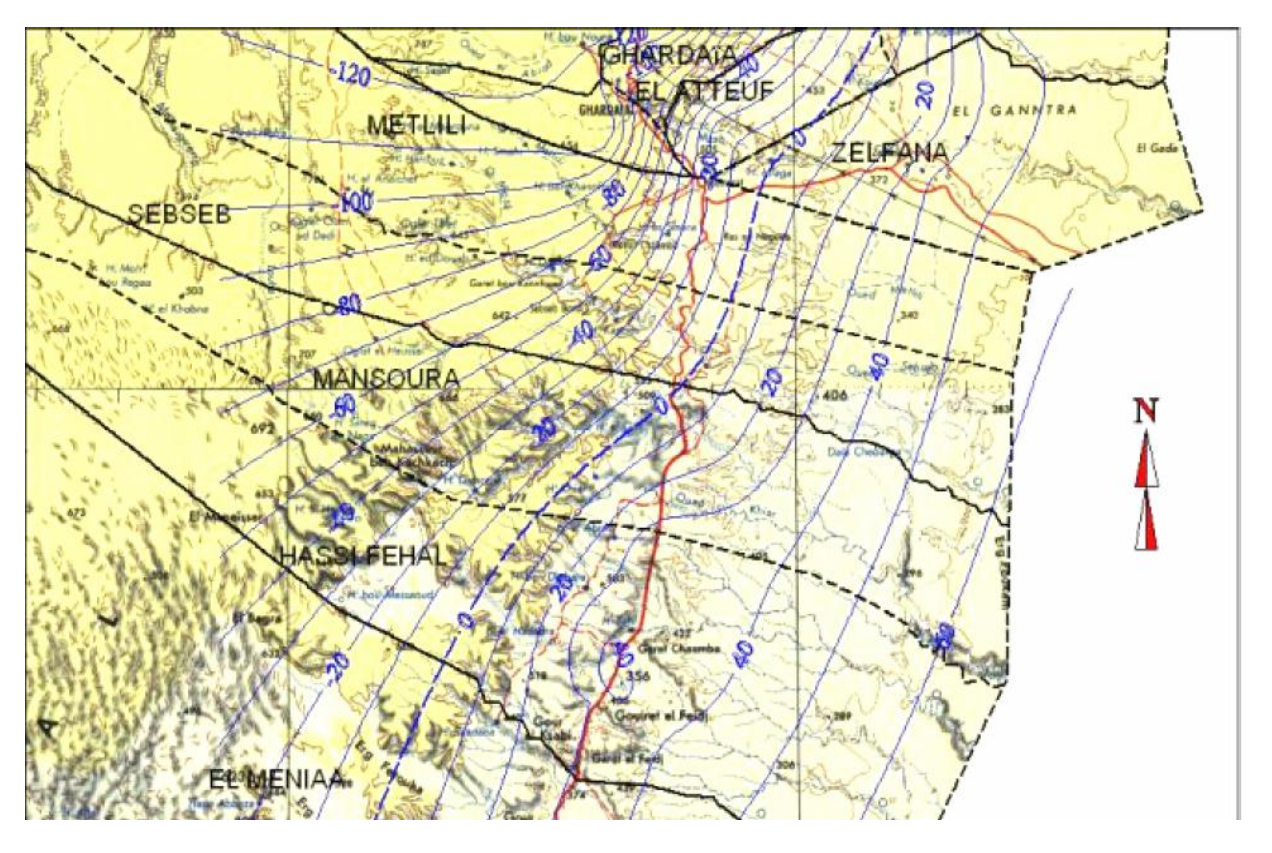

**carte 1 : carte du niveau statique de l'aquifère**

# **V.14.AGRICULTURE :**

 L'agriculture dans la vallée de Mansourah constitue l'appuiement principal de l'économie locale. 90% de la population locale travail à l'agriculture. La phoeniciculture et l'élevage constituent les activités principales de ce secteur, mais il s'ajoute aussi quelques activités très rentables dans la vallée, comme la culture des Arachides et le Pastèque. La diversité est entretenue dans les jardins familiaux et même dans les nouvelles mises en valeur pour assurer une production quelque soit les aléas climatiques: sécheresse, pluie d'automne. La surface totale mise en valeurs sur la vallée est de 850 Ha dont 60% d'occupation active. La principale source d'irrigation, est la nappe phréatique par le biais d'un réseau intense des puits traditionnelles, creusés sur 25 m de profondeur moyenne (Ouled Belkhir C, 2013)..

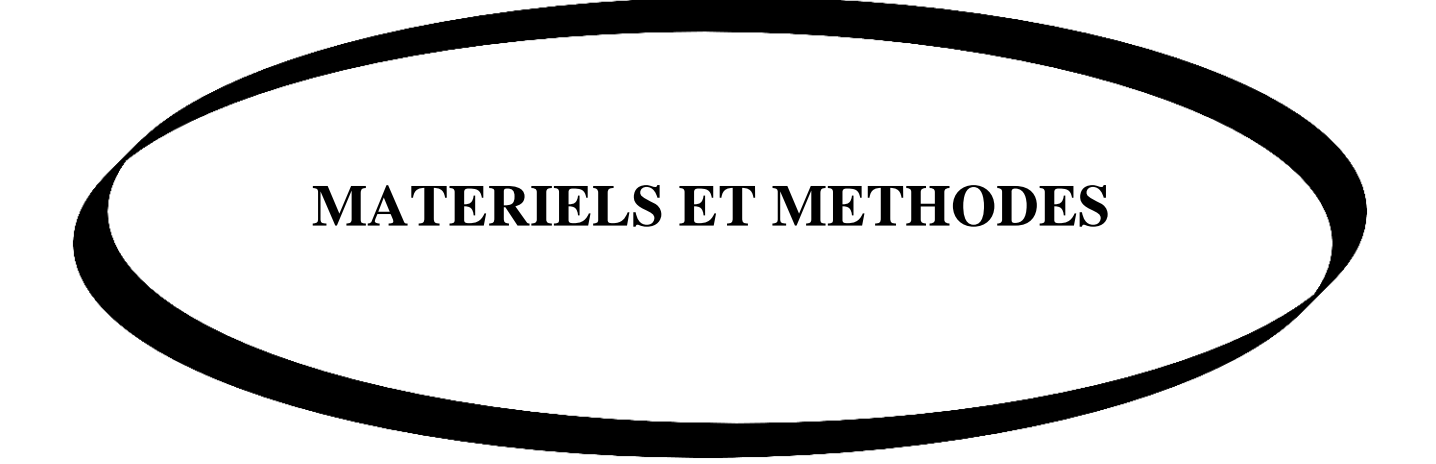

## **VI.1.SECTEUR D'ETUDE :**

L'étude s'intéresse au long de la vallée de Mansourah .

Du point de vue cartes topographiques, on dispose d'un levé topographique à L'aide de Google earth.

La compagne d'inventaire a touché 34 puits et s'est portée sur :

- 1 mesure de niveau statique dans le puits;
- 3 positionnement du puits à l'aide d'un GPS;
- 4 prélèvement d'échantillons d'eau.

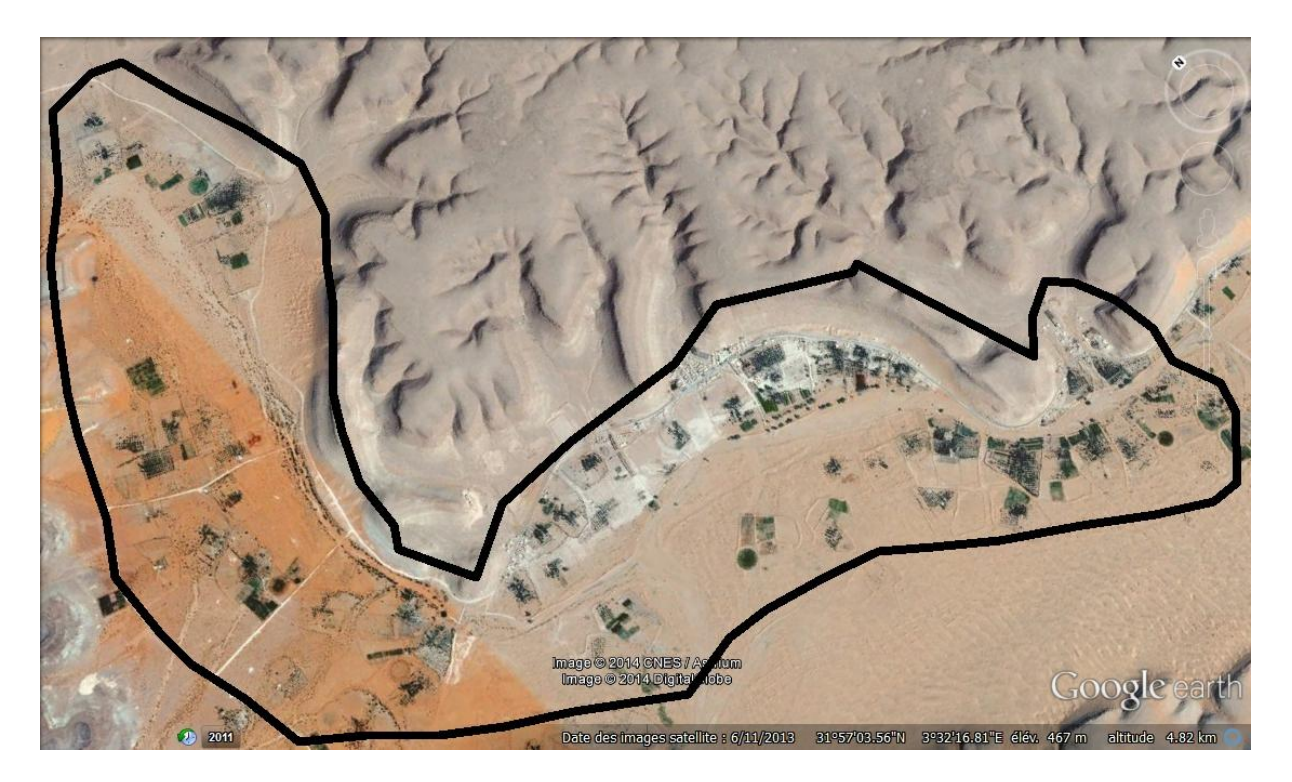

**Figure 25 : présentation de secteur d'étude**

## **VI.2.LES TRAVEAUX PIEZOMETRIQUES :**

## **VI.2.1.INTRODUCTION :**

La mesure du niveau des eaux souterraines est d'une importance fondamentale dans l'hydrogéologie. Le niveau des eaux souterraines de l'aquifère peut être utilisé pour plusieurs raisons y compris un complot hydrogramme, et la construction d'une carte piézométrique qui est nécessaire afin de connaître l'extension de l'aquifère, la direction et la vitesse de l'écoulement des eaux souterraines, ainsi que leur zones d'accumulation.

## **VI.2.2.MESURE DU NIVEAU PIEZOMETRIQUE :**

Les mesures des différents niveaux piézométriques doivent être effectuées dans des conditions de stabilisation de la nappe pour l'ensemble de la région cartographiée au cours d'une période la plus courte possible. En effet ( **Castany (1998**) ) souligne que la surface piézométrique que nous mesurons, constitue la limite supérieure de la nappe. C'est une limite hydrodynamique donc en perpétuelle fluctuation. Cette limite (surface piézométrique) peut s'élever ou s'abaisser librement dans la formation hydrogéologique perméable.

# **VI.2.3.LA METHODE DU TRAVAIL :**

Le principe du travail consiste à déterminer les coordonnées géographiques (la localisation des points) de chaque puit a l'aide d'un GPS. ces derniers sont utilisées pour la réalisation des cartes piézométriques

#### **VI.3.1.LE METERIEL UTILISE :**

**le GPS :**

Le « global positioning system» ou le système de positionnement global C'est un appareil de pointe qui permet de donner la position exacte (en 3 dimensions : latitude, X ; longitude, Y et altitude, Z) de l'ouvrage (le lieu) au niveau duquel on se trouve et où l'on a effectué la mesure

Le GPS que nous avons utilisé lors de la prise des mesures dans notre bassin versant est de marque GARMIN

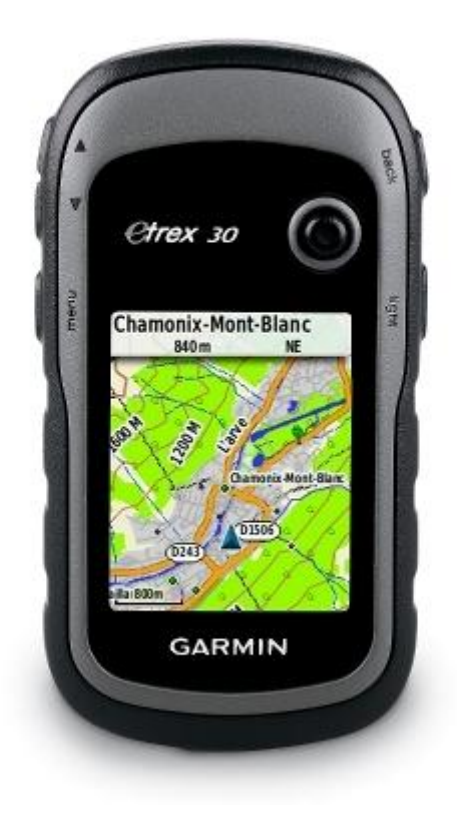

**Figure 26 :le GPS utilisé aux travaux piézométriques**

# **LA SONDE LUMINEUSE**

La sonde est un appareil qui permet de mesurer la profondeur à laquelle se trouve la surface de l'eau dans un puits. Pour la mesure des niveaux statiques des différents ouvrages de notre bassin, nous avons utilisé une sonde électrique possédant un voyant qui s'allume une fois que le bec de la sonde est en contact avec la surface de l'eau.

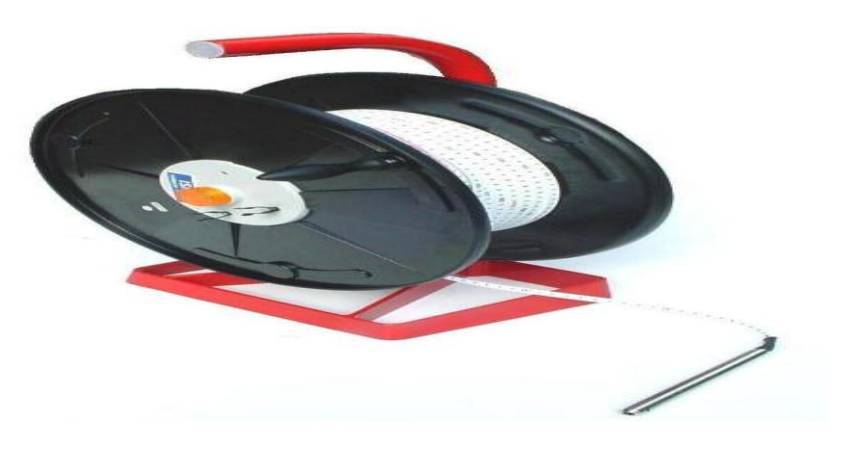

**Figure 27: sonde lumineuse**

### **VI.4.LES TRAVEAUX D'ECHANTIOLLONNAGE :**

### **VI.4.1.LE PRELEVEMENT :**

il existe plusieurs types d'échantillons :l'échantillon ponctuel, l'échantillon périodique ; l'échantillon composé (pondéré ou non) et l'échantillon intégré.

Le prélèvement des échantillons d'eau est une opérations délicate à laquelle le plus grand soin doit être apportés. Les échantillons doivent être homogènes , représentatifs obtenues sans modifier les caractéristiques physico-chimiques de l'eau (RODIER,2005).

Le premier prélèvements a été effectués dans la période de 1 - 3 janvier (2014) et le deuxième dans la périodes de 15 – 17 avril ( 2014) ; (40) points d'eau différents au long de la vallée de Mansourah .Les échantillons ont été prélevés dans des bouteilles en plastiques préalablement lavées à l'eau distillée et rincée à l'eau à analyser. Ils sont conservés dans une glacière.

Les analyses ont été réalisées au niveau du laboratoire de l'université de GHARDAIA

## **VI.4.2.MODE DE PRELEVEMENT :**

Dans tous les prélèvements, les démarches suivantes ont été respectées :

Les bouteilles d'échantillonnage utilisées étaient en polyéthylène de 1000 ml, préalablement nettoyées à l'acide et à l'eau de robinet, puis trois fois à l'eau distillée.

Sur le terrain, et en absence de pompage, il était indispensable de faire couler l'eau de puits pendant au moins 10 minutes pour éviter l'effet de stagnation.

La bouteille est rincée 3 fois à l'eau de puits et après remplie jusqu'au bord.

Le bouchon était placé de telle façon qu'il n'y ait aucune bulle d'air et qu'il ne soit pas éjecté au cours du transport.

Une fois les bouteilles remplies, elles étaient conservées dans des glacières pour maintenir une température basse qui éviterait le dégazage de l'eau et la précipitation de certains éléments.

Chaque bouteille était accompagnée d'une fiche signalétique permettant de rassembler les renseignements utiles suivants :

\* Identité du prélèvement ;

- \* Date et heure du prélèvement ;
- \* Ville ou établissement que l'eau alimente ;

\* Nom du point d'eau et localisation précise ;

\*origine de l'eau (puits ou forages) ;

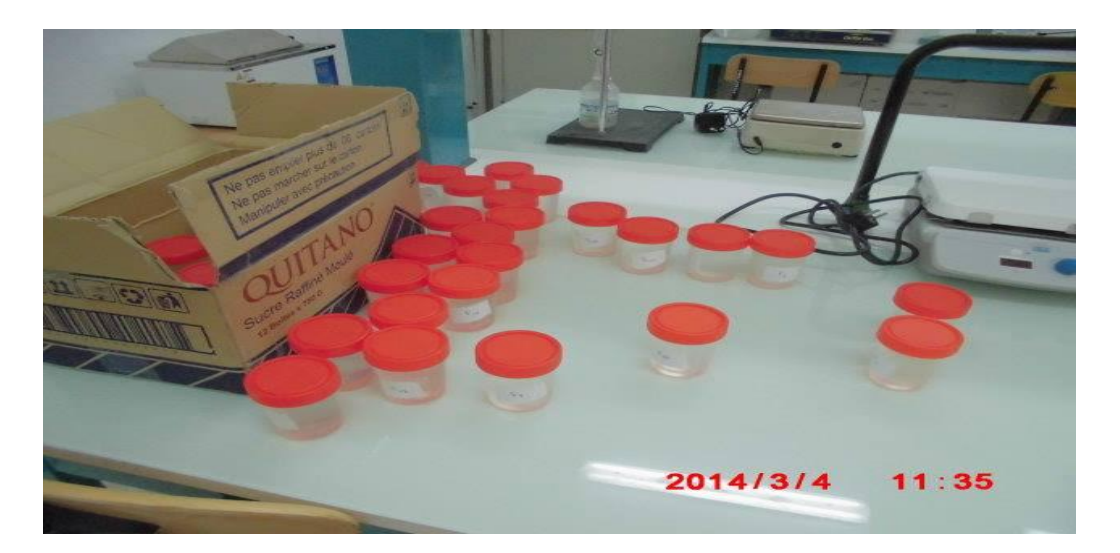

**Figure 28 : les bouteilles d'échantillonnage**

## **VI.5.LES TRAVEAUX D'ANALYSES AU LABORATOIRE :**

# **VI.5.1.L'ANALYSE DE LA QUALITE DE L'EAU :**

L'analyse régulière de la qualité de l'eau est indispensable au maintien d'une réserve d'eau fiable et sure, les résultats de l'analyse permettent de prendre les mesures nécessaires pour régler des problèmes particuliers.

On s'assure ainsi de protéger adéquatement la source d'eau contre une éventuelle contamination de choisir le traitement approprié et de contrôler l'efficacité de ce traitement.

Il est important d'analyser la qualité de son eau en fonction de l'usage prévu, que ce soit l'abreuvement du bétail, la pulvérisation de produits chimiques ou l'eau potable afin de prendre des décisions éclairée au sujet de l'eau et de son utilisation.

## **VI.5.2.L'IMPORTANCE DE L'ANALYSE :**

Une analyse régulière est importante pour les raisons suivantes:

\*Elle permet de définir les problèmes existants ;

\*Elle garantit une eau qui convient à l'utilisation prévue ;

\*Elle garantit une eau potable sure ;

\*Elle permet de vérifier l'efficacité du système de traitement.

### **VI.5.3.LES ANALYSES REALISEES :**

Le principe de travail consiste à faire une analyse des quelques paramètres physicochimiques des eaux dans la région de Mansourah. Elle est principalement dans les mesures des variations dans les valeurs de pH , la conductivité électrique (CE) et la dureté totale TH, le calcium et le Chlore

# *VI.5.3.1.MESURE DE LA CONDUCTIVITE ELECTRIQUE :*

La conductivité est définie par la teneur des sels dessous dans un liquide ; elle a été réalisé à l'aide d'un conductimètre de marque JENWAY.

Premièrement il est nécessaire de rincer l'électrode avec l'eau distillé, et après en prolonge l'électrode dans l'échantillon de l'eau et en fait la lecture du valeur qui est donné en us/cm dans la plupart des cas ,surtout si la température est différente à 25°C ( température de référence) pour cela en fait la correction de température en utilisant la formule suivante :

#### *CE à 25°C =L\*K\*f(t)*

 $f(t) = 1 - T^{\circ} - 25 *0.02$ 

*L* : la lecture de conductivité en us/cm

 $K$ :le constant de le cellule; dans ce cas  $K = 1.033$ 

*T°* : la température de l'eau au cours de lecture en c°

*f(t)* : facteur de correction
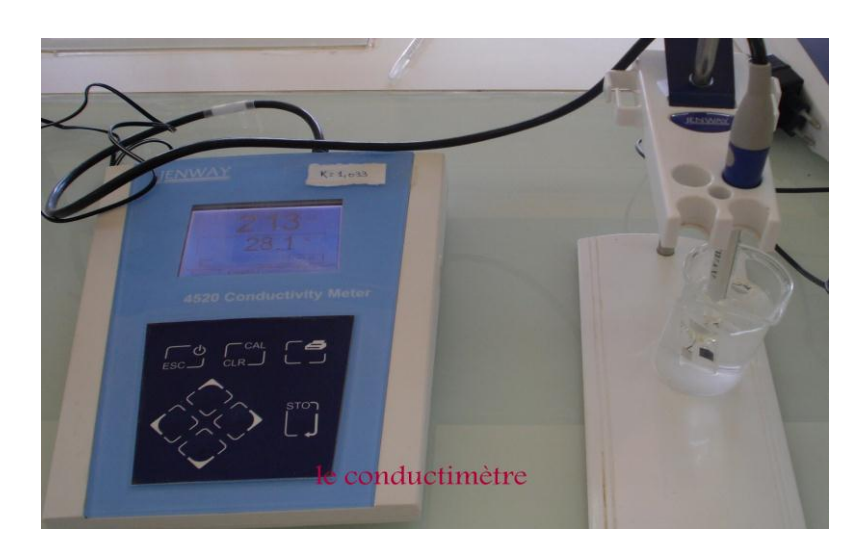

**Figure 29 : le conductimètre**

# *VI.5.3.2.MESURE DE pH :*

Le pH ou le potentiel d'hydrogène est le logarithme décimal de l'inverse de sa concentration en ions d'hydrogène [  $H_3O^+$ ], il est inférieur ou supérieur à 7 suivant que l'eau est acide ou basique. Le pH présente une notion très importante pour la détermination de l'agressivité de l'eau. les mesures ont été effectuées à l'aide d'un pH-mètre de marque JENWAY.

Cet appareil doit être étalonné en laboratoire, à l'aide d'un solution de pH égale à7 puis d'une solution de pH égale à 9. Pour la réalisation des mesures il suffit de prolonger l'électrode dans l'échantillon d'eau et prendre la lecture après la stabilisation .

### **MODE OPERATOIRE**

- a) l'étalonnage de l'appareil :
	- allumer le pH-mètre
	- Rincer l'électrode avec l'eau distillée
	- **Prendre la solution tampon de pH=7 dans un bécher**
	- Régler l'agitation à faible vitesse
	- Tremper l'électrode de pH dans la solution tampon de  $pH=7$
	- Laisser stabiliser un moment jusqu'à l'affichage du standards 2
	- Enlever l'électrode et la rincer abondamment avec l'eau distillée
	- Ré-étalonner de la même manière avec la solution tampon pH=9
	- Puis rincer abondamment l'électrode avec l'eau distillée
- b) Dosage de l'échantillon :
	- Prendre environ de 100ml d'eau à analyser
	- **Mettre un agitateur avec une faible agitation**
	- Tremper l'électrode dans le bécher
	- Laisser stabiliser un moment avec une faible vitesse d'agitation
	- Puis noter la lecture de pH

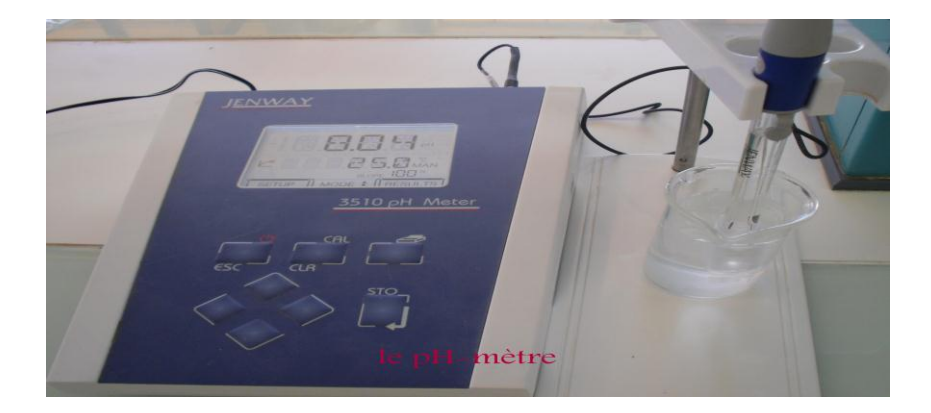

# **Figure 30 : le pH-mètre**

# *VI.5.3.3MESURE DE LA DURETE TOTALE DE L'EAU :*

Teneur en calcium et magnésium, s'opposant à la formation de mousse avec le savon et permettant le dépôt de sels insolubles et incrustants (tartres ou incrustations).

# *PRINCIPE*

Titrage molaire des ions calcium et magnésium avec une solution de sel disodique de l'acide EDTA à pH=10. L'indicateur coloré est le NET (Noir d'EriochromeT), qui donne une couleur rouge foncée ou violette en présence des ions calcium et magnésium.

### *MODE OPERATOIRE*

A 50 ml d'échantillon on ajoute 4 ml de la solution tampon pH= 10 ( solution de NH4Cl ), en présence de l'indicateur coloré la solution doit se colorer en rouge foncé ou violet, le titrage se fait avec l'EDTA 0,01 N, le virage est atteint par la couleur Bleu royale.

Si le volume de l'EDTA est supérieur à 20 ml il faut faire une dilution au 1/10 pour l'échantillon.

# *EXPRESSION DES RESULTATS :*

[TH]= 
$$
V_{EDTA}
$$
 \*f \*20

[TH] : concentration de la dureté totale en mg/l

VEDTA : volume de l'EDTA en ml

*f* : nombre de dilution

# *VI.5.3.4.MESURE DE LA DURETE CALCIQUE : PRINCIPE*

Dosage des ions Calciums avec une solution de sel disodique d'EDTA. L'indicateur coloré Calonne carboxylique forme un complexe rouge avec le calcium. Lors du dosage, les ions de calcium réagissent avec l'EDTA, d'abord les ions libres puis ceux qui se combinent avec l'indicateur coloré vont virer la couleur du rouge au bleu clair.

### *REACTIFS*

- $\div$  Hydroxyde de Sodium C (NaOH)  $\approx$  2 mol/l
- $\div$  EDTA C (Na2EDTA) = 0,01 mol/l
- Indicateur coloré NET

### *MODE EPURATOIRE*

La prise d'essai est de 50 ml à laquelle on ajoute 2 ml de NaOH en présence d'indicateur coloré, titrer à l'EDTA, le virage est atteint lorsque la couleur devient nettement bleu et persistante.

### *EXPRESSIONS DES RESULTATS*

$$
[Ca] = V_{EDTA} * f * 8.016
$$

[Ca] =concentration de calcium en mg/l

VEDTA : volume de l'EDTA en ml

*f* : nombre de dilution

### **REMARQUE : les résultats des analyses sont mentionnés sur l'annexe 02**

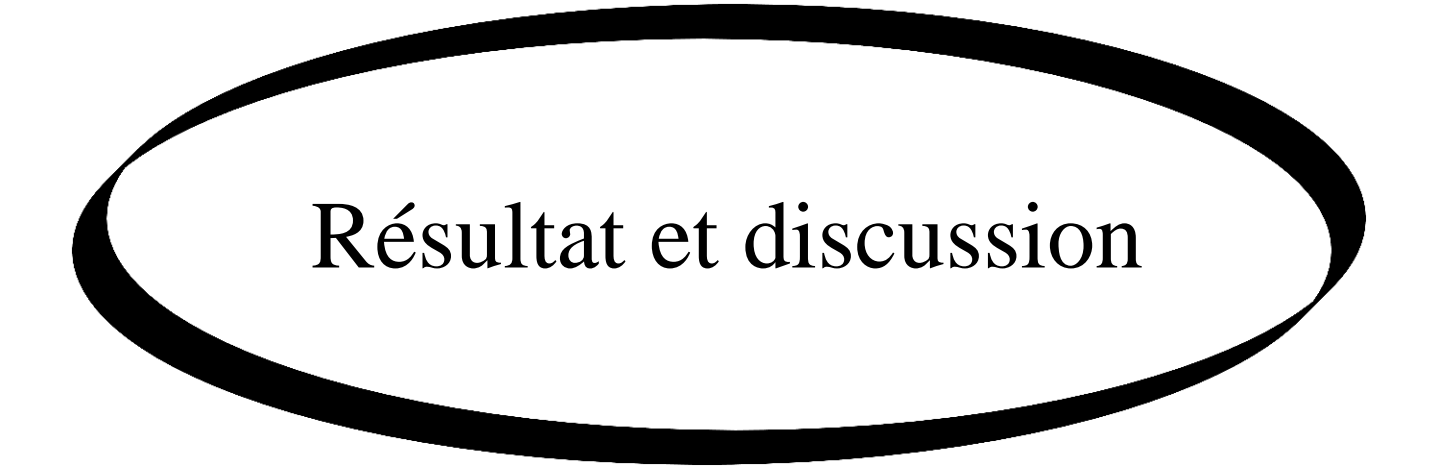

# **VII.1..INTRODUCTION :**

La régionalisation des paramètres piézométriques et hydro chimiques par des méthodes traditionnelles est une opération très onéreux, et peut présenter des erreurs non tolérables. Pour cela il est nécessaire de présenter une approche géostatistique basée sur l'estimation spatiale où le krigeage, qui peut générer des surfaces estimées à partir d'une valeur de point connu (échantillonné) et un modèle de variation théorique (Variogramme). La structure spatiale des paramètres piézométriques et hydrochimiques sont celle de la compagne d'échantillonnage et de mesure ( de la date Janvier 2014 et Mars 2014 sur la nappe phréatique de vallée de Mansourah

#### **VII.2.VARIOGRAPHIE :**

Les variogrammes de différents paramètres étudiés sont tracé par le logiciel Surfer afin de mettre en évidence les caractéristiques structurales de les variables régionalisées, et de proposer et ajuster un model structural théorique pour procéder au krigeage.

### **VII.3.VARIOGRAMMES ET LES CARTES DES PARAMETRES PIEZOMETRIQUES :**

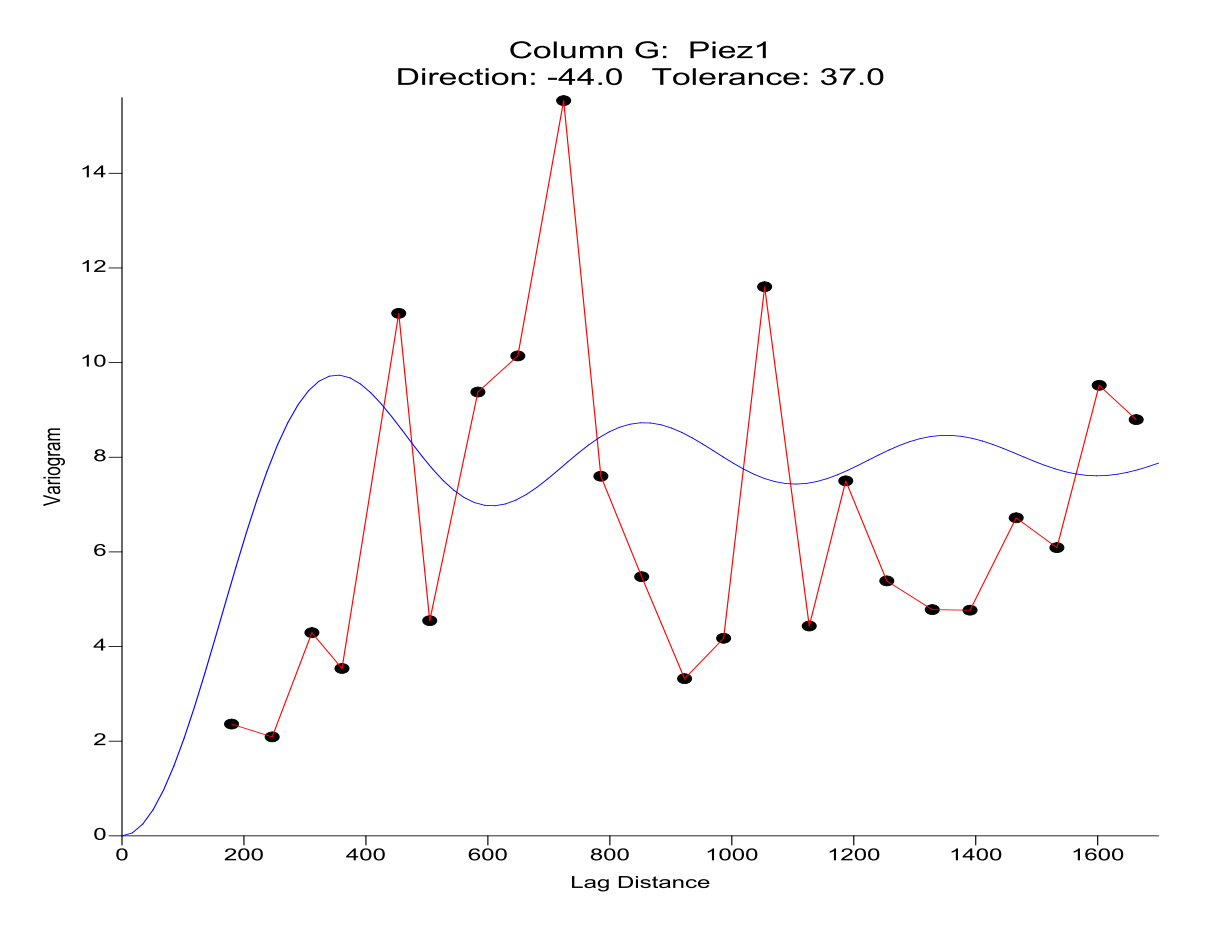

# **VII.3.1.LE NIVEAU PIEZOMETRIQUE (1) mois de Janvier :**

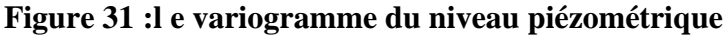

Cette figure présente le variogramme expérimentale des valeurs de niveau piézométrique de la nappe phréatique de Mansourah qui s'ajuste au model WAVE (HOLE EFFECT) avec un anisotropie de ratio = 1.6 et un angle = 145°, Les caractéristiques de cette structure spatiale sont :

- Max lag distance =0.062
- Number of lags  $=24$
- Lagwidth =0.00258333
- Verticalscale =667.176686

*VII.3.1.1.a carte de la piézométrie (1) au mois de janvier :*

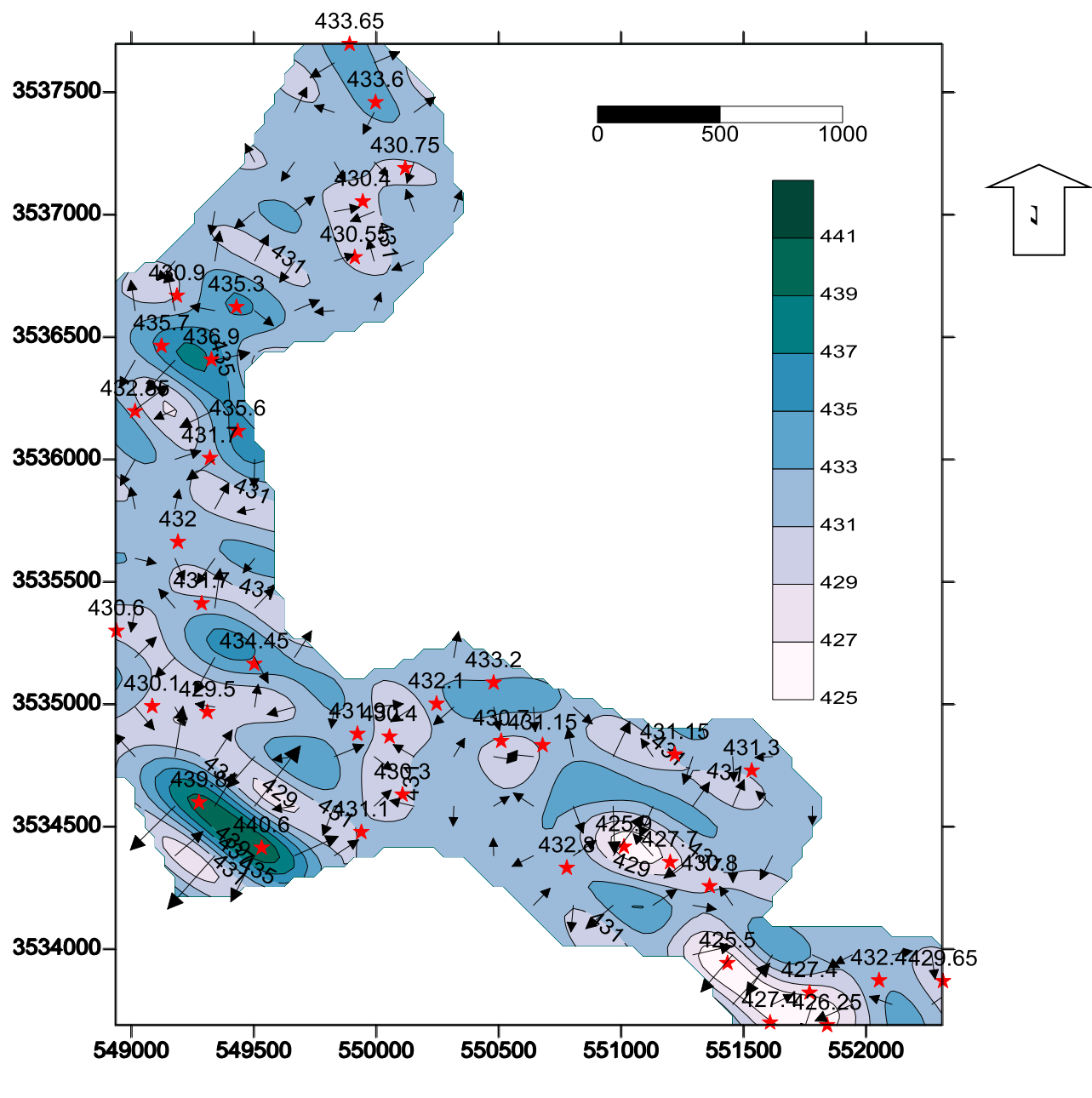

**carte 2 : carte de la piézométrie au moi de janvier**

# *VII.3.1.2.Discussions des résultats :*

D'après la carte on constate qu'il existe deux dômes de recharge, la première est située en amont (zone agricole intense et réseau hydrographique actif) et la deuxième est située au centre du l'assiette notamment qui correspond aussi à une zone agricole très active.

Aussi on constat la présence de deux dôme de dépression piézométrique Situées en aval de l'assiette, cette zone correspond au prélèvement de la nappe phréatique (exploitation agricole).

Le rétrécissement des courbes isopiéses est modéré ce qui indique une vitesse plus au moins faible.

### **VII.3.2.LE NIVEAU PIEZOMETRIQUE (2) mois de Avril :**

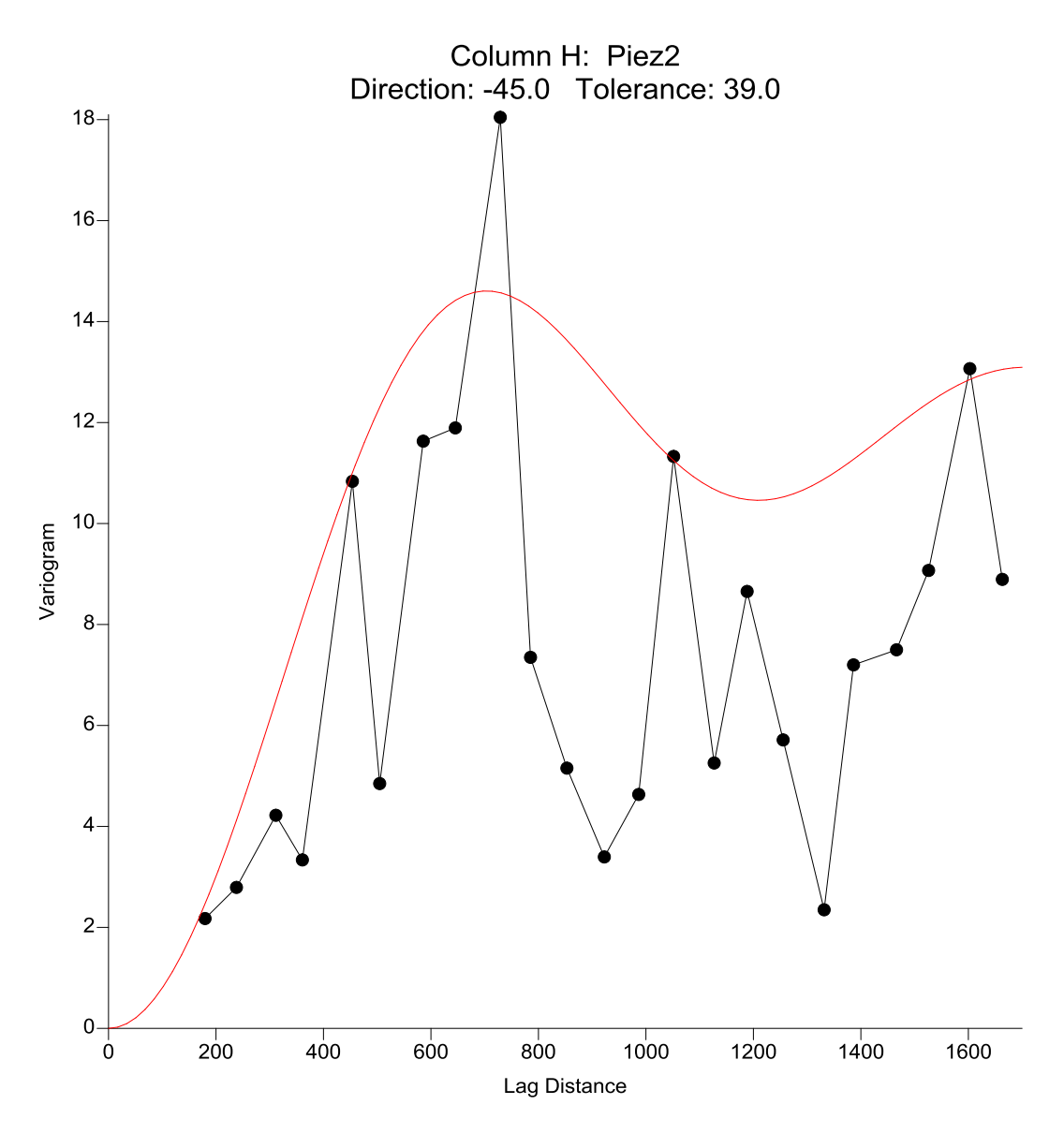

**Figure 32 : le variogramme piézométrie (2) au mois de Avril**

 Le variogramme expérimentale du niveau statique suit un model WAVE (HOLEEFFECT) avec un anisotropie de ratio=0.7 et un angle=40° , Slope = 1500. Les caractéristiques de la structure spatiale sont :

- Max lag distance =1700
- Number of lags =25
- Lagwidth  $=68$
- Vertical scale =18.1

### *VII.3.2.1.La carte :*

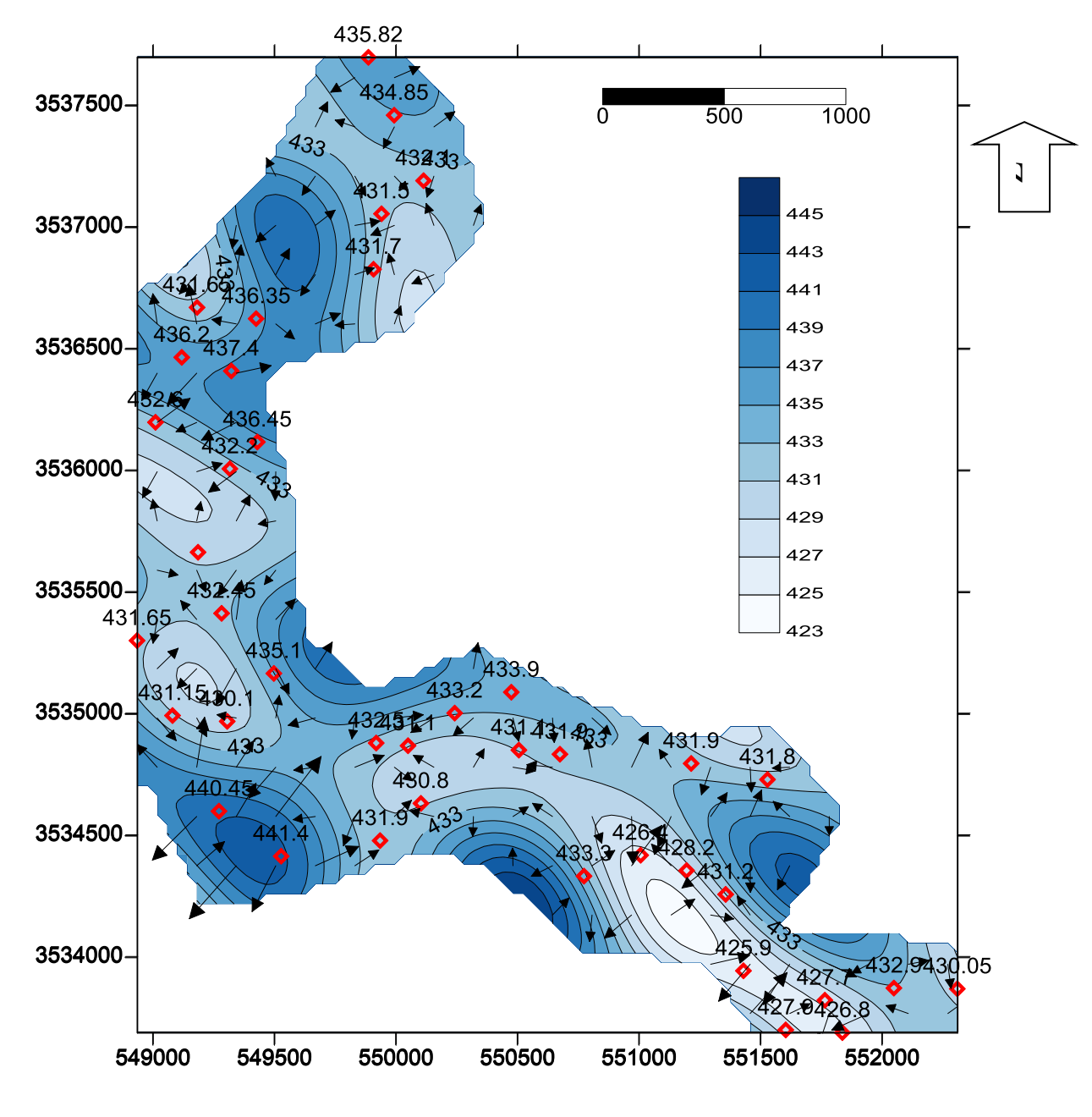

**Carte 3 :carte de la piézométrie au moi de Avril**

# *VII.3.2.2.Discussions des résultats :*

D'après la carte on constate qu'il existe deux zones de recharge, et deux autre zone de captage les deux première sont situés en amont (zone agricole intense et réseau hydrographique actif) et les deuxième est située au centre du l'assiette notamment qui correspond aussi à une zone agricole très active.

#### **VII.4.Discussion comparative de piézométrie :**

La comparaison entre deux période piézométrique montre qu'il y a une remontée nette du niveau statique sur toute l'assiette explique par la recharge de la nappe par les eaux météorologique suite aux évènements des crues locale au mois de Mars**. ( Voir l'annexes 01 )**

### **VII.5.VARIOGRAMME DES PARAMETRES PHYSIQUES :**

## **VII.5.1.LE pH :**

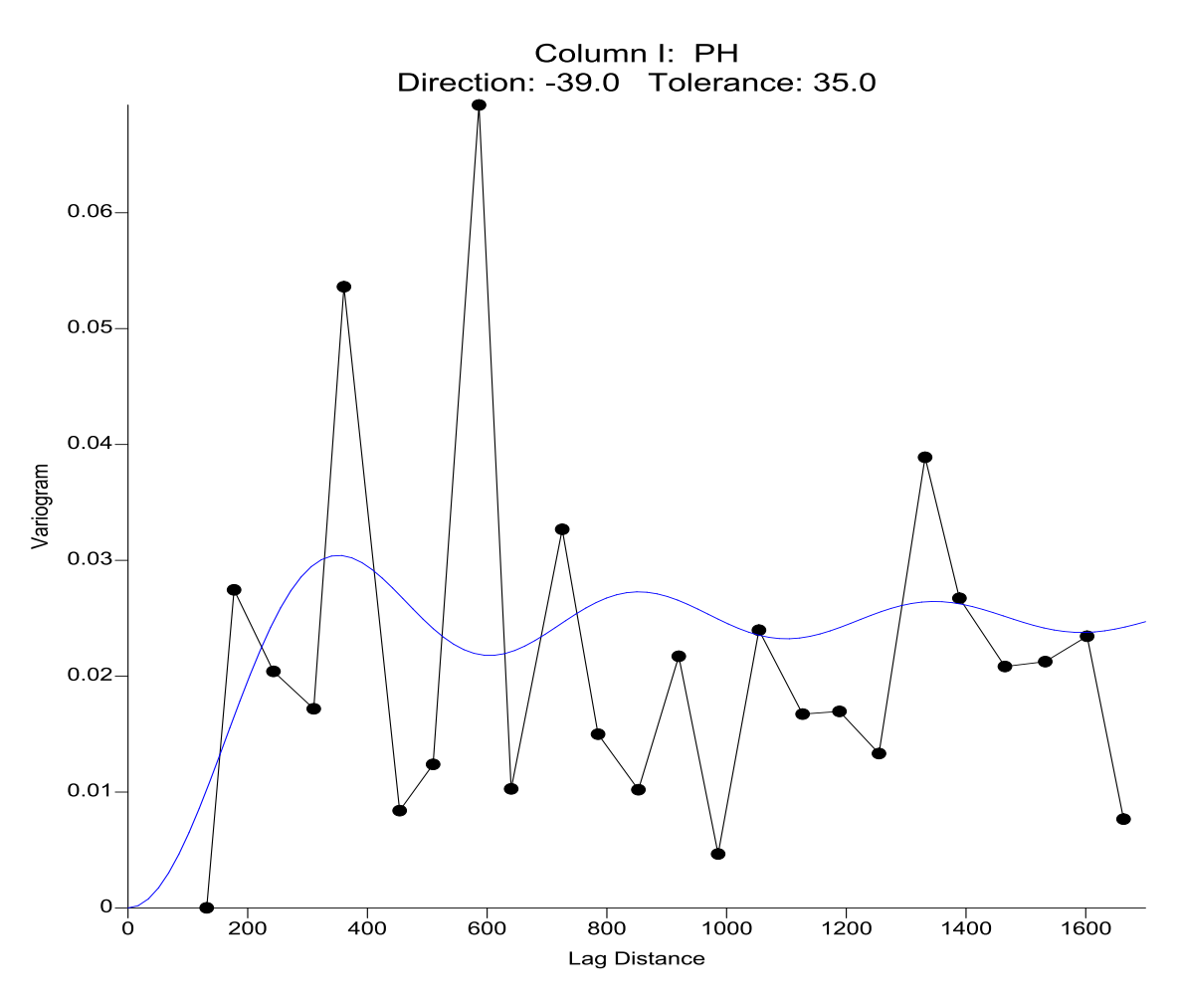

**Figure 33 : le variogramme des valeurs de pH**

Cette figure représente le variogramme expérimentale du potentiel d'hydrogène pH qui suit un model WAVE HOLE EFFECT), présentant un anisotropie de ratio=0.6 et un angle = 35°et avec un slope de 2.9. Les caractéristiques de cette structure spatiale sont :

- Max lag distance  $=1700$
- Number of lags =25
- Lagwidth  $=68$

• Vertical scale=  $0.0693$ 

### **VII.5.2.La carte :**

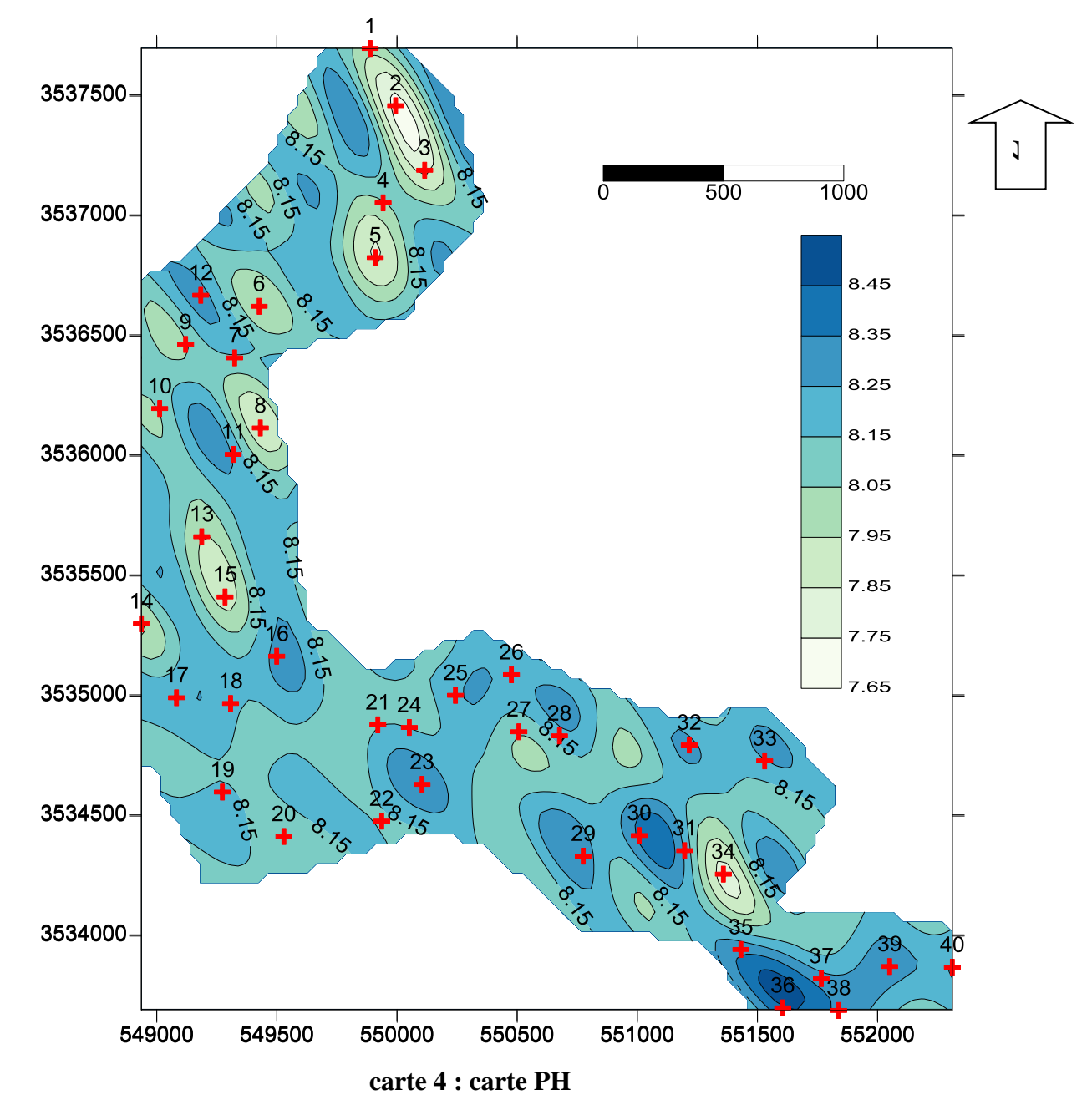

## **VII.5.3.Discussions des résultats :**

D'après la carte on constate que la distribution de la valeur de pH est homogène a travers tout la vallée elle varie entre 7.5 et 8.5

# **VII.5.4.LA CONDUCTIVITE ELECTRIQUE :**

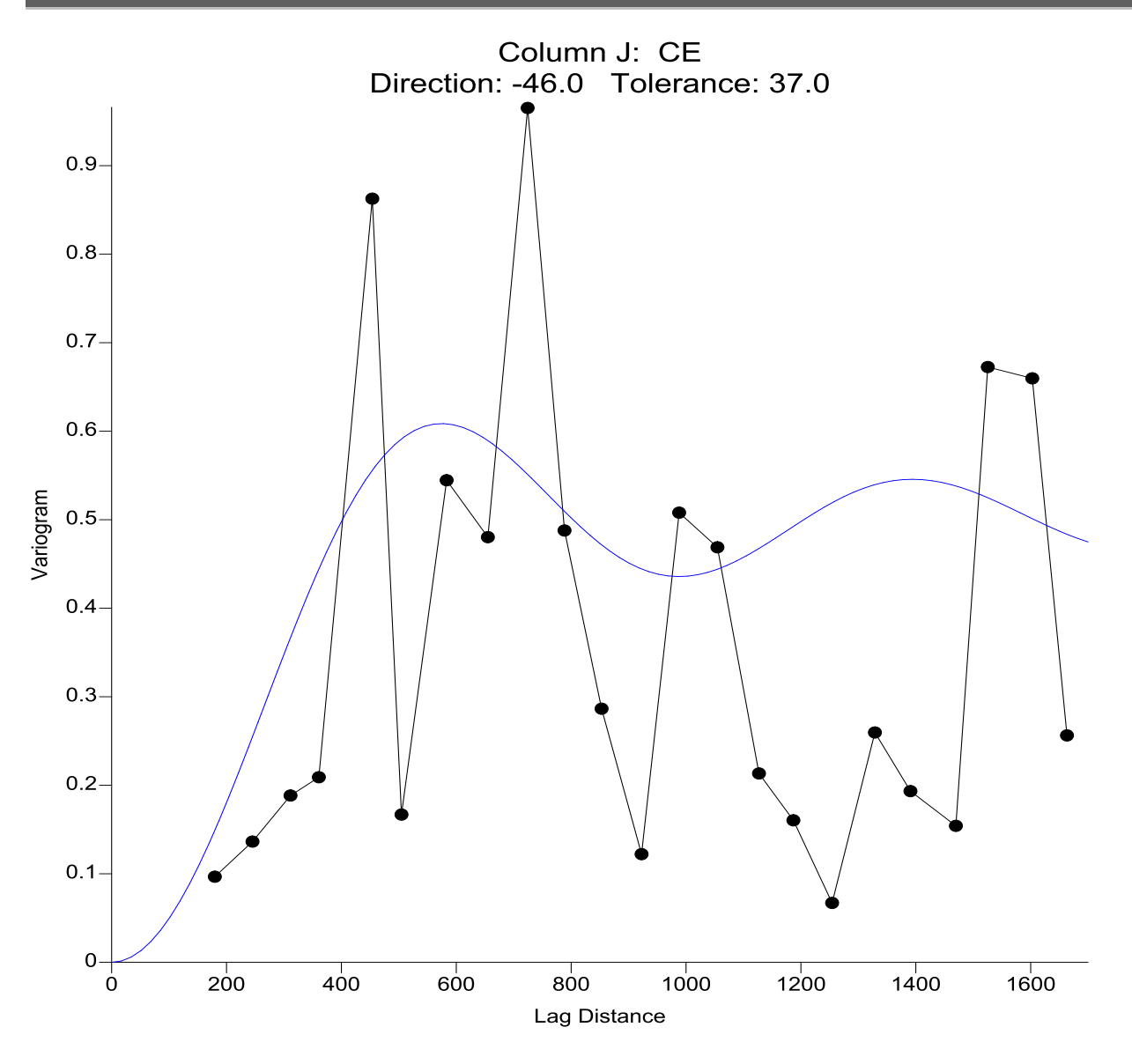

**Figure 34 : le variogramme de la conductivité électrique**

Le variogramme expérimentale da la conductivité électrique CE s'ajuste au model WAFE (HOLE EFFECT) avec Anisotropie de ratio égale à 0.7 , d'angle égale à 50° et de slope 63500000 .Les caractéristiques de la structure spatiale sont :

- Max lag distance  $=1700$
- Number of lags =25
- $\bullet$  Lagwidth =68
- Vertical scale =0.966

# **VII.5.5.La carte :**

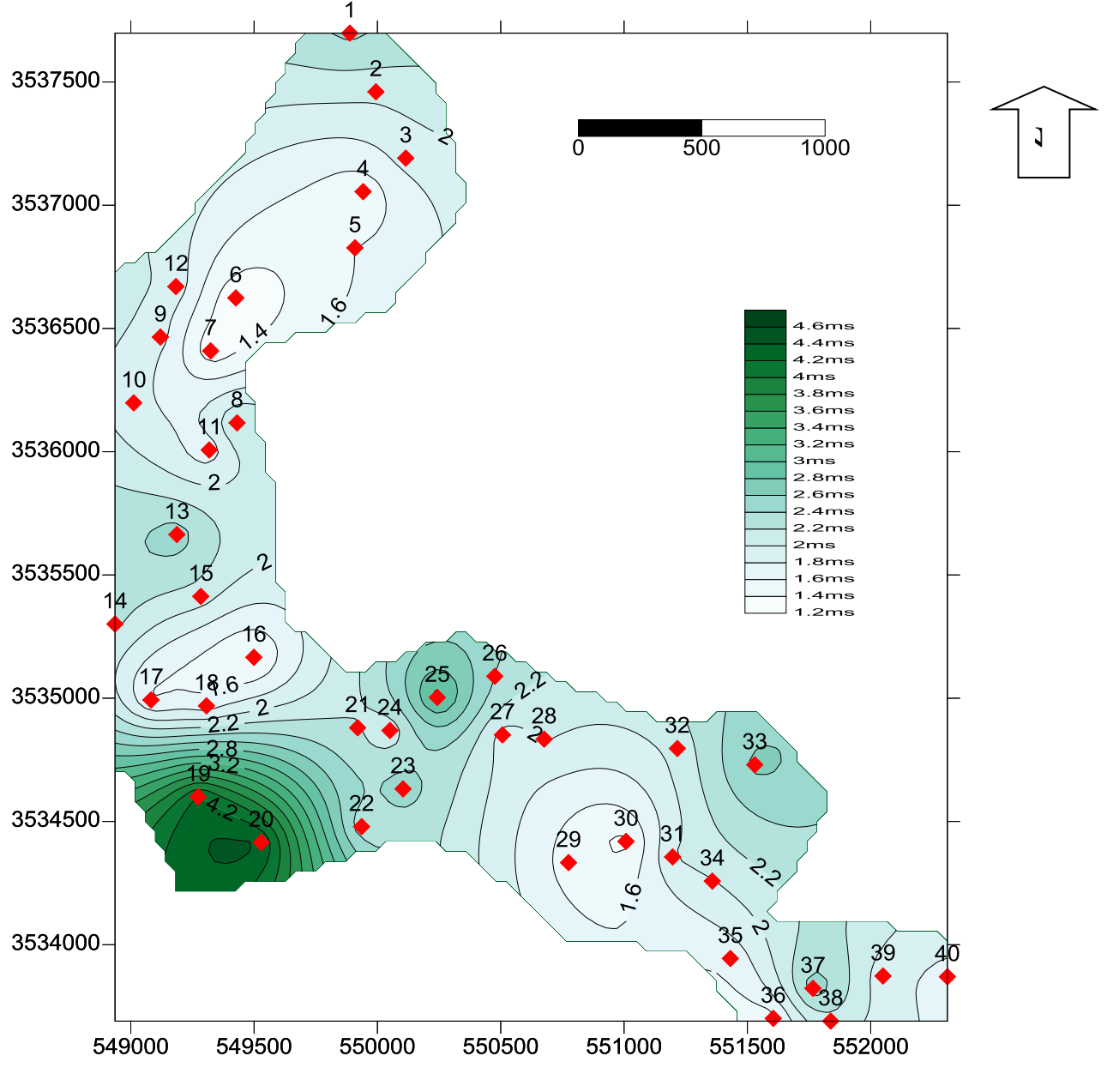

**carte 5 : carte de la conductivités électrique**

# **VII.5.6.Discussions des résultats :**

D'après la carte on remarque que les faible Concentrions sont située ou il y a une bon circulation ou un écoulement.

### **VII.6.VARIOGRAMMES DES PARAMETRES CHIMIQUES :**

# **VII.6.1.LA DURETE TOTALE TH :**

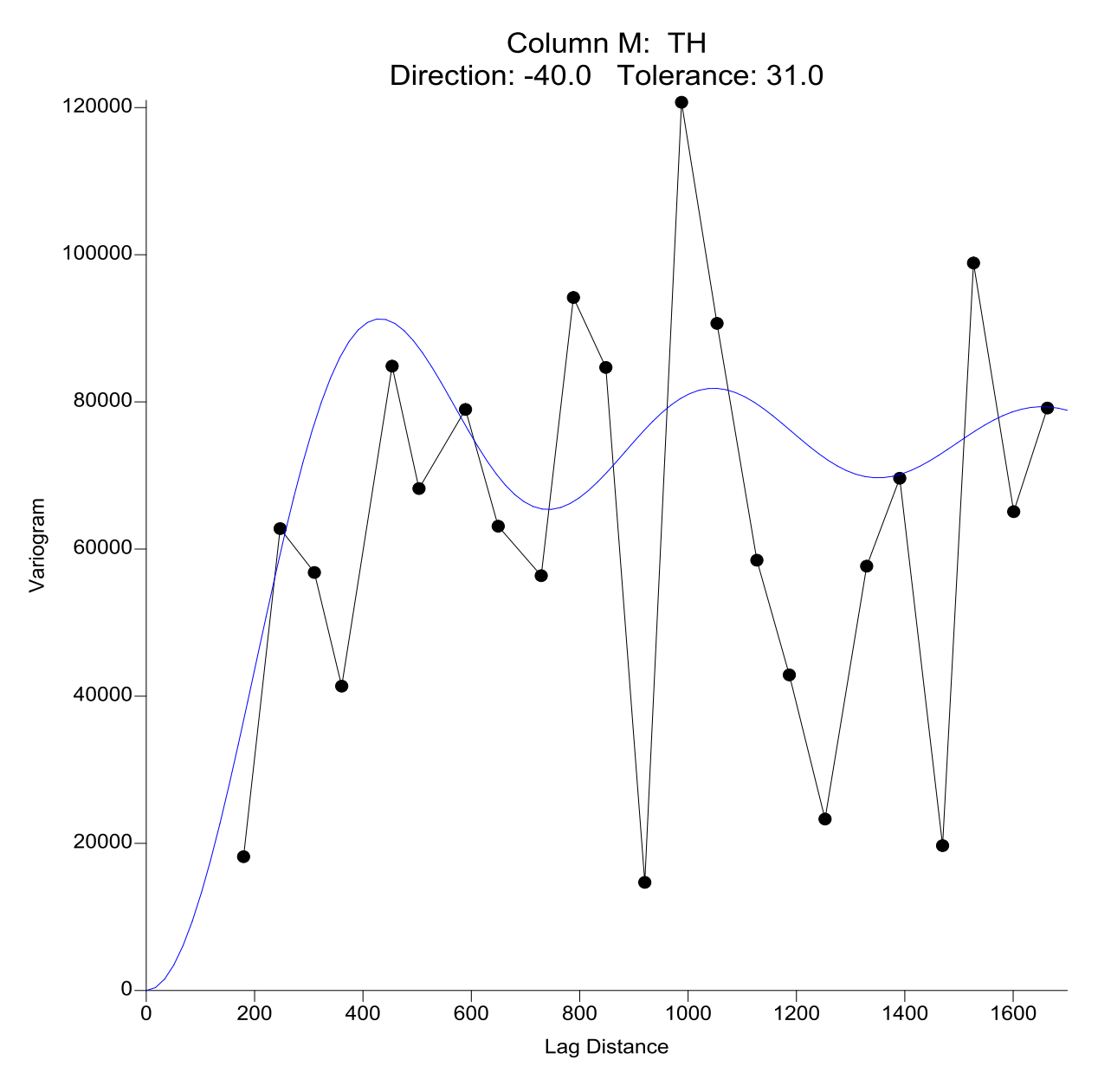

**Figure 35 ; le variogramme des valeurs de TH**

Le variogramme expérimental de la dureté totale TH représenté dans cette figure suit un model WAFE (HOLE EFFECT) avec un anisotropie de ratio =  $0.6$  et d'angle =  $45^{\circ}$  avec un slope = 8030000 . Les caractéristiques de cette structure spatiale sont :

• Max lag distance  $=17000$ 

- Number of lags  $=25$
- Lag width =  $68$
- Vertical scale  $= 121000$

# **VII.6.2.La carte :**

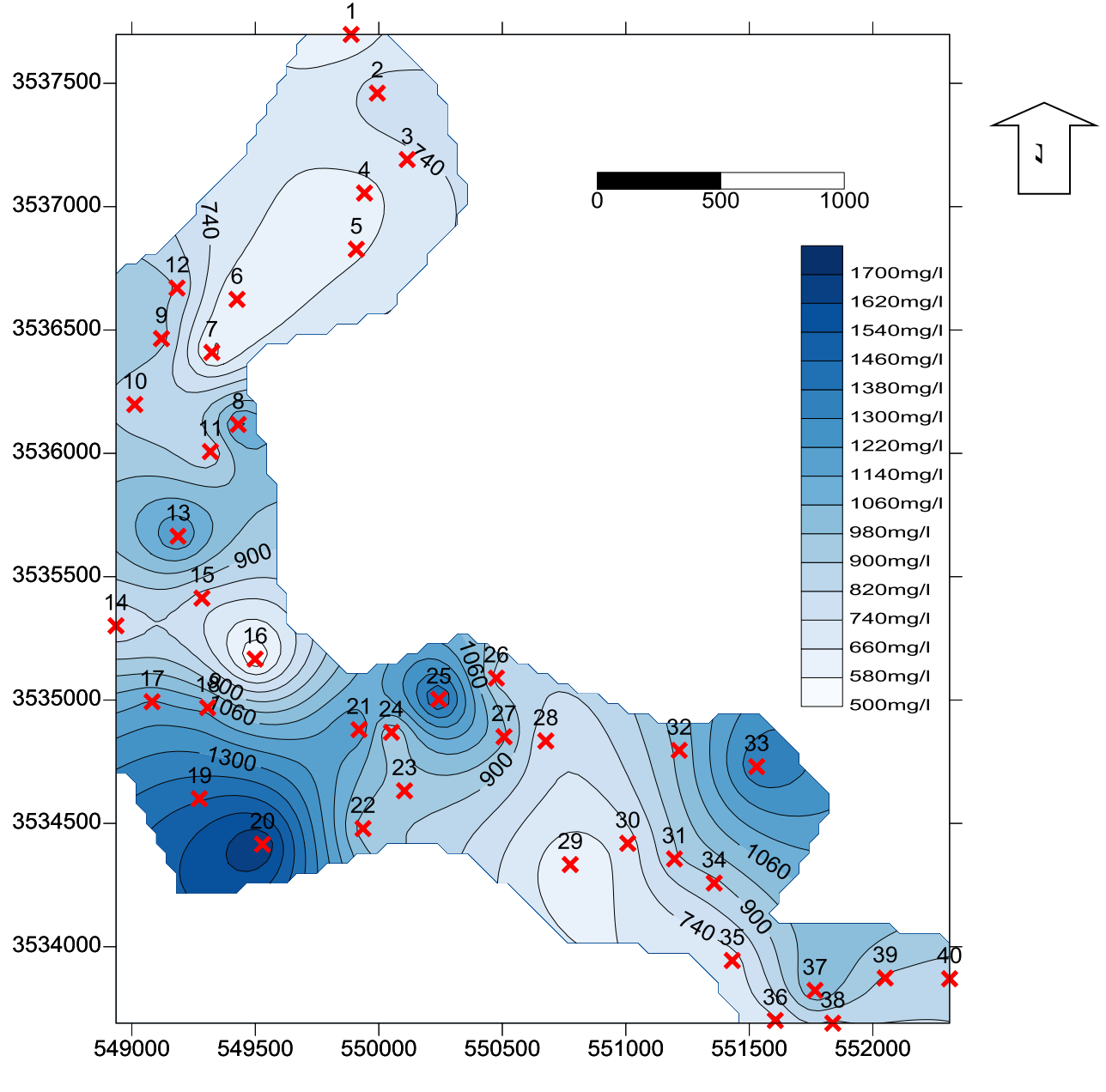

**carte 6: carte de la Durtée Totale « TH »**

# **VII.6.3.LE CALCIUM Ca<sup>+</sup>**

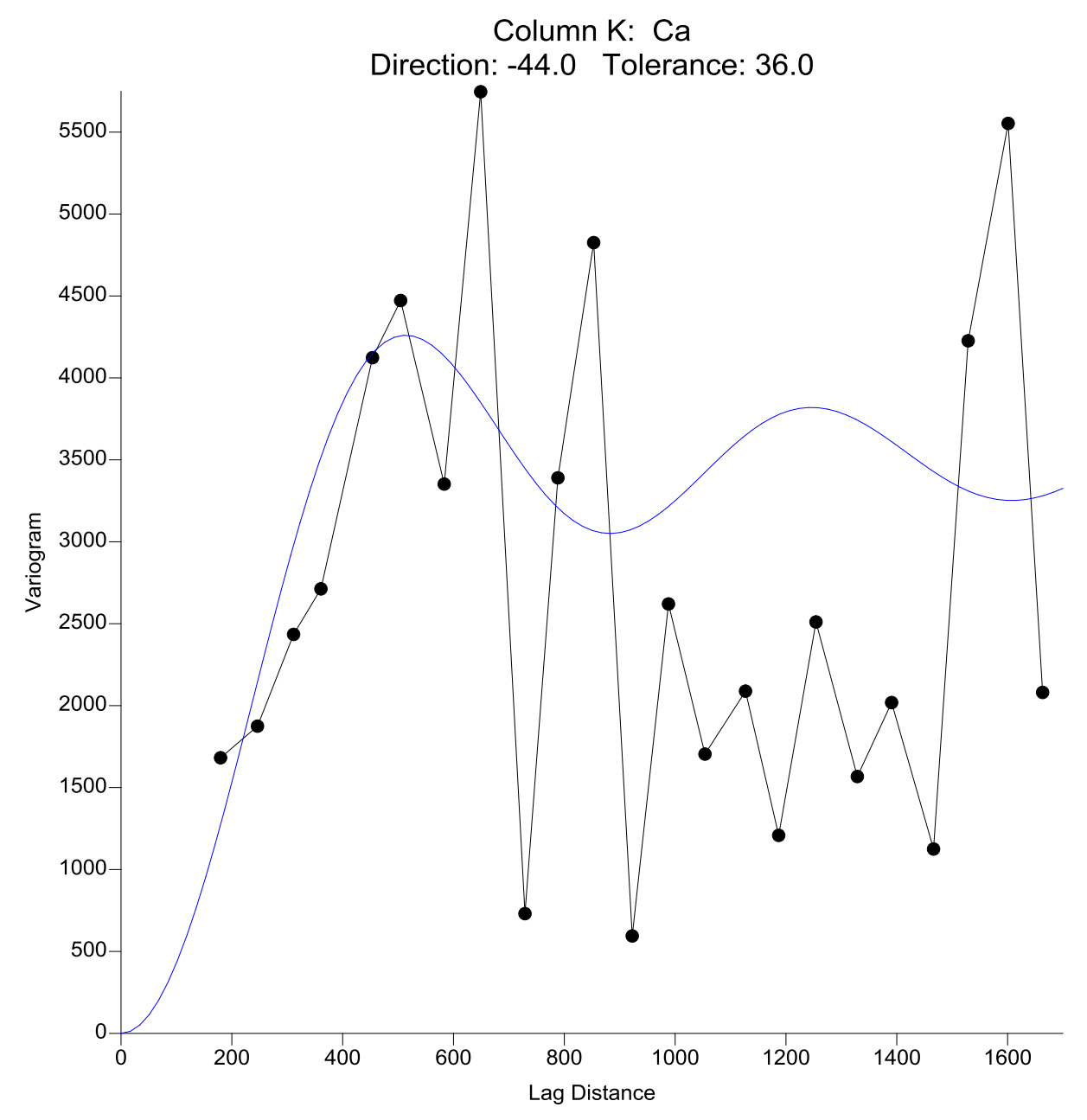

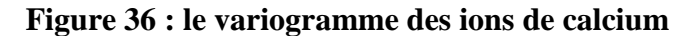

Le variogramme expérimental de Calisum  $Ca^{++}$  représenté dans cette figure suit un model WAFE (HOLE EFFECT) avec un anisotropie de ratio =  $0.7$  et d'angle =  $45^{\circ}$  avec un slope = 8030000. Les caractéristiques de cette structure spatiale sont :

- Max lag distance  $=1700$
- Number of lags =25
- Lag width  $= 68$
- Vertical scale  $= 5750$

# **VII.6.3.La carte :**

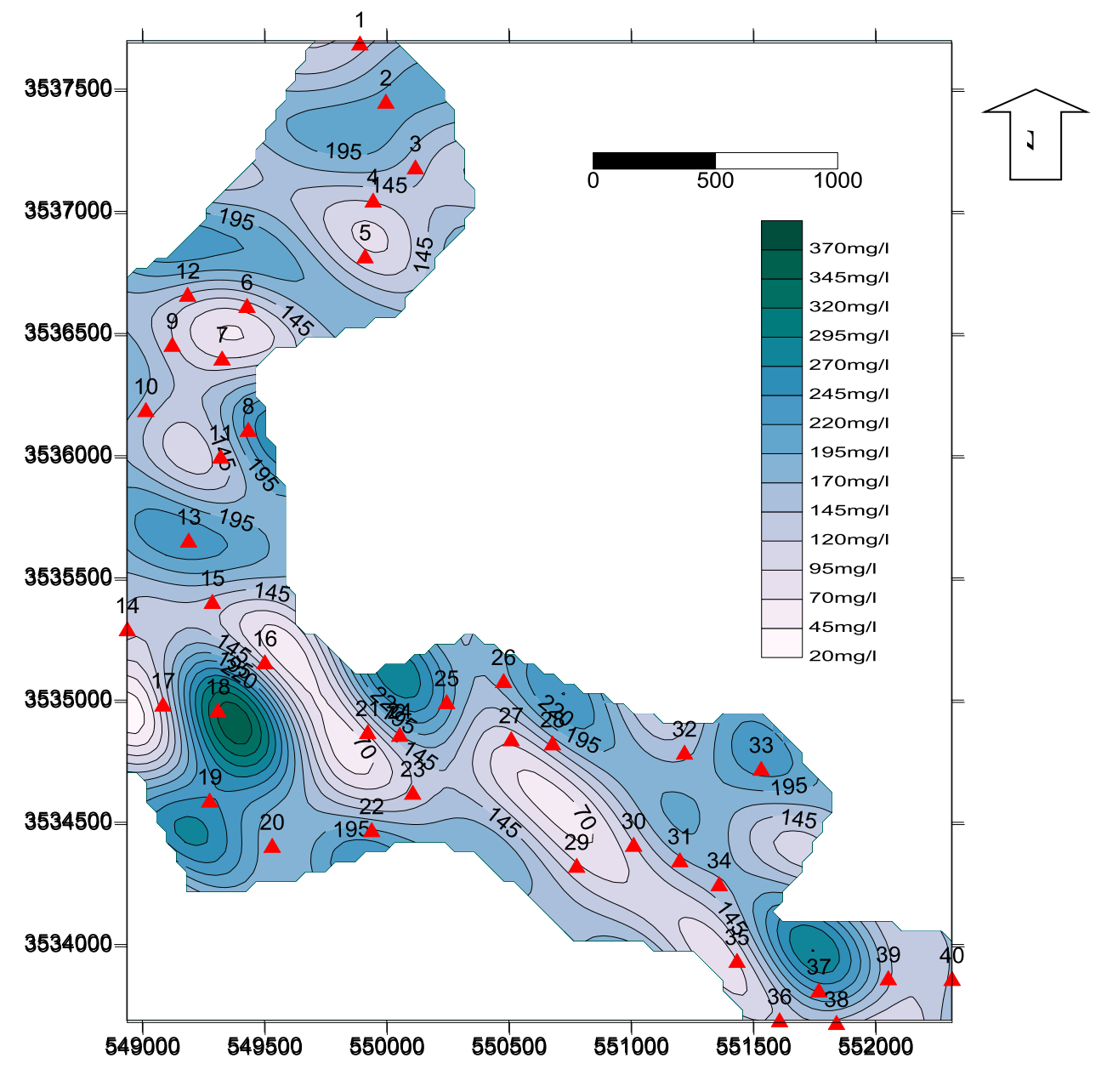

**carte 7:carte de Calcium**

### **VII.6.4.LE Chlorer (CL) :**

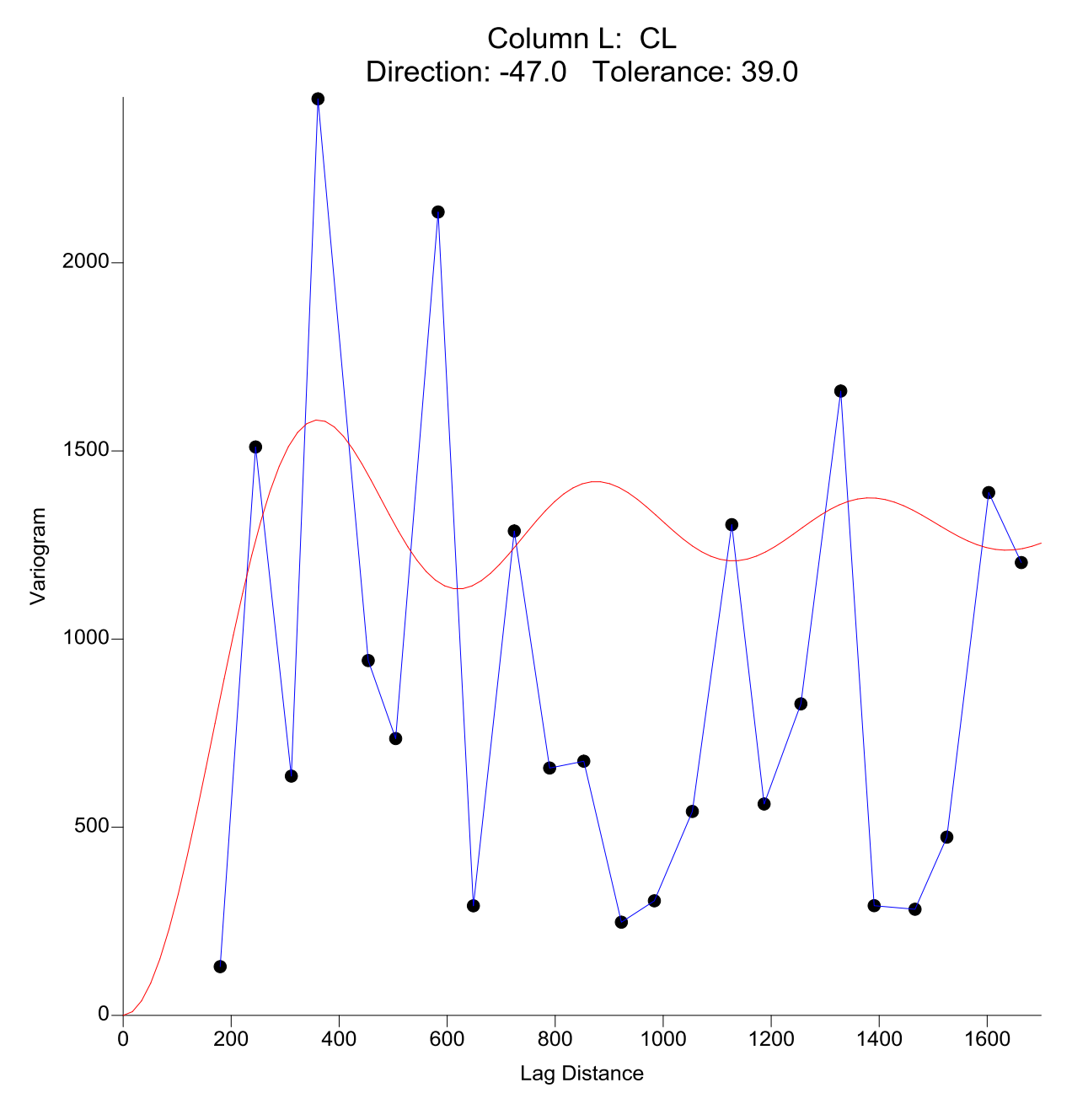

**Figure 37 : le variogramme Cl**

Aussi, Le variogramme expérimental de Clohr Cl représenté dans cette figure suit un model WAFE (HOLE EFFECT) avec un anisotropie de ratio = 0.6 et d'angle = 55° avec un slope = 8030000 . Les caractéristiques de cette structure spatiale sont :

- $\bullet$  Max lag distance =1700
- Number of lags =25
- Lag width  $= 68$
- Vertical scale = 2440

# **VII.6.5.La carte :**

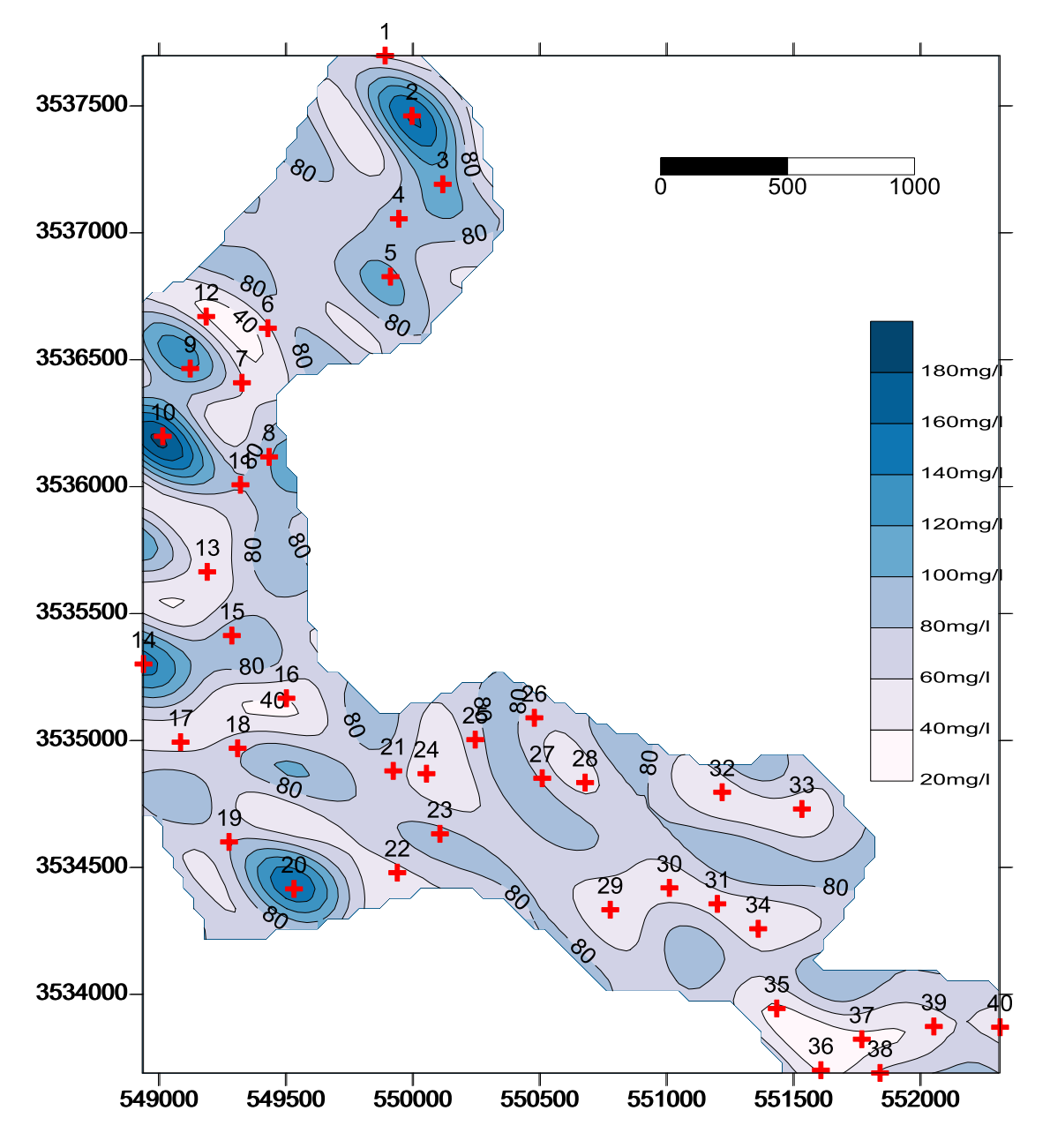

**carte 8: carte de Chlore CL**

**VII.7. Déscussion de résultat de tout les paramétres Chémiques analysées ( Th , Ca ,Cl ) :** D'après les cartes de Th ,Ca et Cl, On Constat que la concentration est faible dans la partie centrale de la vallée d'amont en aval, à cause de la circulation rapide des eaux souterrains.

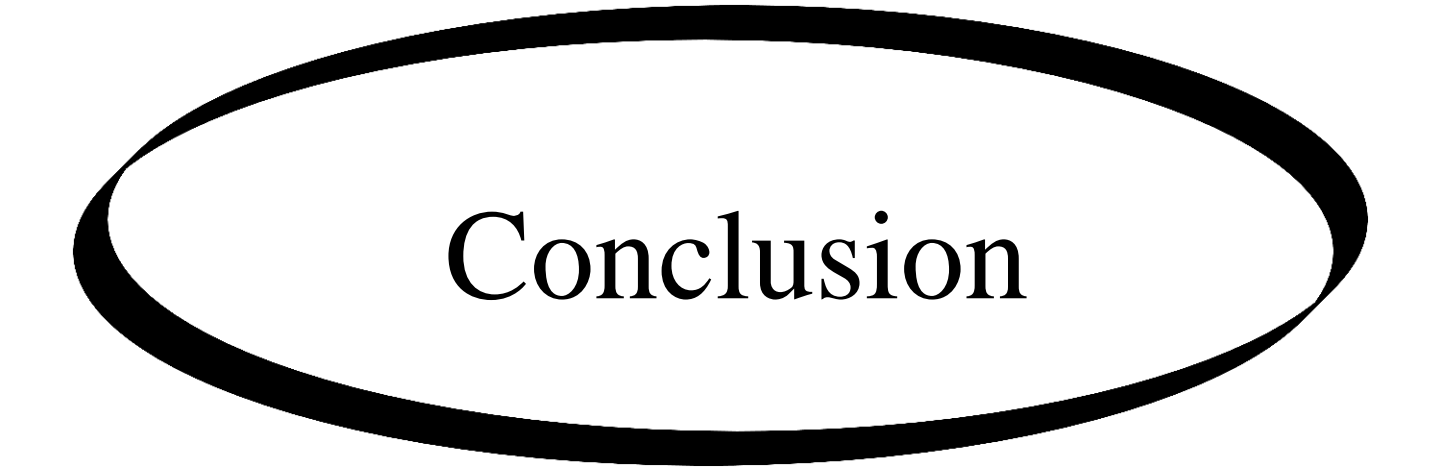

#### **Conclusion :**

Il faut tout d'abord rappeler notre objectif de départ qui se résume en une régionalisation stochastique basé sur la géostatistique avec l'utilisation de krigeage comme un outille d'interpolation et la variographie pour étudier la structure spatiale des paramètres étudiés. Pour la mise en œuvre de cette approche nous avons pris comme exemple le niveau statique de la nappe phréatique et quelque paramètre hydrochimique comme le pH, la conductivité électrique et la dureté totale etc.

Nous avons remarqués que la zone la plus affectées par une élévation excessive de l'ensemble des valeurs des éléments hydrochimiques est localisées dans la zone de recharge aux bordures de la vallée, qui se caractérise par leur l'activité anthropique et de la présence des structures géologiques chargées et salines. Aussi cette situation est bien remarquable en amont de la vallée notamment dans la zone de Laaoudja qui se caractérisés par activité agricole intense.

La comparaison entre les deux relevés piézométriques : 01-2014 et 04-2014, montre une nette remontée des eaux de la nappe phréatique à travers toute la vallée, c'est due forcément à la recharge de la nappe suite aux crues locales du Mars 2014.

Nous recommandons en particulier une continuité du protocole de mesure des niveaux piézométriques durant tout l'année pour obtenir des résultats plus significatifs sur la variation piézométrique de la nappe phréatique, ainsi d'augmenter le nombres des points d'échantillonnage et de prélèvements dans la région.

Il est souhaité d'accomplir les études des caractéristiques physico chimiques des eaux par d'autres analyses plus sensibles tell que :

- Le taux des métaux lourds
- $\checkmark$  Les analyses des paramètres microbiologiques
- Le dosage des éléments minéraux
- $\checkmark$  Le taux des cations st des anions (surtout les éléments de pollution)

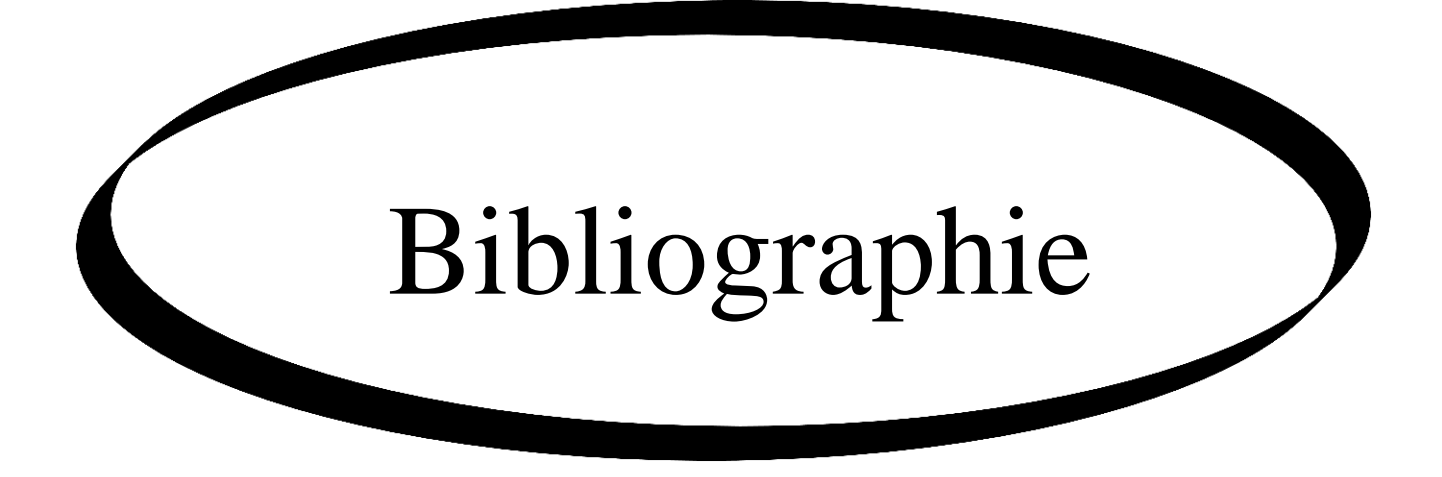

- **Adlhafid (2005)** : « contribution à l'études qualitatif des ressources hydriques souterraine en zone semi arides , cas de synclinal Nord de Djelfa » , p75 , thèse d'ingénieur, Ed Cu . Djelfa .
- **Arnaud et Emery (2000)** : « Estimation et interpolation spatiale » p.107.Hermes
- **Azouzi(1993)** : « contribution a la cartographe automatique des grandeurs hydrogéologique , applications a Mitiidja » .163 , thèse magistère ,Ed INA d'EL HARACH – Alger
- **Barkani et Benarffa ( 2005)** : « contribution a l'études de la qualités des eaux d'irrigation des zones semi-arides , cas de la région de Deldoul ( plaine de Ouled Tolba) » p86 , thèse d'ingénieur , Ed CU Djelfa.
- **Baza(2005)** : « contribution a la qualités des eaux d'irrigation des zones semi arides , cas de la zone Ain Lbel » .p93 , thèses d'ingénieur , ED Cu Djelfa.
- **Castany(1998)** : « Hydrologie principe des méthodes. » . p238. EDd Dunod, paris .
- $\triangleleft$  **Detay(1997)**: « la gestions actif des aquifères » .p416 . Ed . Masson paris .
- **DPAT(2008)** : Atlas de Ghardaia .
- **Guy(2003)** : « irrigation water quality standar and salinity managment strategies» .p18 , The Texas A&M University System USA.
- **JOurnel et Huijbergts (1993) :** « Minniig Géostatistique » P37. Académie Press
- $\triangleleft$  Marcotte, D (2003): Comment on « Understanding Anisotropy Computation » by M Eriksson and P.P Siska Mathematical Geology , vol.35, n 5 ,p.643-646.
- **Mr Ouled Bélkhir Cheikh :** Cours géostatiques université de Ghardaïa .
- **Taha(2002)** : « évolution de la qualités des eaux (sénilité ,azote et métaux lourdes) sous l'eefet de la pollution saline agricole et industriel».P199 , thèse de Doctorat. Ed Franche-Comté.France
- **Webster.R :** « Quantitave spatial analysis of soil in the field . In Advanced in Soil» .
- **Wilfried (2006)** : rapport de stage « Méthodes géostatistiques pour l'interpolation et Modélisation en 2D/3D des données spatial. » thèse de Master.
- **Bahaz(2013) :** « La cartographie piézométrique et hydrochimique de la nappe phréatique de la vallée de Métlili » thèse de licence, Université de Ghardaïa .
- **Geussoum (2013) :** « Caractérisation physico-chimique des eaux de la nappe phréatique de la région de Ghardaïa (Cas de Sebseb) » thèse de Master, université de Ghardaïa .

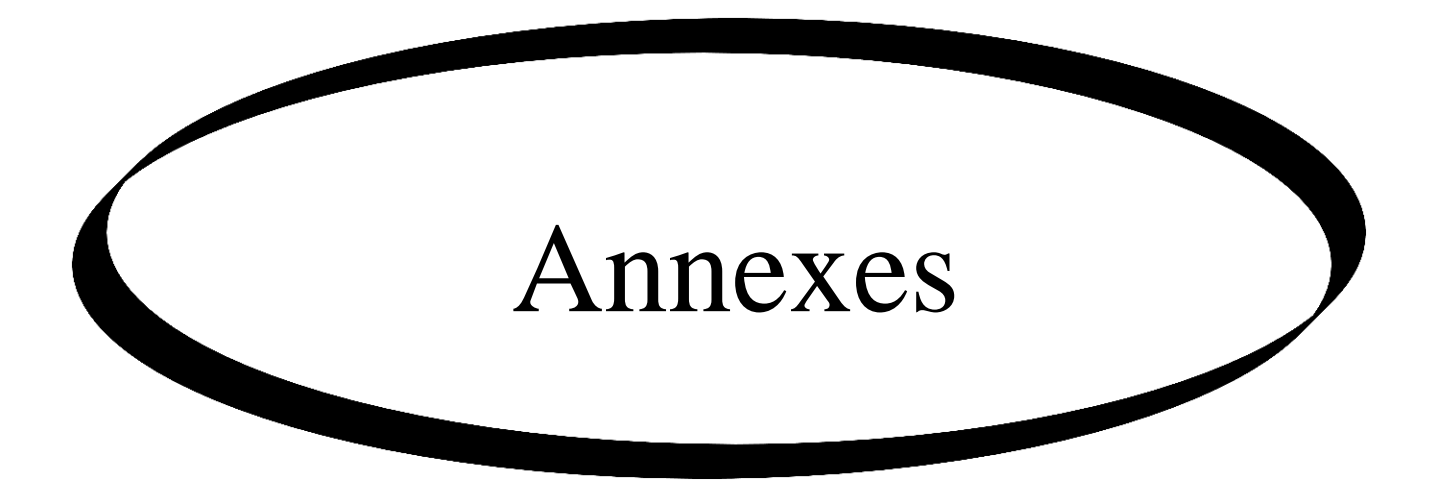

| Pt             | $\mathbf X$ | $\mathbf Y$ | $\mathbf{Z}$ | profondeur 1 | profondeur 2 | Piez1  | Piez <sub>2</sub> |
|----------------|-------------|-------------|--------------|--------------|--------------|--------|-------------------|
|                |             |             |              | (m)          | (m)          |        |                   |
| $\mathbf{1}$   | 549888      | 3537698     | 456          | 22,35        | 20,18        | 433,65 | 435,82            |
| $\overline{2}$ | 549994      | 3537460     | 456          | 22,4         | 21,15        | 433,6  | 434,85            |
| $\overline{3}$ | 550115      | 3537191     | 453          | 22,25        | 20,9         | 430,75 | 432,1             |
| $\overline{4}$ | 549942      | 3537055     | 453          | 22,6         | 21,5         | 430,4  | 431,5             |
| 5              | 549909      | 3536827     | 452          | 21,45        | 20,3         | 430,55 | 431,7             |
| 6              | 549426      | 3536624     | 457          | 21,7         | 20,65        | 435,3  | 436,35            |
| $\overline{7}$ | 549324      | 3536409     | 458          | 21,1         | 20,6         | 436,9  | 437,4             |
| 8              | 549431      | 3536117     | 456          | 20,4         | 19,55        | 435,6  | 436,45            |
| 9              | 549120      | 3536465     | 456          | 20,3         | 19,8         | 435,7  | 436,2             |
| 10             | 549012      | 3536198     | 453          | 20,65        | 20,4         | 432,35 | 432,6             |
| 11             | 549318      | 3536007     | 452          | 20,3         | 19,8         | 431,7  | 432,2             |
| 12             | 549183      | 3536670     | 452          | 21,1         | 20,35        | 430,9  | 431,65            |
| 13             | 549187      | 3535664     | 452          | 20           | séche        | 432    |                   |
| 14             | 548936      | 3535301     | 452          | 21,4         | 20,35        | 430,6  | 431,65            |
| 15             | 549284      | 3535413     | 452          | 20,3         | 19,55        | 431,7  | 432,45            |
| 16             | 549499      | 3535166     | 454          | 19,55        | 18,9         | 434,45 | 435,1             |
| 17             | 549082      | 3534993     | 452          | 21,9         | 20,85        | 430,1  | 431,15            |
| 18             | 549307      | 3534969     | 450          | 20,5         | 19,9         | 429,5  | 430,1             |
| 19             | 549273      | 3534600     | 460          | 20,2         | 19,55        | 439,8  | 440,45            |
| 20             | 549529      | 3534415     | 460          | 19,4         | 18,6         | 440,6  | 441,4             |
| 21             | 549920      | 3534880     | 450          | 18,1         | 17,5         | 431,9  | 432,5             |
| 22             | 549936      | 3534479     | 450          | 18,9         | 18,1         | 431,1  | 431,9             |
| 23             | 550104      | 3534632     | 449          | 18,7         | 18,2         | 430,3  | 430,8             |
| 24             | 550051      | 3534869     | 449          | 18,6         | 17,9         | 430,4  | 431,1             |
| 25             | 550243      | 3535003     | 451          | 18,9         | 17,8         | 432,1  | 433,2             |
| 26             | 550476      | 3535089     | 452          | 18,8         | 18,1         | 433,2  | 433,9             |
| 27             | 550507      | 3534851     | 448          | 17,3         | 16,9         | 430,7  | 431,1             |
| 28             | 550676      | 3534834     | 448          | 16,85        | 16,1         | 431,15 | 431,9             |
| 29             | 550775      | 3534333     | 451          | 18,2         | 17,7         | 432,8  | 433,3             |
| 30             | 551008      | 3534419     | 443          | 17,1         | 16,6         | 425,9  | 426,4             |
| 31             | 551197      | 3534356     | 446          | 18,3         | 17,8         | 427,7  | 428,2             |
| 32             | 551216      | 3534796     | 448          | 16,85        | 16,1         | 431,15 | 431,9             |
| 33             | 551530      | 3534730     | 449          | 17,7         | 17,2         | 431,3  | 431,8             |
| 34             | 551358      | 3534258     | 447          | 16,2         | 15,8         | 430,8  | 431,2             |
| 35             | 551431      | 3533944     | 443          | 17,5         | 17,1         | 425,5  | 425,9             |
| 36             | 551605      | 3533701     | 444          | 16,6         | 16,1         | 427,4  | 427,9             |
| 37             | 551766      | 3533823     | 443          | 15,6         | 15,3         | 427,4  | 427,7             |
| 38             | 551838      | 3533690     | 442          | 15,75        | 15,2         | 426,25 | 426,8             |
| 39             | 552050      | 3533873     | 448          | 15,6         | 15,1         | 432,4  | 432,9             |
| 40             | 552311      | 3533870     | 445          | 15,35        | 14,95        | 429,65 | 430,05            |

*Annexes n 01 : Tableau des résultats piézométriques*

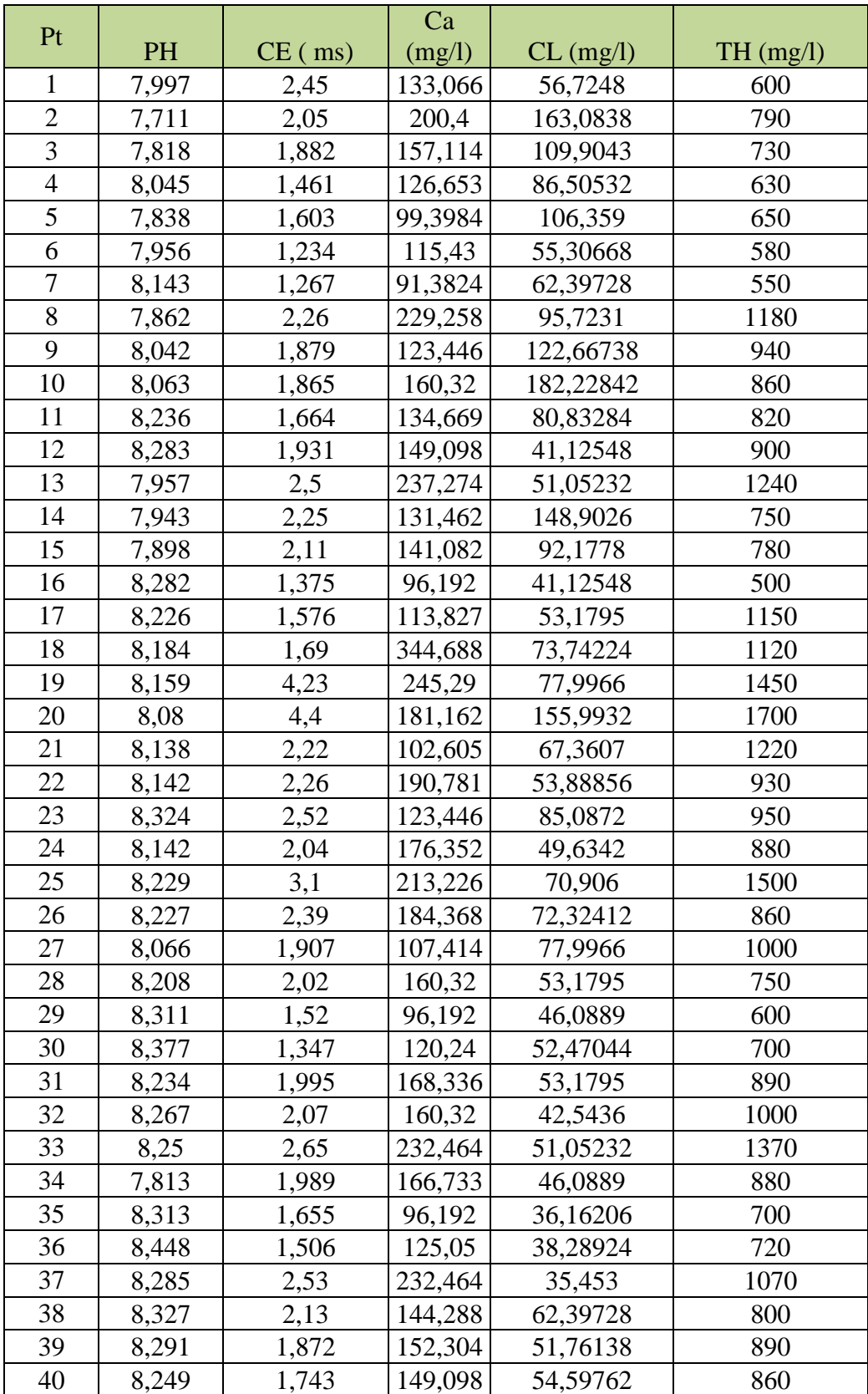

*Annexes n 02 : Tableau de résultats des paramètres chimiques*

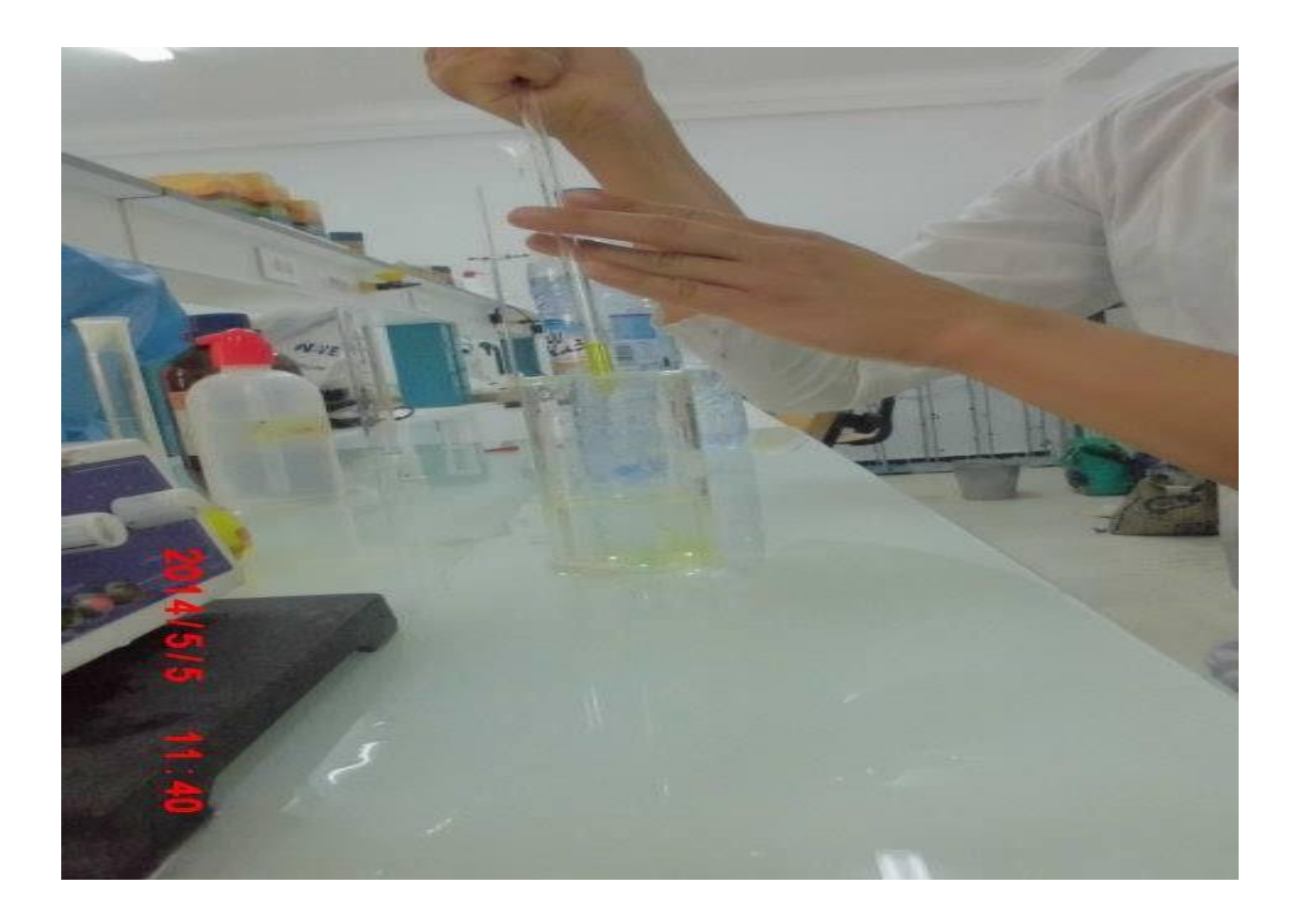

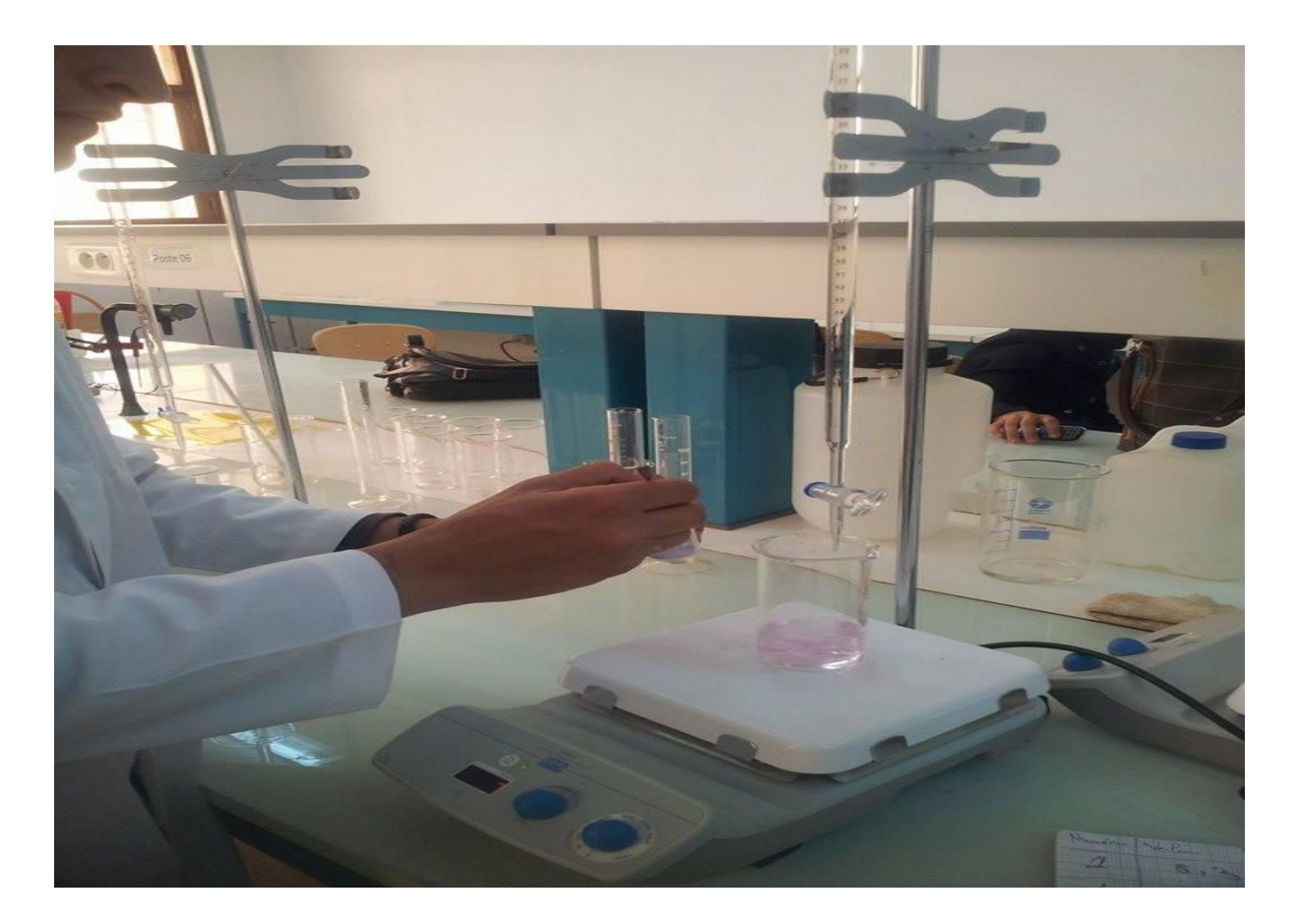

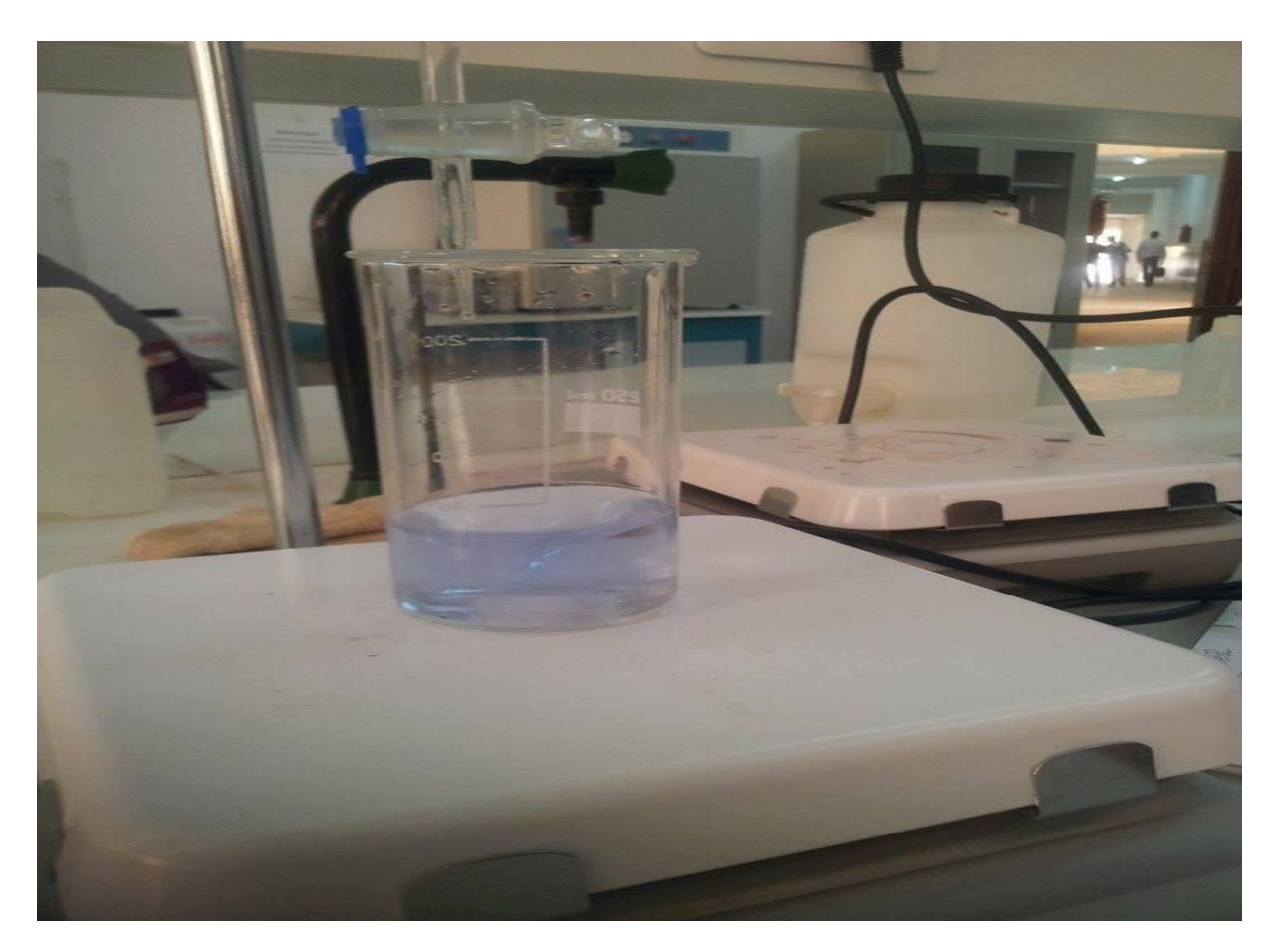

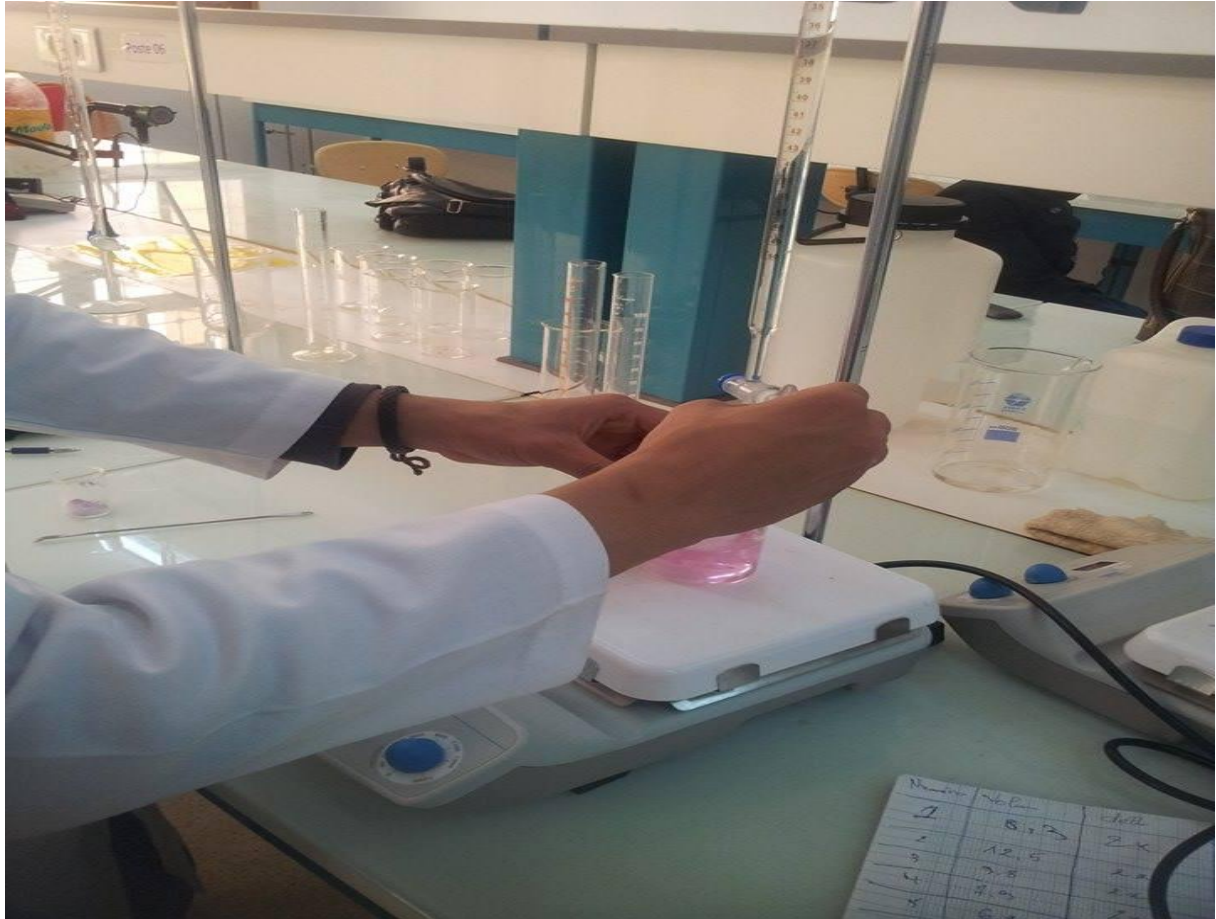

*Annexes 03 : quelques photos de travaille dans le laboratoire*